# School of Basic and Applied Sciences Program: Bachelor of Computer Application (Three Years Course) 2017-20

Programme Educational Objective (PEO)
Programme Outcomes (POs)
Programme Specific Outcomes (PSOs)
Course Outcomes (COs)
and
Lesson Plans

DOC201706210002

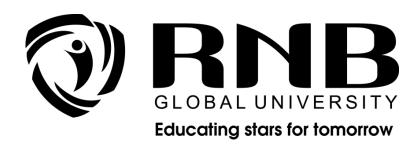

#### RNB GLOBAL UNIVERSITY

RNB Global City, Ganganagar Road, Bikaner, Rajasthan 334601

| Index  |                                         |          |  |  |  |
|--------|-----------------------------------------|----------|--|--|--|
| S. No. | Particulars                             | Page No. |  |  |  |
| 1      | Vision                                  | 3        |  |  |  |
| 2      | Mission                                 | 3        |  |  |  |
| 3      | Programme Educational Objectives (PEOs) | 3        |  |  |  |
| 4      | Programme Outcomes (POs)                | 4        |  |  |  |
| 5      | Programme Specific Outcomes (PSOs)      | 4        |  |  |  |
|        | Semester - I                            |          |  |  |  |
| 6.1    | Course Outcomes (COs)                   | 5        |  |  |  |
| 6.2    | CO - PO Mapping                         | 7        |  |  |  |
| 6.3    | Lesson Plans                            | 9        |  |  |  |
|        | Semester - II                           |          |  |  |  |
| 7.1    | Course Outcomes (COs)                   | 21       |  |  |  |
| 7.2    | CO - PO Mapping                         | 24       |  |  |  |
| 7.3    | Lesson Plans                            | 26       |  |  |  |
|        | Semester - III                          |          |  |  |  |
| 8.1    | Course Outcomes (COs)                   | 42       |  |  |  |
| 8.2    | CO - PO Mapping                         | 45       |  |  |  |
| 8.3    | Lesson Plans                            | 47       |  |  |  |
|        | Semester - IV                           |          |  |  |  |
| 9.1    | Course Outcomes (COs)                   | 58       |  |  |  |
| 9.2    | CO - PO Mapping                         | 61       |  |  |  |
| 9.3    | Lesson Plans                            | 63       |  |  |  |
|        | Semester - V                            |          |  |  |  |
| 10.1   | Course Outcomes (COs)                   | 80       |  |  |  |
| 10.2   | CO - PO Mapping                         | 82       |  |  |  |
| 10.3   | Lesson Plans                            | 84       |  |  |  |
|        | Semester - VI                           |          |  |  |  |
| 11.1   | Course Outcomes (COs)                   | 98       |  |  |  |
| 11.2   | CO - PO Mapping                         | 100      |  |  |  |
| 11.3   | Lesson Plans                            | 101      |  |  |  |

# RNB Global University Programme: BCA (Three Years Course)

#### 1. Vision

To create an environment where a holistic education is given in order to ignite an inquisitive mind, inculcate the qualities of excellence, perceive the intricacies of research, seek out obstacles, overcome them, and carve out a niche for oneself.

#### 2. Mission

- Enabling students to maximize their potential and use their professional standards through ethics and education to raise their level of competence and become change agents.
- Fostering a scholarly culture that fosters the phenomenon of giving back to society via research and creative endeavours.
- To integrate partnerships that enhance knowledge in order to create a dynamic intellectual capital.
- To employ emerging technology to create an inclusive learning environment that is integrated with an improved educational process.
- To create a teaching-learning atmosphere that fosters resilience, sensitivity, and critical thinking, ultimately leading to the development of a strong personality.

#### 3. Programme Educational Objectives (PEOs)

**PEO1:** To facilitate in development of basic fundamentals of Computer Applications that fit as a perfect foundation towards a beginning a professional career in industry.

**PEO2:** To develop programming skills of students by using fundamental knowledge of computer science

**PEO3:** To apply new designs and solutions to complex real life problems using technologies.

**PEO4:** To play a creative role during professional life through turning problems to opportunities.

#### 4. PROGRAM OUTCOME (POs)

- **PO1:** Technical understanding: Solve complicated problems using mathematics, physics, technical foundations, and a specialization in technology.
- **PO2: Problem analysis:** Identify, formulate, analyze research materials, and analyse complex engineering problems using foundational principles of mathematics, natural sciences, and sciences to reach justifiable conclusions.
- **PO3: Application of modern technologies:** Create, select, and apply appropriate approaches, tools, and advanced engineering and IT tools, such as predictions and modelling, to technically challenging processes while taking into account the constraints.
- **PO4: Expert Principles and Cyber Systems:** The ability to use and provide expert principles and cyber systems in a global monetary environment.
- **PO5: Ultimate Education:** Determine the demand for and expand the capacity to work as a Computing certified in permanent education.
- **PO6:** The expert and society: Apply reasoning informed by contextual information to evaluate societal, health, safety, legal, and cultural issues, as well as the obligations that come with them, in the context of professional engineering activity.
- **PO7: Environmental and sustainable development:** Display knowledge of the need for sustainable development by identifying the implications of professional technological solutions in society and the environment contexts.
- **PO8: Personality and Cooperative Learning:** Ability to work as a member or manager in a variety of diverse teams.
- **PO9: Ethics:** Adhere to professional ethics, duties, and automotive technology norms by adopting ethical ideas.
- **PO10:** Communication: Interact well with the technical community and society at large on associated technical activities, such as being able to understand and write effective reports and design documentation, give and receive clear directions.
- **PO11: Finance and project management:** Demonstrate knowledge and understanding of technical and professional principles and apply those to one's own work, as a member of the team and leader, to manage projects and in multidisciplinary domains.
- **PO12: Life-long learning:** With socio-technological advancements, students will be able to engage in independent and life-long learning.

#### 1. PROGRAM SPECIFIC OUTCOME (PSOs)

- **PSO1:** Prepare for a potentially lucrative and employable profession of computer applications.
- **PSO2:** Continue your education in Computer Science/Applications.
- **PSO3:** Work for yourself in the Indian and worldwide software markets.
- **PSO4:** Comply with all applicable industrial standards.

# COURSE OUTCOMES (COs)

| 6.1 Semester I                         |                                                                                                    |  |  |  |  |  |
|----------------------------------------|----------------------------------------------------------------------------------------------------|--|--|--|--|--|
| Course                                 | Course outcomes: - After completion of these courses students should be able to                                                                                                    |  |  |  |  |  |
| 13004200<br>Mathematics- I             | <b>CO1:</b> Demonstrate proficiency in the subjects that make up the mathematics major's core.                                                                                                 |  |  |  |  |  |
|                                        | <b>CO2:</b> Demonstrate an understanding of and ability to construct mathematical proofs.                                                                                                    |  |  |  |  |  |
|                                        | CO3: Solve mathematical issues using appropriate technology.                                                                                                    |  |  |  |  |  |
|                                        | <b>CO4:</b> Build relevant mathematical models to handle a number of actual situations.                                                                                                    |  |  |  |  |  |
|                                        | CO5: Explain common matrix operations such as addition, scalar multiplication, multiplication, and transposition                                                                               |  |  |  |  |  |
| 13004100                               | CO1: How to recognize computer hardware and peripherals                                                                                                    |  |  |  |  |  |
| Introduction to<br>Computers and IT    | CO2: Illustrate about software applications.                                                                                                    |  |  |  |  |  |
|                                        | CO3: Plan how to organise files                                                                                                    |  |  |  |  |  |
|                                        | <b>CO4:</b> Classify basic documents, workbooks, and presentations and understand their properties.                                                                                            |  |  |  |  |  |
|                                        | CO5: Explain Email experience and understanding of email etiquette                                                                                                    |  |  |  |  |  |
| 13004300                               | <b>CO1:</b> List the fundamentals of computer programming vocabulary.                                                                                                    |  |  |  |  |  |
| Fundamentals of<br>Programming with    | <b>CO2:</b> Explain computer programme and use many data kinds.                                                                                                    |  |  |  |  |  |
| C                                      | <b>CO3:</b> Develop software with decision structures, loops, and functions.                                                                                                    |  |  |  |  |  |
|                                        | <b>CO4:</b> Distinguish the terms "call by value" and "call by reference.                                                                                                    |  |  |  |  |  |
|                                        | <b>CO5:</b> Choose pointers to better understand memory dynamics.                                                                                                    |  |  |  |  |  |
| 13004500 System<br>Analysis and Design | <b>CO1:</b> Recall the major components of a computer, such as the processor, memory, I/O, and storage.                                                                                        |  |  |  |  |  |
|                                        | <b>CO2:</b> Show Students the significance of cache memory.                                                                                                    |  |  |  |  |  |
|                                        | CO3: Choose familiar with both internal and external memory technology.                                                                                                    |  |  |  |  |  |
|                                        | <b>CO4:</b> Analyse the operating system's role in interacting with computer hardware.                                                                                                    |  |  |  |  |  |
|                                        | CO5: Discuss about the CPU's basic components, such as the ALU and control unit                                                                                                    |  |  |  |  |  |
| 99002200 Business<br>Communication     | CO1: Explain historical background and the development of communication; Importance and role of communication in everyday life.                                                                |  |  |  |  |  |
|                                        | CO2: Understand Mechanics behind the communication process, difficulties experienced in communication. Different types of communication, impedance due to extraneous factors called "barriers" |  |  |  |  |  |

|                                       | <b>CO3:</b> Apply different types of communication, impedance due to extraneous factors called "barriers".                   |  |  |  |  |  |
|---------------------------------------|----------------------------------------------------------------------------------------------------|--|--|--|--|--|
|                                       | <b>CO4:</b> Analyse the Important non-verbal parameters in communication. So to make communication effective and attractive. |  |  |  |  |  |
|                                       | <b>CO5:</b> Apply the appropriate body language for making presentation more effective                                       |  |  |  |  |  |
| 13004600 Lab for<br>Office Automation | <b>CO1:</b> Recall the properties of fundamental documents created and formatted in word processor software.                 |  |  |  |  |  |
| and PC hardware                       | CO2: Explain how to create and use worksheet formulae and charts.                                                            |  |  |  |  |  |
|                                       | <b>CO3:</b> Build presentations and incorporate numerous animations.                                                         |  |  |  |  |  |
|                                       | CO4: Simplify Memory, file management                                                                                        |  |  |  |  |  |
|                                       | CO5: Elaborate use of DOS Commands                                                                                           |  |  |  |  |  |
| 13004400                              | CO1: Define advanced C-language ideas to write programmes.                                                                   |  |  |  |  |  |
| Programming with C Lab                | <b>CO2:</b> Interpret and use pointers, memory allocation strategies, an file usage to a range of issues.                    |  |  |  |  |  |
|                                       | CO3: Choose C to create graphical programmes.                                                                                |  |  |  |  |  |
|                                       | CO4: Classify different functions, unions and pointers                                                                       |  |  |  |  |  |
|                                       | CO5: Determine structure units                                                                                               |  |  |  |  |  |
| 13002700 Ability & Skill Enhancement  | CO1: Understand the relevance and method of writing impactful and structured resume.                                         |  |  |  |  |  |
| - I                                   | <b>CO2:</b> Explain the need for right etiquettes to be followed in the professional world.                                  |  |  |  |  |  |
|                                       | <b>CO3:</b> Develop confidence in public speaking and expressing their opinions and ideas clearly and effectively.           |  |  |  |  |  |
|                                       | CO4: Build employability skills like critical thinking, team work, conflict management and leadership skills.                |  |  |  |  |  |
|                                       | CO5: Communicate effectively in English                                                                                      |  |  |  |  |  |
| 99002700 Human                        | CO1: Find about the working and mechanism of human nature.                                                                   |  |  |  |  |  |
| Values & Social<br>Service/NCC/NSS    | CO2: Classify and explain group behavior at organizational level and individual level.                                       |  |  |  |  |  |
|                                       | CO3: Organize and plan organizational change and stress management practices.                                                |  |  |  |  |  |
|                                       | <b>CO4:</b> Discover various human values and their importance in real world.                                                |  |  |  |  |  |
|                                       | CO5: Evaluate the hierarchy of human values.                                                                                 |  |  |  |  |  |

# 6.2 Mapping: Semester - I

|          |     |     |     |      |      |     | •   | ,   | •   |         |      |      |
|----------|-----|-----|-----|------|------|-----|-----|-----|-----|---------|------|------|
| 13004200 | P01 | PO2 | PO3 | P04  | PO5  | P06 | P07 | P08 | P09 | PO10    | P011 | P012 |
| CO1      | 3   | 2   | 1   | 3    | 2    | 1   |     | 3   |     | 3       | 2    | 2    |
| CO2      | 2   |     | 3   | 1    | 2    | 3   | 2   |     | 2   | 2       | 1    | 3    |
| CO3      | 3   | 3   | 3   | 2    |      | 3   | 2   |     | 3   | 1       | 2    | 2    |
| CO4      |     | 3   |     | 3    | 3    | 2   | 1   | 2   | 3   |         | 2    | 3    |
| CO5      | 2   |     | 2   |      | 3    | 3   | 3   | 3   |     |         |      |      |
|          |     |     |     |      |      |     |     | I   |     | l .     | I.   | l    |
| 13004100 | P01 | PO2 | P03 | P04  | PO5  | P06 | P07 | P08 | P09 | PO10    | P011 | PO12 |
| CO1      | 2   | 3   | 3   | 1    |      | 3   | 3   | 2   | 1   |         | 2    | 2    |
| C02      | 3   | 3   | 3   |      | 3    | 2   | 1   | 3   |     |         | 3    | 3    |
| C03      |     | 3   | 3   | 3    | 2    | 2   | 1   |     | 3   |         | 2    | 3    |
| C04      | 3   | 2   | 2   |      | 2    | 1   |     | 3   | 2   |         | 2    | 1    |
| CO5      | 3   | -   | 3   | 3    | 3    |     | 3   |     | 3   |         |      | 3    |
| 403      | 3   |     | 3   | 3    | 3    |     | 3   |     | 3   |         |      | J    |
| 13004300 | P01 | P02 | P03 | P04  | P05  | P06 | P07 | P08 | P09 | P010    | P011 | P012 |
| CO1      | 3   | 2   | 2   | 101  | 2    | 1   | 107 | 3   | 2   | 1010    | 2    | 1    |
| CO2      | 2   | 4   | 3   | 1    | 2    | 3   | 2   | J   | 2   | 2       | 1    | 3    |
| CO2      | 3   | 3   | 3   | 1    | 3    | 2   | 1   | 3   |     | <u></u> | 3    | 3    |
| CO4      | 3   | 2   | 1   | 3    | 2    | 1   | 1   | 3   |     | 3       | 2    | 2    |
|          | 3   | 3   | 1   | 3    |      | 3   | 2   | 3   | 2   | 3       |      |      |
| CO5      |     | 3   |     | 3    |      | 3   | 3   |     | 3   | 3       |      |      |
| 12004500 | DO1 | DOO | DOO | DO 4 | DOF  | DO. | DO7 | DOO | DOO | DO10    | DO11 | DO12 |
| 13004500 | P01 | PO2 | P03 | P04  | P05  | P06 | P07 | P08 | P09 | PO10    | P011 | PO12 |
| CO1      | 3   | 2   | 1   | 3    | 2    | 1   |     | 3   | _   | 3       | 2    | 2    |
| CO2      | 3   | 3   | 3   | 3    | 1    |     | _   | 2   | 2   | 3       | 1    | 2    |
| CO3      | 2   |     | 2   | 3    | 3    | 1   | 2   | 2   | _   | 3       |      | 1    |
| CO4      | 3   | 2   | 3   | 2    | 1    |     | 3   | 2   | 3   | 1       |      | 2    |
| CO5      |     | 3   |     |      | 3    | 3   | 2   |     | 3   |         | 3    |      |
|          |     | 1   | 1   | ,    |      | 1   | 1   | 1   | 1   |         | ı    | 1    |
| 99002200 | _   | P02 | P03 | P04  | P05  | P06 | P07 | P08 | P09 | P010    | P011 | P012 |
| CO1      | 3   | 2   | 2   |      | 2    |     |     | 3   | 2   |         | 2    |      |
| CO2      | 2   |     | 3   |      | 2    | 3   | 2   |     | 2   | 2       |      | 3    |
| CO3      | 3   | 3   | 3   |      | 3    | 2   | 1   | 3   |     |         | 3    | 3    |
| CO4      | 3   | 2   |     | 3    | 2    |     |     | 3   |     | 3       | 2    | 2    |
| CO5      | 3   |     | 3   |      | 3    |     |     | 3   |     |         | 3    | 3    |
|          |     |     |     |      |      |     |     |     |     |         |      |      |
| 13004600 | P01 | P02 | P03 | P04  | P05  | P06 | P07 | P08 | P09 | P010    | P011 | P012 |
| CO1      |     | 3   | 3   | 3    |      | 2   | 1   | 1   |     | 3       | 2    | 2    |
| CO2      | 2   | 2   | 3   | 2    | 3    |     | 3   | 2   | 3   | 3       |      | 3    |
| CO3      | 3   | 3   | 3   | 3    |      | 2   | 2   | 3   | 2   |         | 2    | 3    |
| C04      | 2   | 3   | 3   | 3    | 3    | 1   |     |     | 2   | 1       | 3    | 3    |
| C05      |     | 3   | 3   | 3    | 3    |     | 3   | 3   | 3   |         | 3    |      |
| L        | _1  | 1   | -1  | 1    |      | 1   | 1   | 1   | 1   | 1       | 1    | 1    |
| 13004400 | P01 | P02 | P03 | P04  | P05  | P06 | P07 | P08 | P09 | PO10    | P011 | P012 |
| CO1      | 3   | 3   | 3   | 1    | 1 30 | 3   | 3   | 3   |     | 3       | 3    | 3    |
| CO2      | 3   | 2   | 2   | 1    | 1    |     | 3   | 3   | 3   | 3       | 3    | 2    |
| CO2      | 3   | 2   | 3   | 2    | 3    | 3   | 3   | 3   | 3   | 2       | 2    | 3    |
| CO4      | 2   | 3   | 3   |      | 2    | J   | 3   | 1   | 2   |         |      | 2    |
| C05      |     | 3   | 3   | 3    |      | 3   | 3   | 3   | 2   | 3       | 3    |      |
| LUS      |     | 3   | 3   | 3    |      | 3   |     | 3   |     | 3       | 3    |      |

| 13002700 | P01 | P02 | P03 | P04 | P05 | P06 | P07 | P08 | P09 | PO10 | P011 | P012 |
|----------|-----|-----|-----|-----|-----|-----|-----|-----|-----|------|------|------|
| CO1      | 2   | 3   | 3   | 3   | 3   | 2   | 2   | 3   | 1   | 2    | -    | 3    |
| CO2      | -   | 2   | 3   | 3   | 2   | 1   | -   | -   | 2   | 2    | -    | 3    |
| CO3      | 2   | -   | 1   | 3   | 3   | 2   | -   | 3   | 2   | -    | 2    | 3    |
| CO4      | 2   | 1   | 2   | 2   | 1   | -   | -   | -   | -   | 2    | 2    | 1    |
| CO5      | 3   | 2   | 3   | 2   | 3   | -   | -   | 2   | -   | 2    | 2    | 2    |

| 99002700 | P01 | P02 | P03 | P04 | P05 | P06 | P07 | P08 | P09 | PO10 | P011 | P012 |
|----------|-----|-----|-----|-----|-----|-----|-----|-----|-----|------|------|------|
| CO1      | 3   | -   | 2   | 3   | 2   | 3   | 2   | 3   | 2   | -    | 3    | 3    |
| CO2      | 2   | 3   | 2   | 3   | 2   | 3   | 2   | 3   | 2   | 3    | 2    | 3    |
| CO3      | 3   | 2   | 3   | 2   | -   | 3   | 2   | 3   | 3   | 3    | 3    | 3    |
| CO4      | 2   | 3   | 2   | 2   | 3   | 2   | 2   | -   | 2   | 3    | 2    | 3    |
| CO5      | 2   | 3   | 2   | 2   | 3   | 2   | 3   | 3   | 2   | 2    | 2    | 3    |

# 6.3 Lesson Plans: Semester - I

#### 13004200 - Mathematics-I

| Unit     | Particulars                                                                         | Class No.                | Pedagogy of Class |
|----------|-------------------------------------------------------------------------------------|--------------------------|-------------------|
| UNIT-I   | DETERMINANT -DEFINITION WITH EXAMPLE                                                | C1                       | Lecture           |
| UNIT-I   | MINORS AND COFACTORS WITH EXAMPLE AND PROPERTIES OF DETERMINANT                     | C2,C3                    | Lecture           |
| UNIT-I   | MATRICE AND TYPES OF MATRICES WITH EXAMPLE                                          | C4,C5,C6                 | Lecture           |
| UNIT-I   | ADDITION, SUBTRACTION AND MULTIPLICATION OF MATRICES WITH EXAMPLE                   | C7,C8                    | Lecture           |
| UNIT-I   | ADJOINT AND INVERSE OF MATRIX WITH EXAMPLE                                          | C9, C10                  | Lecture           |
| UNIT-I   | CRAMER'S RULE DEPENDENCE AND INDEPENDENCE OF MATRIX WITH EXAMPLE                    | C11<br>C12               | Lecture           |
| UNIT-I   | RANK OF MATRIX AND EIGEN VALUE AND EIGEN VECTORS WITH EXAMPLE                       | C13<br>C14<br>C15        | Lecture           |
| UNIT-I   | CAYLEY-HAMILTION THEOREM WITH EXAMPLE                                               | C16                      | Lecture           |
| UNIT-II  | LIMIT AT A POINT AND PROPERTIES OF LIMIT                                            | C17 C18 C19              | Lecture           |
| UNIT-II  | COMPUTATION OF LIMITS OF VARIOUS TYPES OF FUNCTION                                  | C20,C21                  | Lecture           |
| UNIT-II  | CONTINUITY AT A POINT AND CONTINUITY OVER AN INTERVAL                               | C22,C23<br>C24           | Lecture           |
| UNIT-II  | INTERMEDIATE VALUE THEOREM                                                          | C25<br>C26               | Lecture           |
| UNIT-II  | TYPES OF DISCONTINUITIES                                                            | C27<br>C28<br>C29        | Lecture           |
| UNIT-III | DERIVATIVE, DERIVATIVE OF SUM, DIFFERENCE, PRODUCT AND QUOTIENT, CHAIN RULE.        | C30<br>C31<br>C32<br>C33 | Lecture           |
| UNIT-III | DERIVATIVE OF COMPOSITE FUNCTION, LOGARITHMIC DIFFERENTIATION.                      | C34<br>C35               | Lecture           |
| UNIT-III | ROLLE'S THEOREM                                                                     | C36<br>C37               | Lecture           |
| UNIT-III | MEAN VALUE THEOREM                                                                  | C38<br>C39               | Lecture           |
| UNIT-III | EXPANSION OF FUNCTION-MACLAURIN'S THEOREM AND TAYLOR'S THEOREM. INDETERMINATE FORMS | C40<br>C41               | Lecture           |
| UNIT-III | L' HOSPITAL RULE, MAXIMA AND MINIMA                                                 | C42,C43,C44              | Lecture           |
| UNIT-III | CURVE TRACING, SUCCESSIVE DIFFERENTIATION AND LEIBNITZ THEOREM.                     | C45,C46,C47              | Lecture           |
| UNIT-IV  | INTEGRAL AS LIMIT OF SUM                                                            | C48<br>C49               | Lecture           |

| UNIT-IV | FUNDAMENTAL THEOREM OF CALCULUS (WITHOUT PROOF)                                            | C50     | Lecture |
|---------|--------------------------------------------------------------------------------------------|---------|---------|
| UNIT-IV | INDEFINITE INTEGRALS AND METHOD OF INTEGRATION SUBSTITUTION BY PARTS AND SUBSTITUTION RULE | C51,C52 | Lecture |
| UNIT-IV | REDUCTION FORMULAE FOR TRIGNOMETRIC FUNCTION, BETA AND GAMMA FUNCTION(DEFINITION)          | C53,C54 | Lecture |
| UNIT-V  | DEFINITION OF VECTOR IN TWO AND THREE DIMENSIONS                                           | C55,C56 | Lecture |
| UNIT-V  | DOUBLE AND TRIPLE SCALAR AND VECTOR PRODUCT                                                | C57,C58 | Lecture |
| UNIT-V  | PHYSICAL INTERPRETATION OF AREA AND VOLUME                                                 | C59,C60 | Lecture |

# 13004100 – Introduction to Computers and $\ensuremath{\mathsf{IT}}$

| Unit | Particulars                                                                                      | Class No. | Pedagogy of Class  |
|------|--------------------------------------------------------------------------------------------------|-----------|--------------------|
| 1    | Syllabus & Objectives of the Course Introduction to                                              | C1        | Lecture            |
| 1    | Computers                                                                                        | G1        | Decture            |
| 1    | The evolution of computers: Computer Generation                                                  | C2        | Lecture            |
| _    | from First Generation to Fifth Generation.                                                       | 0_        |                    |
| 1    | Classifications of Computers: Micro, Mini, Mainframe                                             | C3,4&5    | Lecture            |
|      | and super computers.                                                                             | ·         |                    |
| 1    | Computer Hardware: Major Components of a digital                                                 | С6        | Lecture            |
| 1    | computer, Block Diagram of Computers                                                             | C7        | Lecture            |
| 1    | Control Module, ALU, Input/output functions                                                      | C/        | Lecture            |
| 1    | Description of Computer Input-output devices                                                     | C8        | Lecture            |
| 1    | Computer Memory: Memory Cell, Memory                                                             |           | Lecture            |
| 1    | Organization, Read Only Memory, Serial Access                                                    | С9        | Lecture            |
|      | Physical Devices Used to construct Memories, Drives                                              |           |                    |
| 1    | Floppy Disks                                                                                     | C10       | Lecture            |
| 1    | Magnetic Hard disks                                                                              | C11       | Lecture            |
|      | Compact Disk Read Only Memory, Magnetic Tape                                                     |           |                    |
| 1    | Drives.                                                                                          | C12       | Lecture            |
| 1    | Distributed Computer System, Parallel Computers.                                                 | C13       | Lecture            |
| 1    | Group Presentation by Students On assigned Topics                                                | C14       | Presentations      |
| 2    | Computer Software: System software & Application                                                 |           | T                  |
| 2    | Software,                                                                                        | C15       | Lecture            |
| 2    | System Software: assemblers, compilers,                                                          | C16       | Logturo            |
|      | interpreters, linkers, BIOS                                                                      | C10       | Lecture            |
| 2    | Elementary Operating System concepts, different                                                  | C17       | Lecture            |
|      | types of operating systems                                                                       |           | Lecture            |
| 2    | Functions of operating System                                                                    | C18       | Lecture            |
| 2    | Booting process of a Computer                                                                    | C19       | Lecture            |
| 2    | Application Software: Introduction to MS Office                                                  | C20       | Lecture            |
| 2    | Page & Paragraph Formatting; Indentations                                                        | C21       | Lecture            |
| 2    | Character Formatting in Word Processor                                                           | C22       | Lecture            |
| 2    | Formula & Basic, Cell Reference, Use of Excel                                                    | C23       | Lecture            |
| 2    | Computer Programming and Languages: Algorithms                                                   | C24       | Lecture            |
| 2    | Flow charts, pseudo code, Low level languages                                                    | C25       | Lecture            |
| 2    | Introduction to high level languages.                                                            | C26       | Lecture            |
| 2    | Group Presentation by Students On assigned Topics                                                | C27       | Presentations      |
| 2    | Group Presentation by Students On assigned Topics                                                | C28       | Presentations      |
| 3    | Computer Number System: Decimal & Binary                                                         | C29       | Lecture            |
| 3    | Octal, Hexa-decimal                                                                              | C30       | Lecture            |
|      | Conversion: Decimal to all Binary number systems,                                                | C31       | Lecture            |
| 3    | Conversion: Decimal to all Binary number systems Conversion: Decimal to all Octal & Hexa-Decimal | C32       | Practice Session   |
| 3    |                                                                                                  | C33       | Lecture            |
|      | number systems Conversion: Decimal to all Octal & Hexa-Decimal                                   |           |                    |
| 3    | number systems                                                                                   | C34       | Practice Session   |
| 3    | Conversion: Binary to octal and Hexa-decimal                                                     | C35       | Lecture            |
| 3    | Addition of binary numbers, Binary subtraction                                                   | C36       | Lecture            |
| 3    | Use of complements to represent negative numbers,                                                | C37       | Lecture            |
| 3    | Use of complements to represent negative numbers                                                 | C38       | Practice Session   |
| J    | ose of complements to represent negative numbers                                                 | (30       | 1 1 active Dession |

| 3 | Conversion of a binary fraction to a decimal fraction and decimal to binary fraction | C39    | Lecture          |
|---|--------------------------------------------------------------------------------------|--------|------------------|
| 3 | Conversion of a binary fraction to a decimal fraction and decimal to binary fraction | C40    | Practice Session |
| 3 | Binary Coded Decimal(BCD), ASCII Codes, EBCDIC codes, Gray codes, Unicode's          | C41    | Lecture          |
| 4 | Introduction of Computer Network Basic elements of a communication system            | C42    | Lecture          |
| 4 | Data transmission modes                                                              | C43    | Lecture          |
| 4 | Data Transmission speed,                                                             | C44    | Lecture          |
| 4 | Data transmission media,                                                             | C45    | Lecture          |
| 4 | Digital and Analog Transmission                                                      | C46    | Lecture          |
| 4 | Network topologies                                                                   | C47-48 | Lecture          |
| 4 | Network Types (LAN, WAN and MAN)                                                     | C49    | Lecture          |
| 4 | Client and Servers                                                                   | C50    | Lecture          |
| 4 | Origin & Overview of Internet                                                        | C51    | Lecture          |
| 4 | Intranet, Extranet                                                                   | C52    | Lecture          |
| 4 | Protocol, Domain name                                                                | C53    | Lecture          |
| 4 | IP address                                                                           | C54    | Lecture          |
| 4 | URL, Worldwide Web                                                                   | C55    | Lecture          |
| 4 | E-mail                                                                               | C56    | Lecture          |
| 4 | FTP, Telnet, Chat, Instant Messaging.                                                | C57    | Lecture          |
| 4 | Individual Presentation by Students                                                  | C58    | Presentations    |
| 4 | Individual Presentation by Students                                                  | C59    | Presentations    |
| 4 | Individual Presentation by Students                                                  | C60    | Presentations    |

# $13004300-Fundamentals\ of\ Programming\ with\ C$

| Unit | Particulars                                        | Class No. | Pedagogy of Class        |
|------|----------------------------------------------------|-----------|--------------------------|
| 1    | C basics, C character set                          | C1        | Presentation/Demo        |
| 1    | Identifiers and keywords, Data types               | C2        | Presentation/Demo        |
| 1    | constants, variables                               | C3        | Procentation / Domo      |
| 1    | and arrays                                         | L3        | Presentation/Demo        |
|      | declarations, expressions statements, symbolic     |           |                          |
| 1    | constants, compound                                | C4        | Presentation/Demo        |
|      | statements                                         |           |                          |
| 1    | arithmetic, operators, unary operators, relational | C5        | Presentation/Demo        |
|      | and logical operators,                             |           | 1 1000110012011, 2 01110 |
| 1    | assignment operators, conditional, operators, bit  | C6        | Presentation/Demo        |
|      | operators.                                         |           | ,                        |
| 1    | C constructs: If statement,                        | C7        | Presentation/Demo        |
|      | ifelse statement, ifelse ifelse statement          |           | ,                        |
| 1    | C constructs: If statement,                        | C8        | Presentation/Demo        |
| 1    | ifelse statement, ifelse ifelse statement          | CO        | Duagantation /Dama       |
| 1    | while statement, dowhile statement,                | C9        | Presentation/Demo        |
| 1    | while statement, dowhile statement, for            | C10       | Presentation/Demo        |
| 1    | statement, switch statement                        | C11       | Presentation/Demo        |
|      | for                                                |           |                          |
| 1    | statement, switch statement                        | C12 -C13  | Presentation/Demo        |
|      | nested control statement, break operator, continue |           |                          |
| 1    | operator,                                          | C14-C15   | Presentation/Demo        |
| 1    | comma operator, go to statement.                   | 011 015   | Tresentation, Beine      |
| 1    | Tutorial                                           | C16       |                          |
| 1    | Lab based Mini Project                             | C17-18    | LAB WORK                 |
| 1    | Lab based Mini Project                             | C19-20    | LAB WORK                 |
| 1    | Lab based Mini Project                             | C20       | LAB WORK                 |
| 2    | C Functions: Functions: declaration                | C21-C22   | Presentation/Demo        |
| 2    | definition & scope, recursion                      | C23       | Presentation/Demo        |
| 2    | call by value,                                     | C2.4      | Dungantation /Dama       |
| 2    | call by reference.                                 | C24       | Presentation/Demo        |
| 2    | Storage Classes: automatic, external (global),     | C25       | Presentation/Demo        |
| 2    | static & registers; Recursion                      | C26       | Presentation/Demo        |
| 2    | Presentations                                      | C27       | Presentation/Demo        |
| 2    | Presentations                                      | C28       | Presentation/Demo        |
| 3    | Arrays: Arrays                                     | C29       | Presentation/Demo        |
| 3    | pointers                                           | C30-31    | Presentation/Demo        |
| 3    | array & pointer relationship                       | C32       | Presentation/Demo        |
| 3    | pointer arithmetic, dynamic                        | C33       | Presentation/Demo        |
|      | memory allocation,                                 |           | ·                        |
| 3    | pointer to arrays                                  | C34       | Presentation/Demo        |
| 3    | array of pointers                                  | C35       | Presentation/Demo        |
| 3    | pointers to functions                              | C36-C37   | Presentation/Demo        |
| 3    | array of                                           | C38-C39   | Presentation/Demo        |
|      | pointers to functions,                             |           | ,                        |
| 3    | Pre-processor directives: #include, #define        | C40       | Presentation/Demo        |
| 3    | macro's with arguments                             | C41       | Presentation/Demo        |
| 3    | the operators #and ##, conditional compilations    | C42       | Presentation/Demo        |

| 3 | Tutorial                                                                        | C43     |                   |
|---|---------------------------------------------------------------------------------|---------|-------------------|
| 3 | Presentations                                                                   | C44     | Presentation/Demo |
| 4 | Structures: Structures                                                          | C45-C46 | Presentation/Demo |
| 4 | unions                                                                          | C47     | Presentation/Demo |
| 4 | passing structure to functions                                                  | C48     | Presentation/Demo |
| 4 | bit fields                                                                      | C49     | Presentation/Demo |
| 4 | file handling [text(ASEII), binary]                                             | C50-C51 | Presentation/Demo |
| 4 | Tutorial                                                                        | C52     |                   |
| 5 | String manipulation functions and other standard library functions from stdio.h | C53-C54 | Presentation/Demo |
| 5 | stdlib.h, conio.h, ctype.h, math.h, string.h, process.h                         | C55-C56 | Presentation/Demo |
| 5 | Usage of command line arguments                                                 | C57-C58 | Presentation/Demo |
| 5 | QUIZ                                                                            | C59-C60 | QUIZ              |

# 13004500 - System Analysis and Design

| Unit | Particulars                                         | Class No.  | Pedagogy of Class   |
|------|-----------------------------------------------------|------------|---------------------|
| 1    | System Concepts: Definition                         | C1         | Lecture             |
| 1    | System characteristics                              | C2         | Lecture             |
| 1    | System characteristics                              | C3         | Lecture             |
| 1    | elements of system types of system                  | C4         | Lecture             |
| 1    | elements of system types of system                  | C5         | Lecture             |
| 1    | types of system                                     | C6         | Lecture             |
| 1    | types of system                                     | C7         | Lecture             |
| 1    | System development life cycle                       | C8         | Lecture             |
| 1    | System development life cycle                       | C9         | Lecture             |
| 1    | System development life cycle: Recognition of need  | C10        | Lecture             |
| 1    | Feasibility study                                   | C11        | Lecture             |
|      | Assignment No. 1 (Home)                             | UII        | Home Assignment     |
| 1    | System Analysis- Introduction                       | C12        | Lecture             |
| 1    | System Analysis- Introduction                       | C13        | Lecture             |
| 1    | information collection                              | C14        | Lecture             |
| 1    | information collection                              | C14        | Lecture             |
| 1    | interviews, questionnaires                          | C16        | Lecture             |
| 1    | observation, record searching and document          | C10        | Lecture             |
| 1    | analysis                                            | C17        | Lecture             |
| 1    | observation, record searching and document analysis | C18        | Lecture             |
| 1    | Clarification Class                                 | C19        | Lecture             |
|      | Assignment No. 2 (Home)                             | C20        | Assignment          |
|      | Video Lecture or Guest Lecture                      | C21        | Activity            |
| 2    | Analysis tools                                      | C22        | Lecture             |
| 2    | Analysis tools                                      | C23        | Lecture             |
| 2    | data flow diagram                                   | C24        | Lecture             |
| 2    | data flow diagram                                   | C25        | Lecture             |
| 2    | data dictionary                                     | C26        | Lecture             |
| 2    | decision tree                                       | C27        | Lecture             |
| 2    | decision tree                                       | C28        | Lecture             |
| 2    | structured English                                  | C29        | Lecture             |
|      | Assignment No. 3 (Home)                             |            | Assignment          |
| 2    | decision table                                      | C30        | Lecture             |
| 2    | decision table                                      | C31        | Lecture             |
| 2    | System Design: The process                          | C32        | Lecture             |
| 2    | stages of systems design                            | C33        | Lecture             |
| 2    | input/output and file design                        | C34        | Lecture             |
| 2    | input/output and file design                        | C35        | Lecture             |
| 2    | input/output and file design                        | C36        | Lecture             |
| 2    | Clarification Class                                 | C37        | Clarification Class |
| 2    | Assignment No. 4 (Class)                            | C38        | Assignment          |
| -    | Presentation (Individual)                           | C39        | Presentation        |
| 3    | system testing                                      | C40        | Lecture             |
| 3    | Black box, White Box,                               | C40        | Lecture             |
| 3    | Alpha, Beta Testing                                 | C41        | Lecture             |
| 3    | Unit Testing and System Testing                     | C42        | Lecture             |
| 3    | implementation process                              | C43        | Lecture             |
| 3    |                                                     | C44<br>C45 |                     |
| 3    | implementation process                              | L43        | Lecture             |

|   | Assignment No. 5 (Home)                    |     | Home Assignment     |
|---|--------------------------------------------|-----|---------------------|
| 3 | implementation methods: Parallel Run       | C46 | Lecture             |
| 3 | implementation methods: Parallel Run       | C47 | Lecture             |
| 3 | Phased Adoption;                           | C48 | Lecture             |
| 3 | Phased Adoption;                           | C49 | Lecture             |
| 3 | Clarification Class                        | C50 | Clarification Class |
|   | Assignment No. 6 (Class)                   | C51 | Assignment          |
| 4 | system maintenance: Corrective maintenance | C52 | Lecture             |
| 4 | system maintenance: Corrective maintenance | C53 | Lecture             |
| 4 | Adaptive maintenance                       | C54 | Lecture             |
| 4 | Adaptive maintenance                       | C55 | Lecture             |
|   | Assignment No. 7 (Home)                    |     | Home Assignment     |
| 4 | Perfective maintenance                     | C56 | Lecture             |
| 4 | Perfective maintenance                     | C57 | Lecture             |
| 4 | Clarification Class                        | C58 | Clarification Class |
|   | Video Lecture or Guest Lecture             | C59 | Activity            |
|   | Assignment No. 8 (Class)                   | C60 | Assignment          |

# 99002200 - Business Communication (AECC)

| Unit | Particulars                                  | Class No. | Pedagogy of Class       |
|------|----------------------------------------------|-----------|-------------------------|
| I    | BUSINESS COMMUNICATION and its nature        | 1         | LECTURE                 |
| I    | Communication definition                     | 2         | LECTURE                 |
| I    | Types of Communication                       | 3         | LECTURE                 |
| I    | Types of communication verbal and nonverbal  | 4         | lecture                 |
| I    | Types of communication Non Verbal and verbal | 5         | discussion              |
| I    | Types of communication verbal and nonverbal  | 6         | no class                |
| I    | Different forms of communications            | 7         | lecture                 |
| I    | Forms of communications                      | 8         | LECTURE                 |
| I    | Forms of communications                      | 9         | clarification class     |
| I    | communication Barriers                       | 10        | lecture                 |
| I    | Linguistic barriers, cultural Barriers       | 11        | LECTURE                 |
| I    | Physical barriers                            | 12        | activity                |
| I    | Organisational barriers                      | 13        | quiz                    |
| II   | organisational barriers                      | 14        | quiz                    |
| II   | Business letter writing its importance       | 15        | assignment in the class |
| II   | Presentation of Business letter writing      | 16        | Lecture                 |
| II   | format of sales letters                      | 17        | Lecture                 |
| II   | how to write sales letters                   | 18        | Lecture                 |
| II   | Assignments on sales letters                 | 19        | Lecture                 |
| II   | Notices                                      | 20        | Lecture                 |
| II   | Job Application letter                       | 21        | Lecture                 |
| II   | job Application letter                       | 22        | Lecture                 |
| II   | job Application letter assignment            | 23        | Lecture                 |
| II   | how to prepare Resume                        | 24        | Lecture                 |
| II   | Resume preparation                           | 25        | Lecture                 |
| III  | format of Report writing                     | 26        | Lecture                 |
| III  | Business report writing                      | 27        | Lecture                 |
| III  | Types and characteristic of report writing   | 28        | Lecture                 |
| III  | Assignment on Report writing                 | 29        | Lecture                 |
| IV   | Vocabulary words often confused              | 30        | Lecture                 |
| IV   | Vocabulary words often confused assignment   | 31        | Lecture                 |
| IV   | words often misspelt                         | 32        | Lecture                 |
| IV   | common errors in English                     | 33        | Lecture                 |
| IV   | common errors in English activity            | 34        | Lecture                 |
| IV   | oral presentation importance                 | 35        | Lecture                 |
| IV   | characteristics of oral presentation         | 36        | Lecture                 |
| IV   | presentation plan                            | 37        | Lecture                 |
| IV   | power point presentation                     | 38        | Lecture                 |
| IV   | assignment                                   | 39        | Lecture                 |
| IV   | visual aids                                  | 40        | Lecture                 |

#### 13004600 - Lab for Office Automation and PC hardware

| S. No. | Particulars                                         | Class No. | Pedagogy of Class |
|--------|-----------------------------------------------------|-----------|-------------------|
| 1      | introduction of windows, introduction of LAN        | P1-2      | Practical         |
| 2      | Introduction of MS-office, Making resume            | P3-4      | Practical         |
| 3      | Working with Headers and Footers, making time table | P5        | Practical         |
| 4      | Creating Form, Tarck Changes in MS-Word             | P6        | Practical         |
| 5      | write a program to count the number                 | P7        | Practical         |
| 6      | ADDING DIGITAL SIGNATURE                            | P8        | Practical         |
| 7      | Mail Merge                                          | P9-10     | Practical         |
| 8      | Calculate a Salary                                  | P11       | Practical         |
| 9      | PIVOT TABLES IN EXCEL                               | P12       | Practical         |
| 10     | HLOOKUP AND VLOOKUP IN EXCEL                        | P13       | Practical         |
| 11     | GOAL SEEK FUNCTION, Scenario Manager                | P14-15    | Practical         |
| 12     | MS-Power Point, animation on slide                  | P16       | Practical         |
| 13     | Master Slide                                        | P17       | Practical         |
| 14     | Bookmark and Hyperlink in word                      | P18       | Practical         |
| 15     | Business based spreadsheets                         | P19       | Practical         |
| 16     | Corelation and Regression                           | P20-22    | Practical         |
| 17     | Loan Calculation                                    | P23       | Practical         |
| 18     | Macros in Excel                                     | P24-25    | Practical         |

#### 13004400 - Programming with C Lab

| S. No. | Particulars                                                                                                    | Class No. | Pedagogy of Class |
|--------|----------------------------------------------------------------------------------------------------|-----------|-------------------|
| 1      | Write a program sum of two numbers                                                                                                    | P1-P2     | Practical/Demo    |
| 2      | Write a program to check either the number is even or odd                                                                                        | P3-P4     | Practical/Demo    |
| 3      | Write a program calculate simple interest.                                                                                                    | P5-P6     | Practical/Demo    |
| 4      | Write a program to calculate the marks of four subject and percentage                                                                            | P7-P8     | Practical/Demo    |
| 5      | Write a program to check either the year is leap year or not.                                                                                    | P9-P10    | Practical/Demo    |
| 6      | Write a program to find out the grade using if/else if statement.                                                                                | P11-P12   | Practical/Demo    |
| 7      | Write a program to find out the greater number between two number.                                                                               | P13-P14   | Practical/Demo    |
| 8      | WAP to read base and height of a triangle, calculate the area using formula: i. Area =1/2*base*height; CIRCLE Area=PI*(R*R); SQUARE = SIDE*SIDE; | P15-P16   | Practical/Demo    |
| 9      | WAP to read marks obtained and maximum marks of a student and calculate its percentage and display it.                                           | P17-P18   | Practical/Demo    |
| 10     | Write a program to print even number up to n.                                                                                                    | P19-P20   | Practical/Demo    |
| 11     | Write a program to print odd number up to n.                                                                                                    | P21-P22   | Practical/Demo    |
| 12     | Write a program to print table.                                                                                                    | P23-P24   | Workshop          |
| 13     | WORKSHOP                                                                                                    | P25-P26   | Practical         |

# 13002700 - Ability & Skill Enhancement Module - I

| S. No. | Particulars                                       | Class No. | Pedagogy of Class |
|--------|---------------------------------------------------|-----------|-------------------|
| 1      | INTERACTION -ICE BREAKING ACTIVITY                | C1        | LECTURE           |
| 2      | ORIENTATION & INTRODUCTION TO ASE                 | C2        | LECTURE           |
| 3      | PARTS OF SPEECH                                   | C3        | ACTIVITY          |
| 4      | PARTS OF SPEECH                                   | C4        | LECTURE           |
| 5      | PARTS OF SPEECH-WORKSHEET ACTIVITY                | C5        | ACTIVITY          |
| 6      | PARTS OF SPEECH-WORKSHEET ACTIVITY                | C6        | ACTIVITY          |
| 7      | RNBGU- STUDENT GROOMING WEEK:<br>DRESSING/HYGIENE | C7        | LECTURE           |
| 8      | RNBGU- STUDENT GROOMING WEEK: CODE OF CONDUCT     | C8        | ACTIVITY          |
| 9      | TENSES                                            | C9        | ACTIVITY          |
| 10     | TENSES                                            | C10       | LECTURE           |
| 11     | TENSES                                            | C11       | ACTIVITY          |
| 12     | TENSES                                            | C12       | ACTIVITY          |
| 13     | TENSES-WRITTEN & SPOKEN EXERCISE                  | C13       | ACTIVITY          |
| 14     | TENSES-WRITTEN & SPOKEN EXERCISE                  | C14       | ACTIVITY          |
| 15     | EMAIL WRITING (ERP)                               | C15       | ACTIVITY          |
| 16     | EMAIL WRITING (ERP)                               | C16       | LECTURE           |
| 17     | EXTEMPORE                                         | C17       | ACTIVITY          |
| 18     | EXTEMPORE                                         | C18       | ACTIVITY          |
| 19     | READING COMPREHENSION                             | C19       | LECTURE           |
| 20     | READING COMPREHENSION                             | C20       | ACTIVITY          |
| 21     | READING COMPREHENSION-ACTIVITY                    | C21       | ACTIVITY          |
| 22     | READING COMPREHENSION-ACTIVITY                    | C22       | LECTURE           |
| 23     | MODELS: LECTURE                                   | C23       | ACTIVITY          |
| 24     | MODELS: LECTURE                                   | C24       | ACTIVITY          |
| 25     | ARTICLES                                          | C25       | LECTURE           |
| 26     | ARTICLES                                          | C26       | ACTIVITY          |
| 27     | ACTIVITY ON ARTICLES                              | C27       | ACTIVITY          |
| 28     | ACTIVITY ON ARTICLES                              | C28       | LECTURE           |
| 29     | SHORT MOVIE/SOCIETAL ISSUES                       | C29       | ACTIVITY          |
| 30     | SHORT MOVIE/SOCIETAL ISSUES                       | C30       | ACTIVITY          |

|                                 | 7.1 Semester II                                                                                                    |
|---------------------------------|----------------------------------------------------------------------------------------------------|
| Course Code                     | Course outcomes: - After completion of these courses students should be able to                                                                                                    |
| 13006100                        | <b>CO1:</b> Define the tabular technique for simplifying logical expressions.                                                                                                    |
| Mathematics-II                  | <b>CO2:</b> Classify the various forms and equivalences of mathematical induction.                                                                                                    |
|                                 | <b>CO3:</b> Develop whether a given set and binary operation form a group by checking group axioms.                                                                                                    |
|                                 | <b>CO4:</b> Compare different filling algorithm of basic objects and their comparative analysis.                                                                                                    |
|                                 | <b>CO5:</b> Interpret common matrix operations such as addition, scalar multiplication and transposition.                                                                                                    |
| 13004900 Digital<br>Electronics | <b>CO1:</b> Define different type of codes and number systems which are used in digital transmission and computer systems.                                                                                                    |
|                                 | <b>CO2:</b> Demonstrate the codes and number systems converting circuits and Compare different types of logic families which are the basic unit of different types of logic gates in the domain of economy, performance and efficiency. |
|                                 | <b>CO3:</b> Apply different types of digital electronic circuit using various mapping and logical tools and know the techniques to prepare the most simplified circuit using various mapping and mathematical methods.                  |
|                                 | <b>CO4:</b> Categorize different types of with and without memory element digital electronic circuits for particular operation, within the real time of economic, performance, efficiency, user friendly and environmental constraints. |
|                                 | <b>CO5:</b> Justify the nomenclature and technology in the area of various memory devices used and apply the memory devices in different types of digital circuits for real world application.                                          |
| 13005000 Digital                | CO1: Define the basics of gates.                                                                                                    |
| Electronics Lab                 | CO2: Contrast basic combinational circuits and verify their functionalities                                                                                                    |
|                                 | <b>CO3:</b> Apply the design procedures to design basic sequential circuits                                                                                                    |
|                                 | CO4: Examine about counters                                                                                                    |
|                                 | CO5: Explain about Shift registers                                                                                                    |
| 11011100                        | CO1: Understand the Nature of Management                                                                                                    |
| Principles of Management        | CO2: Understand the Planning and Decision Making                                                                                                    |
|                                 | CO3: Apply the concept of management in Organizing.                                                                                                    |
|                                 | CO4: Apply Directing, Leadership, Co-ordination and Controlling                                                                                                    |
|                                 | <b>CO5:</b> Compile isolate issues and formulate best control methods.                                                                                                    |
| 13005100<br>Operating System    | <b>CO1:</b> Label about operating systems, functions of operating systems, system calls.                                                                                                    |

|                                      | CO2: Explain about process coordination and process scheduling                                                                                                    |
|--------------------------------------|----------------------------------------------------------------------------------------------------|
|                                      | algorithms                                                                                                    |
|                                      | <b>CO3:</b> Construct memory management, critical section and deadlock handling algorithms.                                                                                                 |
|                                      | CO4: Classify about file management                                                                                                    |
|                                      | CO5: Determine disk scheduling algorithms                                                                                                    |
| 13005200                             | CO1: Define the advantages of Unix OS.                                                                                                    |
| Operating System Lab                 | CO2: Explain and debug, C programs created on UNIX platforms.                                                                                                    |
|                                      | CO3: Develop and if necessary, install standard libraries.                                                                                                    |
|                                      | CO4: Distinguish between different platforms                                                                                                    |
|                                      | CO5: Evaluate knowledge of file system and Android OS                                                                                                    |
| 13004700 Data<br>Structure using C   | <b>CO1:</b> What is able to walk through insert and delete for different data structures.                                                                                                   |
|                                      | CO2: Compare to calculate and measure efficiency of code                                                                                                    |
|                                      | <b>CO3:</b> Apply some interesting algorithms like Huffman, Quick Sort, and Shortest Path etc.                                                                                              |
|                                      | CO4: Analyse to walkthrough algorithm.                                                                                                    |
|                                      | CO5: Build programming skills.                                                                                                    |
| 13004800 Data<br>Structure using C   | <b>CO1:</b> Define how to design and analyse the time and space efficiency of the data structure                                                                                            |
| Lab                                  | <b>CO2:</b> Explain capable to identity the appropriate data structure for given problem                                                                                                    |
|                                      | <b>CO3:</b> Make use of practical knowledge on the applications of data structures                                                                                                    |
|                                      | CO4: Analyse programming skills                                                                                                    |
|                                      | CO5: Evaluate various Design Techniques of Algorithms and understand the real implementation of Sorting, Greedy Method and Dynamic Programming.                                             |
| 99001900<br>Environmental<br>Studies | <b>CO1:</b> Understand theoretical & Practical aspect of environment studies. About various conservation strategies and problems with environment.                                          |
|                                      | CO2: Define the importance of Environmental education and ecosystem & acquire the knowledge about environmental pollution sources, effects and control measures of environmental pollution. |
|                                      | CO3: Apply basic Environmental Concepts                                                                                                    |
|                                      | <b>CO4:</b> Analyze causes of Environment degradation & apply innovations in business- an environmental Perspective                                                                         |
|                                      | CO5: Explain different Environmental laws and policies.                                                                                                    |
| 13002800 Ability &                   | <b>CO1:</b> Select the correct phonetic symbols for improving language                                                                                                    |
| Skill Enhancement –<br>II            | CO2: Operate reading and writing skills in English                                                                                                    |

| CO3: Prepare listening and speaking skills in English             |
|-------------------------------------------------------------------|
| <b>CO4:</b> Focus in understanding the ethics, virtues and values |
| CO5: Aware about etiquettes and personal branding                 |
|                                                                   |
|                                                                   |
|                                                                   |
|                                                                   |
|                                                                   |
|                                                                   |
|                                                                   |
|                                                                   |
|                                                                   |
|                                                                   |
|                                                                   |
|                                                                   |
|                                                                   |
|                                                                   |
|                                                                   |
|                                                                   |
|                                                                   |
|                                                                   |
|                                                                   |
|                                                                   |
|                                                                   |
|                                                                   |
|                                                                   |
|                                                                   |
|                                                                   |
|                                                                   |
|                                                                   |
|                                                                   |
|                                                                   |
|                                                                   |
|                                                                   |
|                                                                   |
|                                                                   |

# 7.2 Mapping: Semester - II

| 13006100 | P01      | P02      | P03 | P04      | P05 | P06 | P07      | P08      | P09      | PO10 | P011 | P012 |
|----------|----------|----------|-----|----------|-----|-----|----------|----------|----------|------|------|------|
| CO1      | 2        | 2        | 3   | 2        | 103 | 3   | 3        | 1        | 3        | 2    | 2    | 3    |
| CO2      | 1        |          | 2   | 3        |     | 2   | 3        | 3        | 1        |      | 2    | 3    |
|          |          | 2        |     | 2        |     |     |          |          |          |      |      | 3    |
| CO3      | 3        | 3        | 3   |          | 4   | 1   | 1        | 2        | 2        | 2    | 2    |      |
| CO4      | 3        | 3        |     |          | 1   | 2   | 3        | 3        |          | 3    | 3    | 2    |
| CO5      | 3        | 3        |     | 3        |     | 3   |          | 3        |          | 3    | 3    | 3    |
| 12001000 | D04      | DOO      | DOO | DO 4     | DOE | DO. | DOF      | DOO      | DOO      | D040 | D044 | D040 |
| 13004900 | P01      | P02      | P03 | P04      | P05 | P06 | P07      | P08      | P09      | PO10 | P011 | PO12 |
| CO1      | 2        | _        | 3   | 2        | 2   | 3   | 3        | 1        | 3        | 2    | 2    | 3    |
| CO2      | 1        | 2        | 2   | 2        | _   | 2   | 2        | 3        | 1        |      | 2    | 3    |
| C03      | 3        | 3        | 3   | 2        | 3   | 1   | 1        | 2        | 2        | 2    | 2    | 1    |
| CO4      | 3        | 3        | 2   |          | 1   | 2   | 3        | 3        |          | 3    | 3    | 2    |
| CO5      |          | 3        | 3   | 3        |     |     | 3        |          | 3        | 3    |      | 3    |
|          |          |          |     |          | 1 . |     | 1 -      | 1        |          | I    | T    |      |
| 13005000 | P01      | P02      | P03 | P04      | P05 | P06 | P07      | P08      | P09      | PO10 | P011 | PO12 |
| CO1      |          | 3        | 3   | 3        |     | 2   | 1        | 1        |          | 3    | 2    | 2    |
| CO2      | 2        | 2        | 3   | 2        | 3   |     | 3        | 2        | 3        | 3    |      | 3    |
| CO3      | 3        | 3        | 3   | 3        |     | 2   | 2        | 3        | 2        |      | 2    | 3    |
| CO4      | 2        | 3        | 3   | 3        | 3   | 1   |          |          | 2        | 1    | 3    | 3    |
| CO5      |          | 3        | 3   | 3        | 3   |     | 3        |          | 3        |      | 3    | 3    |
|          |          |          |     |          |     |     |          |          |          |      |      |      |
| 11011100 | PO1      | PO2      | PO3 | P04      | P05 | P06 | P07      | P08      | P09      | PO10 | P011 | PO12 |
| CO1      | 3        | 2        | 1   | 3        | 2   | 1   |          | 3        |          | 3    | 2    | 2    |
| CO2      | 3        | 3        | 3   | 3        | 1   |     |          | 2        | 2        | 3    | 1    | 2    |
| CO3      | 2        |          | 2   | 3        | 3   | 1   | 2        | 2        |          | 3    |      | 1    |
| CO4      | 3        | 2        | 3   | 2        | 1   |     | 3        | 2        | 3        | 1    |      | 2    |
| CO5      | 1        |          | 2   | 3        |     | 3   | 3        | 3        | 3        |      | 3    | 3    |
|          | I        | I        | I   | I        | I   | I   | I        | I        | I        | l    | l    |      |
| 13005100 | P01      | PO2      | P03 | P04      | P05 | P06 | P07      | P08      | P09      | P010 | P011 | P012 |
| CO1      | 3        | 2        | 1   | 3        | 2   | 1   |          | 3        |          | 3    | 2    | 2    |
| CO2      | 3        | 3        | 3   | 3        | 1   |     |          | 2        | 2        | 3    | 1    | 2    |
| CO3      | 2        |          | 2   | 3        | 3   | 1   | 2        | 2        | _        | 3    | _    | 1    |
| C04      | 3        | 2        | 3   | 2        | 1   |     | 3        | 2        | 3        | 1    |      | 2    |
| C05      | 3        | 3        | 5   | 3        |     | 3   | 5        |          | 3        | -    | 3    | _    |
| 300      | <u> </u> | <u> </u> | İ   | <u> </u> | İ   |     | <u> </u> | <u> </u> | <u> </u> | I    |      | I    |
| 13005200 | P01      | P02      | P03 | P04      | P05 | P06 | P07      | P08      | P09      | PO10 | P011 | PO12 |
| CO1      | 3        | 2        | 1   | 3        | 2   | 1   | 107      | 3        | 107      | 3    | 2    | 2    |
| CO2      | 3        | 3        | 3   | 3        | 1   | _   |          | 2        | 2        | 3    | 1    | 2    |
| CO3      | 2        | J        | 2   | 3        | 3   | 1   | 2        | 2        |          | 3    | 1    | 1    |
| CO4      | 3        | 2        | 3   | 2        | 1   | 1   | 3        | 2        | 3        | 1    |      | 2    |
| CO5      | J        | 3        | J   | 3        | 1   | 3   | 3        |          | 3        | 1    | 3    |      |
| LU3      |          | J        |     | J        |     | J   | J        |          | J        |      | J    |      |
| 13004700 | DO1      | P02      | P03 | P04      | P05 | DO4 | P07      | DOO      | P09      | DO10 | DO11 | DO12 |
|          | P01      |          |     |          |     | P06 | ru/      | P08      | ru9      | P010 | P011 | P012 |
| CO1      | 3        | 2        | 1   | 3        | 2   | 1   |          | 3        | 2        | 3    | 2    | 2    |
| CO2      | 3        | 3        | 3   | 3        | 1   | 1   | 2        | 2        | 2        | 3    | 1    | 2    |
| CO3      | 2        | 2        | 2   | 3        | 3   | 1   | 2        | 2        | 2        | 3    |      | 1    |
| CO4      | 3        | 2        | 3   | 2        | 1   |     | 3        | 2        | 3        | 1    |      | 2    |
| CO5      |          | 3        |     | 3        |     | 3   |          |          | 3        |      | 3    | 3    |

| 13004800 | P01 | P02 | P03 | P04 | P05 | P06 | P07 | P08 | P09 | PO10 | P011 | PO12 |
|----------|-----|-----|-----|-----|-----|-----|-----|-----|-----|------|------|------|
| CO1      | 3   | 2   | 2   |     | 2   | 1   |     | 3   | 2   |      | 2    | 1    |
| CO2      | 2   |     | 3   | 1   | 2   | 3   | 2   |     | 2   | 2    | 1    | 3    |
| CO3      | 3   | 3   | 3   |     | 3   | 2   | 1   | 3   |     |      | 3    | 3    |
| CO4      | 3   | 2   | 1   | 3   | 2   | 1   |     | 3   |     | 3    | 2    | 2    |
| CO5      |     | 3   |     | 3   |     | 2   | 3   |     | 3   |      |      | 2    |

| 99001900 | P01 | P02 | P03 | P04 | P05 | P06 | P07 | P08 | P09 | PO10 | P011 | PO12 |
|----------|-----|-----|-----|-----|-----|-----|-----|-----|-----|------|------|------|
| CO1      |     | 2   | 3   | 3   | 2   |     | 3   | 3   | 3   | 2    | 3    | 3    |
| CO2      | 2   | 2   | 2   | 2   | 2   |     |     | 3   | 2   | 3    |      | 3    |
| CO3      |     | 3   | 3   | 2   |     | 3   | 3   |     | 3   | 2    |      | 3    |
| CO4      | 3   | 2   |     | 2   | 2   |     | 3   | 3   | 2   | 2    | 2    | 2    |
| CO5      | 2   | 3   | 2   | 3   | 2   | 3   | 2   | 3   | 2   |      | 2    | 2    |

| 13002800 | P01 | P02 | P03 | P04 | P05 | P06 | P07 | P08 | P09 | P010 | P011 | P012 |
|----------|-----|-----|-----|-----|-----|-----|-----|-----|-----|------|------|------|
| CO1      | 3   | 2   | 3   |     | 3   | 3   |     | 3   |     | 3    | 3    | 2    |
| CO2      | 3   | 2   | 2   | 3   | 2   | 2   |     | 2   | 2   | 3    | 2    | 2    |
| CO3      | 3   | 3   |     |     | 2   |     |     | 3   | 3   | 3    |      | 2    |
| CO4      | 3   | 3   | 3   | 2   | 2   | 2   |     | 2   | 3   | 3    | 2    | 2    |
| CO5      | 3   | 3   | 2   | 3   | 2   | 3   | 3   | 3   | 2   |      | 2    | 2    |

# 7.3 Lesson Plans: Semester - II

#### 13006100 - Mathematics-II

| Unit | Particulars                                              | Class No. | Pedagogy of Class        |
|------|----------------------------------------------------------|-----------|--------------------------|
| 1    | Sets, subsets                                            | C-1       | Lecture                  |
| 1    | Equal sets, equivalent sets                              | C-2       | Lecture                  |
| 1    | Finite and infinite sets, Union and intersection of sets | C-3       | Lecture                  |
| 1    | Complements of sets, cardinality of sets                 | C-4       | Lecture                  |
| 1    | Cartesian product                                        | C-5       | Lecture                  |
| 1    | Power sets                                               | C-6       | Lecture                  |
| 1    | Some applications                                        | C-7       | Lecture                  |
| 1    | Some more examples on set theory                         | C-8       | Lecture                  |
| 1    | Class room assignment                                    | C-9       | Class Room<br>Assignment |
| 2    | Relations and it's properties                            | C-10      | Lecture                  |
| 2    | Presentation                                             | C-11      | Presentation             |
| 2    | Partial order relation function                          | C-12      | Lecture                  |
| 2    | Domain and range                                         | C-13      | Lecture                  |
| 2    | Onto, Into and one one functions                         | C-14      | Lecture                  |
| 2    | Composite and inverse functions                          | C-15      | Lecture                  |
| 2    | Trignometric functions                                   | C-16      | Lecture                  |
| 2    | Logarithmic and exponential functions                    | C-17      | Lecture                  |
| 2    | Clarification class/ Classroom assignment                | C-18      | Clarification Class      |
| 3    | Partial ordered sets                                     | C-19      | Lecture                  |
| 3    | Hasse diagram and representation of POSETS               | C-20      | Lecture                  |
| 3    | Chains                                                   | C-21      | Lecture                  |
| 3    | Maximal and minimal point                                | C-22      | Lecture                  |
| 3    | Greatest lower bound and least upper bound               | C-23      | Lecture                  |
| 3    | Lattices and algebraic systems                           | C-24      | Lecture                  |
| 3    | Principles of duality                                    | C-25      | Lecture                  |
| 3    | Presentation                                             | C-26      | Presentation             |
| 3    | Sublattices                                              | C-27      | Lecture                  |
| 3    | Distributed and complemented lattices                    | C-28      | Lecture                  |
| 3    | Clarification class                                      | C-29      | Clarification Class      |
| 3    | Class room assignment                                    | C-30      | Class Room<br>Assignment |
| 4    | 3D coordinate geometry                                   | C-31      | Lecture                  |
| 4    | Coordinates in space                                     | C-32      | Lecture                  |
| 4    | Direction cosines and angle between two lines            | C-33      | Lecture                  |
| 4    | Presentation                                             | C-34      | Presentation             |
| 4    | Projection of join of two points on a plane              | C-35      | Lecture                  |
| 4    | Equations of plane                                       | C-36      | Lecture                  |
| 4    | Straight lines                                           | C-37      | Lecture                  |
| 4    | Conditions for a line to be lie in a plane               | C-38      | Lecture                  |
| 4    | Conditions for two lines to be coplanar                  | C-39      | Lecture                  |
| 4    | Shortest distance between two lines                      | C-40      | Lecture                  |
| 4    | Equations of sphere                                      | C-41      | Lecture                  |
| 4    | Tangent plane at a point on the sphere                   | C-42      | Lecture                  |
| 4    | Clarification class                                      | C-43      | Clarification Class      |

| 4 | Class room assignment                   | C-44 | Class Room          |
|---|-----------------------------------------|------|---------------------|
| 4 | Class room assignment                   | C-44 | Assignment          |
| 4 | Quiz                                    | C-45 | Quiz                |
| 4 | Seminar                                 | C-46 | Seminar             |
| 5 | Double integrals                        | C-47 | Lecture             |
| 5 | Cartesian coordinates and area          | C-48 | Lecture             |
| 5 | Polar coordinates and area of shapes    | C-49 | Lecture             |
| 5 | Change of order of integration          | C-50 | Lecture             |
| 5 | Change of order of integration          | C-51 | Lecture             |
| 5 | Theory of triple integral               | C-52 | Lecture             |
| 5 | Finding volumes using triple integral   | C-53 | Lecture             |
| 5 | Presentation                            | C-54 | Presentation        |
| 5 | Volume in cartesian coordinates         | C-55 | Lecture             |
| 5 | Some more examples on integral calculus | C-56 | Lecture             |
| 5 | Clarification class                     | C-57 | Clarification Class |
| 5 | Class room assignment                   | C-58 | Class Room          |
| 3 | Class room assignment                   | U-36 | Assignment          |
| 5 | Webinar                                 | C-59 | Webinar             |
| 5 | Guest lecture                           | C-60 | Guest lecture       |

# 13004900 - Digital Electronics

| Unit | Particulars                                                                              | Class No. | Pedagogy of Class        |
|------|------------------------------------------------------------------------------------------|-----------|--------------------------|
|      | Introduction of Digital Electronics, Application of                                      |           |                          |
| 1    | Digital Electronics, Advantages of digital electronics,                                  | C1        | Lecture                  |
|      | Number System, Decimal Number                                                            |           |                          |
| 1    | Number System, Decimal Number System                                                     | C2        | Lecture                  |
| 1    | Binary Number System and its conversion                                                  | C3        | Lecture                  |
| 1    | Hexadecimal Number System and its Conversion                                             | C4        | Lecture                  |
| 1    | Octal Number System and its Conversion                                                   | C5        | Lecture                  |
| 1    | Home Assignment No. 1                                                                    |           | Take Home<br>Assignments |
| 1    | Presentation                                                                             | C6        | Presentation             |
| 1    | 1's Compliment and 2's Compliment, Addition, Binary Addition                             | C7        | Lecture                  |
| 1    | Signed Number, Floating Point number                                                     | C8        | Lecture                  |
| 1    | Clarification Class                                                                      | С9        | Clarification Class      |
| 1    | Home Aggignment 2                                                                        |           | Take Home                |
| 1    | Home Assignment 2                                                                        |           | Assignments              |
| 1    | Digital Codes                                                                            | C10       | Lecture                  |
| 1    | BCD Codes, Gray Codes                                                                    | C11       | Lecture                  |
| 1    | Excess 3 Codes, Format For ASCII Codes                                                   | C12       | Lecture                  |
| 1    | Detection and correction codes, detecting and correcting an error                        | C13       | Lecture                  |
| 2    | Positive and Negative Logic, Introduction of logic gates, AND Gate, OR gate and NOT Gate | C14       | Lecture                  |
| 2    | Home Assignment 3                                                                        |           | Take Home<br>Assignments |
| 2    | Activity                                                                                 | C15       | Activity                 |
| 2    | NAND Gate, NOR Gate, EX-OR gate, EX-NOR gate                                             | C16       | Lecture                  |
| 2    | Universal Properties of NAND and NOR gates and its realization                           | C17       | Lecture                  |
| 2    | Webinar 1                                                                                | C18       | Lecture                  |
| 2    | Symbol of Gate, Truth Table of gates, Circuit diagram of gates using diode               | C19       | Lecture                  |
| 2    | Circuit diagram of gates using transistor                                                | C20       | Activity                 |
| 2    | Circuit diagram of gates using transistor                                                | C21       | Lecture                  |
| 2    | Circuit diagram of gates using transistor                                                | C22       | Lecture                  |
| 2    | Clarification Class                                                                      | C23       | Clarification Class      |
| 3    | Introduction of boolean algebra, boolean operators, logic expressions                    | C24       | Lecture                  |
| 3    | Rules and law of boolean algebra                                                         | C25       | Lecture                  |
| 3    | Presentation 2                                                                           | C26       | Presentation             |
| 3    | Clarification Class                                                                      | C35       | Clarification Class      |
| 3    | Standard Forms of Boolean Expression                                                     | C36       | Lecture                  |
| 3    | Introduction of Karnaugh Map                                                             | C37       | Lecture                  |
| 3    | Karnaugh Map - Grouping                                                                  | C38       | Lecture                  |
| 3    | Karnaugh Map - Examples                                                                  | C39       | Lecture                  |
| 3    | Home Assignment 3                                                                        | 337       | Take Home                |
|      |                                                                                          |           | Assignments              |
| 4    | Introduction of Register, Types of Register                                              | C40       | Lecture                  |
| 4    | Universal Shift Register and Its working                                                 | C41       | Lecture                  |

| 4 | Half Adder and Subtractor & Flip Flops | C42 | Lecture             |
|---|----------------------------------------|-----|---------------------|
| 4 | Design of asynchronous counter         | C43 | Lecture             |
| 4 | Presentation 4                         | C44 | Lecture             |
| 4 | Programmable Counter                   | C45 | Clarification Class |
| 4 | Mode Counter and Ripple Counter        | C46 | Lecture             |
| 4 | Guest Lecture 2                        | C47 | Lecture             |
| 4 | Register, Shift Registers              | C48 | Seminar             |
| 4 | Serial Registers and Their application | C49 | Lecture             |
| 4 | Clarification Class                    | C50 | Lecture             |
| 4 | Up Counter                             | C51 | Lecture             |
| 4 | Down Counter                           | C52 | Lecture             |
|   | Seminar 1                              | C53 | Lecture             |
|   | Revision Unit 1                        | C54 | Lecture             |
|   | Revision Unit 1                        | C55 | Lecture             |
|   | Revision-U2                            | C55 | Lecture             |
|   | Revision-U2                            | C56 | Lecture             |
|   | Revision - U3                          | C57 | Lecture             |
|   | Revision-U3                            | C58 | Lecture             |
|   | Revision - U4                          | C59 | Lecture             |
|   | Revision - U4                          | C60 | Lecture             |
|   | Quiz 1                                 | C62 | Quiz                |
|   | Unit 1 & Unit 2                        | C63 | Lecture             |
|   | Unit 3 & Unit 4                        | C64 | Lecture             |

# 13005000 - Digital Electronics Lab

| Unit | Particulars                                                                                         | Class No. | Pedagogy of Class   |
|------|----------------------------------------------------------------------------------------------------|-----------|---------------------|
| 1    | To get familiar with following instruments CRO,<br>Multimeter, Function Generator and Power Supply, | P1-P2     | Practical           |
| 1    | Breadboard, Gates                                                                                   | 1112      | Tractical           |
| 2    | Study of Logic Gates, Truth-Table Verification OR, AND and NOT Gate                                 | P3-P4     | Practical           |
| 3    | Study of XOR, NAND and NOR Gates and verification of truth-table                                    | P5-P6     | Practical           |
| 4    | Half Adder using basic gates, Half Adder Using XOR<br>Gate                                          | P7-P8     | Practical           |
| 5    | Presentation                                                                                        | P9-P10    | Presentation        |
| 6    | Realization of Basic Gates using NAND and NOR                                                       | P11-P12   | Clarification Class |
| 7    | Full adder using XOR gates                                                                          | P13-P14   | Practical           |
| 8    | Half subtractor using basic gates                                                                   | P15-P16   | Practical           |
| 9    | Half subtractor using NAND gates                                                                    | P17-P18   | Practical           |
| 10   | Quiz                                                                                                | P19-P20   | Quiz                |
| 11   | 4-bit binary to Grey Converters                                                                     | P21-P22   | Practical           |
| 12   | Grey to binary Converters                                                                           | P23-P24   | Practical           |
| 13   | Classroom Assignment                                                                                | P25-P26   | Practical           |
| 14   | 1-Bit Comparator, 2 - Bit Comparator                                                                | P27-P28   | Practical           |
| 15   | Activity                                                                                            | P29-P30   | Activity            |

#### 11011100 - Principles of Management

| Unit   | Particulars                                                                                                    | Class No. | Pedagogy of Class       |
|--------|----------------------------------------------------------------------------------------------------|-----------|-------------------------|
| UNIT-1 | Syllabus, Pedagogy and Reference Books Will be Discussed., Management: concept, Management: Art/ Science/profession; Mgmt Vs. Adm      | 1         | Lecture                 |
| UNIT-1 | Evolution of Management: early contributions, Taylor and Scientific Management,                                                        | 2         | Lecture                 |
| UNIT-1 | Fayol's Administrative Management, Bureaucracy,                                                                                        | 3         | Lecture                 |
| UNIT-1 | Modern System of Management                                                                                                    | 4         | Lecture                 |
| UNIT-1 | Process of Management, Levels of Management                                                                                            | 5         | Lecture                 |
| UNIT-1 | Ethics and CSR, Roles of Manager                                                                                                    | 6         | Lecture                 |
| UNIT-1 | Clarification Class                                                                                                    | 7         | Clarification Class     |
| UNIT-1 | Classroom Presentation                                                                                                    | 8,9       | Presentation            |
| UNIT-1 | Take Home Assignment                                                                                                    |           | Take Home<br>Assignment |
| UNIT-2 | Introduction to functions of Management, Planning: nature, scope, objectives and significance                                          | 10        | Lecture                 |
| UNIT-2 | Planning Premises                                                                                                    | 11        | Lecture                 |
| UNIT-2 | Decision Making                                                                                                    | 12        | Lecture                 |
| UNIT-2 | Management by Objective (MBO- Peter Drucker), Decision Making                                                                          | 13        | Lecture                 |
| UNIT-2 | Organizing: concept, Organization Theories,                                                                                            | 14,15     | Lecture                 |
| UNIT-2 | Delegation of Authority, Authority & Responsibility, Principle of One Boss, Organizational Design.                                     | 16        | Lecture                 |
| UNIT-2 | Departmentation                                                                                                    | 17,18     | Lecture                 |
| UNIT-2 | Clarification Class                                                                                                    | 19        | Clarification Class     |
| UNIT-2 | Classroom Presentation                                                                                                    | 20        | Presentation            |
| UNIT-2 | Take Home Assignment-II                                                                                                    |           | Take Home<br>Assignment |
| UNIT-3 | Staffing: concept, System Approach,                                                                                                    | 21        | Lecture                 |
| UNIT-3 | HRP and Job Analysis                                                                                                    | 22        | Role Play               |
| UNIT-3 | Recruitment & Selection,                                                                                                    | 23        | Lecture                 |
| UNIT-3 | Selection                                                                                                    | 24        | Presentation            |
| UNIT-3 | Training & Development                                                                                                    | 25        | Presentation            |
| UNIT-3 | Directing: concept, Direction and Supervision. Principle and need of Unity of Direction                                                | 26        | Lecture                 |
| UNIT-3 | Motivation: concept; Motivation and Performance;                                                                                       | 27        | Lecture                 |
| UNIT-3 | Leadership: concept and functions, process and models of Leadership Development.                                                       | 28        | Lecture                 |
| UNIT-3 | Controlling: concept; methods: Pre-control, Concurrent Control, Post-control;                                                          | 29        | Lecture                 |
| UNIT-3 | Integrated Control System, The Quality Concept: factors affecting Quality, developing a Quality Control System, Total Quality Control. | 30        | Lecture                 |
| UNIT-3 | Clarification Class                                                                                                    | 31        | Clarification Class     |
| UNIT-3 | Classroom Presentation/CRA                                                                                                    | 32,33     | Presentation            |
| UNIT-3 | Take Home Assignment                                                                                                    | ·         | Take Home<br>Assignment |
|        |                                                                                                    |           | T Assignment            |

| UNIT-4 | Managing People - Meaning, Need of understanding human behaviour in organization | 35,36 | Lecture                 |
|--------|----------------------------------------------------------------------------------|-------|-------------------------|
| UNIT-4 | Models of OB, Major concepts in OB (elementary)-<br>Personality, Learning,       | 37,38 | Lecture                 |
| UNIT-4 | Perception & Attitude Building.                                                  | 39    | Lecture                 |
| UNIT-4 | Clarification Class                                                              | 40    | Clarification Class     |
| UNIT-4 | Take Home Assignment                                                             |       | Take Home<br>Assignment |
|        | Guest Lecture                                                                    | 43,44 | Guest Lecture           |
|        | Seminar                                                                          | 45    | Seminar                 |

# 13005100 - Operating System

| Unit     | Particulars                                                                                 | Class No. | Pedagogy of Class   |
|----------|---------------------------------------------------------------------------------------------|-----------|---------------------|
| Unit I   | Introduction to operating system                                                            | C1        | Lecture             |
| Unit I   | need and operating system services                                                          | C2        | Lecture             |
| Unit I   | operating system classification                                                             | C3        | Lecture             |
| 77 '. 7  | batch processing, Multiprogramming,                                                         | 6.4       | T .                 |
| Unit I   | Multitasking, parallel Systems,                                                             | C4        | Lecture             |
| II:4 I   | Distributed system, Real time system, System                                                | CF        | Lastrona            |
| Unit I   | Call                                                                                        | C5        | Lecture             |
| Unit I   | Process concept, Process scheduling,                                                        | C6        | Lecture             |
| Unit I   | threads, overview of Inter process                                                          | C7        | Lecture             |
| Offici   | communication,                                                                              |           | Lecture             |
| Unit I   | CPU scheduling                                                                              | C8        | Lecture             |
| Unit I   | CPU scheduling                                                                              | С9        |                     |
|          | Clarification Class                                                                         | C10       | Clarification Class |
|          | Presentation 1                                                                              | C11       |                     |
|          | Home Assignment 1                                                                           |           |                     |
| Unit II  | Memory management                                                                           |           |                     |
| Unit II  | Memory management                                                                           | C12       | Lecture             |
| Unit II  | Logical versus Physical address space                                                       | C13       | Lecture             |
| Unit II  | Swapping, Partition, Paging and segmentation                                                | C14       | Lecture             |
| Unit II  | Virtual memory: Demand paging                                                               | C15       | Lecture             |
| Unit II  | Virtual memory: Demand paging                                                               | C16       | Lecture             |
| Unit II  | Page replacement algorithms, Allocation                                                     | C17       | Lecture             |
|          | algorithms                                                                                  |           |                     |
| Unit II  | Thrashing                                                                                   | C18       | Lecture             |
| Unit III | File Management                                                                             | 004       | <b>T</b> .          |
| Unit III | File Management                                                                             | C21       | Lecture             |
| Unit III | File concept, access methods, and Directory structure                                       | C22       | Lecture             |
| Unit III | single level, two lever, tree structures                                                    | C23       | Lecture             |
|          | Webinar                                                                                     | C24       | Webinar             |
|          | Home Assignment 2                                                                           |           | Home Assignment 2   |
| Unit III | acrylic graph and general graph directory                                                   | C25       | Lecture             |
| Unit III | acrylic graph and general graph directory                                                   | C26       | Lecture             |
| Unit III | file protection                                                                             | C27       | Lecture             |
| Unit III | free space management                                                                       | C28       | Lecture             |
|          | Webinar                                                                                     | C29       | Webinar             |
| Unit IV  | Device Management: Semaphore                                                                |           |                     |
| Unit IV  | Device Management: Semaphore                                                                | C30       | Lecture             |
|          | Seminar                                                                                     | C31       | Seminar             |
| Unit IV  | Disk Structure, Disk Scheduling                                                             | C32       | Lecture             |
| Unit IV  | FCFS Scheduling, SSTF Scheduling,                                                           | C33       | Lecture             |
| Unit IV  | SCAN Scheduling, C-SCAN Scheduling                                                          | C34       | Lecture             |
|          | Clarification Class                                                                         | C35       | Clarification Class |
|          | Presentation 2                                                                              | C36       | Presentation        |
|          | Home Assignment 3                                                                           | C37       |                     |
| Unit IV  | Disk Scheduling algorithm , Dead Lock                                                       | C38       | Lecture             |
| Unit IV  | Deadlock characteristic, Prevention, Avoidance,<br>Detection and Recovery, Critical Section | C39       | Lecture             |
|          | Detection and Necovery, Critical Section                                                    |           |                     |

| Unit IV | Synchronization, Hardware, Semaphore,<br>Combined Approach to dead lock Handling | C40 | Lecture             |
|---------|----------------------------------------------------------------------------------|-----|---------------------|
| Unit IV | Synchronization, Hardware, Semaphore,<br>Combined Approach to dead lock Handling | C41 | Lecture             |
|         | Guest Lecture                                                                    | C42 | Guest Lecture       |
|         | Clarification Class                                                              | C43 | Clarification Class |
|         | Presentation 3                                                                   | C44 | Presentation        |
|         | Ouiz                                                                             | C45 | Ouiz                |

#### 13005200 - Operating System Lab

| S. No. | Particulars                                                           | Class No. | Pedagogy of Class   |
|--------|-----------------------------------------------------------------------|-----------|---------------------|
| 1      | Basic Commands in unix                                                | P1-P2     | Practical           |
| 2      | VI editor                                                             | P3-P4     | Practical           |
| 3      | Shell Programming                                                     | P5-P6     | Practical           |
| 4      | File Permission                                                       | P7-P8     | Practical           |
| 5      | Clarification Class                                                   | P9-P10    | Clarification Class |
| 6      | Factorial of any number, Binary arithmetic                            | P11-P12   | Practical           |
| 7      | Write a program to check whether a given string is palindrome or not. | P13-P14   | Practical           |
| 8      | Bitwise operators , Size of data Types , Switch Statement             | P15-P16   | Practical           |
| 9      | Area of Circle                                                        | P17-18    | Practical           |
| 10     | Clarification Class                                                   | P19-20    | Tutorial            |
| 11     | Nested If-else, Do while                                              | P21-P22   | Practical           |
| 12     | For Loop, other scrpitng Programs                                     | P23-24    | Practical           |
| 13     | Nano and emacs editor in linux                                        | P25-26    | Practical           |
| 14     | C-Programming in C                                                    | P27-28    | Practical           |
| 15     | Clarification Class                                                   | P29-30    | Tutorial            |

# 13004700 - Data Structure using C

| Unit     | Particulars                                    | Class No.  | Pedagogy of Class        |
|----------|------------------------------------------------|------------|--------------------------|
| UNIT I   | Introduction to Data Structures                |            | 9 9.                     |
| IINITT I | Basic Terminology, Elementary Data             | C1         | Lastone                  |
| UNIT I   | Organization                                   | C1         | Lecture                  |
| UNIT I   | Classification of data structures and its      | C2         | Lecture                  |
| UNITI    | operations                                     | C2         | Lecture                  |
| UNIT I   | Representation of single and multi dimensional | C3         | Lecture                  |
| OIVIII   | array                                          |            | Decture                  |
|          | Sparse Arrays (Lower and Upper triangular      |            |                          |
| UNIT I   | matrices), Addition and Subtraction of two     | C4         | Lecture                  |
|          | sparse arrays                                  |            | _                        |
| UNIT I   | Stack and its operations                       | C5         | Lecture                  |
| UNIT I   | Polish notations & reverse polish notations,   | C6         | Lecture                  |
|          | Evaluation of postfix expression               | 0.7        |                          |
| UNIT I   | Conversion from infix to postfix               | C7         | Lecture                  |
| UNIT I   | Queue and its operations                       | C8         | Lecture                  |
| UNIT I   | Queue and its operations                       | C9         | Lecture                  |
| UNIT I   | D-Queue                                        | C10        | Lecture                  |
| UNIT I   | D-Queue                                        | C11        | Lecture                  |
| UNIT I   | Priority queues Clarification Class            | C12<br>C13 | Lecture                  |
|          | Clarification class                            | L13        | Clarification Class      |
|          | Home Assignment 1                              |            | Take Home<br>Assignments |
| UNIT II  | Lists & Trees                                  |            |                          |
| TINIO II | Introduction to linked lists, Linked list      | C1.4       | Ţ                        |
| UNIT II  | operations- Insertion                          | C14        | Lecture                  |
| UNIT II  | Linked list operations-Deletion                | C15        | Lecture                  |
| UNIT II  | Linked list operations- Traversal, Searching   | C16        | Lecture                  |
| UNIT II  | Two way linked list and use of headers         | C17        | Lecture                  |
| UNIT II  | Trees- Introduction and terminology            | C18        | Lecture                  |
| UNIT II  | Traversal of binary trees                      | C19        | Lecture                  |
| UNIT II  | Traversal of binary trees                      | C20        | Lecture                  |
| UNIT II  | Tree Insertion using recursion                 | C21        | Lecture                  |
| UNIT II  | Tree Deletion using recursion                  | C22        | Lecture                  |
|          | Clarification Class                            | C23        | Clarification Class      |
|          | Presentation 1                                 | C24        | Presentation             |
|          | Presentation 1                                 | C25        | Presentation             |
| UNIT III | AVL Trees & Multi Way Search Trees             |            |                          |
| UNIT III | AVL Trees- Introduction                        | C26        | Lecture                  |
| UNIT III | AVL Trees- Introduction                        | C27        | Lecture                  |
|          | Presentation 2                                 | C28        | Presentation             |
|          | Presentation 2                                 | C29        | Presentation             |
| UNIT III | M-way search trees, Multilevel Indexing        | C30        | Lecture                  |
| UNIT III | B-Trees- Introduction                          | C31        | Lecture                  |
| UNIT III | Indexing with binary search trees              | C32        | Lecture                  |
| UNIT III | Creating a B-Tree                              | C33        | Lecture                  |
|          | Clarification Class                            | C34        | Clarification Class      |
|          | Home Assignment 2                              |            | Take Home                |
| UNIT IV  | Sorting Technique                              |            | Assignments              |
| OIVIIIV  | oorting recinique                              |            |                          |

| UNIT IV | Insertion Sort, Selection Sort | C35 | Lecture                  |
|---------|--------------------------------|-----|--------------------------|
| UNIT IV | Merge Sort                     | C36 | Lecture                  |
| UNIT IV | Linear Search, Binary Search   | C37 | Lecture                  |
| UNIT IV | Hashing                        | C38 | Lecture                  |
| UNIT IV | Hashing                        | C39 | Lecture                  |
|         | Quiz                           | C40 | Quiz                     |
|         | Clarification Class            | C41 | Clarification Class      |
|         | Class Room Assignment          | C42 | Class Room<br>Assignment |
|         | Home Assignment 3              |     | Take Home<br>Assignments |
|         | Clarification Class            | C43 | Clarification Class      |
|         | Clarification Class            | C44 | Clarification Class      |
|         | Clarification Class            | C45 | Clarification Class      |

# 13004800 - Data Structure using C Lab

| S. No. | Particulars                                                  | Class No. | Pedagogy of Class   |
|--------|--------------------------------------------------------------|-----------|---------------------|
| 1      | Linear Search or Binary Search                               | P1-P2     | Practical           |
| 2      | Insertion Sort                                               | P3-P4     | Practical           |
| 3      | Linked List                                                  | P5-P6     | Practical           |
| 4      | Circular Linked List                                         | P7-P8     | Practical           |
| 5      | Doubly Linked List                                           | P9-P10    | Practical           |
| 6      | Stack                                                        | P11-P12   | Practical           |
| 7      | Queue                                                        | P13-P14   | Practical           |
| 8      | Binary Search Tree                                           | P15-P16   | Practical           |
| 9      | Pre order, Post order, In order Traversal                    | P17-P18   | Practical           |
| 10     | Clarification Class                                          | P19-P20   | Clarification Class |
| 11     | Breadth First Search, Depth First Search                     | P21-P22   | Practical           |
| 12     | Merge Sort                                                   | P23-P24   | Practical           |
| 13     | Bubble Sort Using Recursion, Insertion Sort Using Recursion  | P25-P26   | Practical           |
| 14     | Selection Sort Using Recursion, Heap Sort                    | P27-P28   | Practical           |
| 15     | Linear Search Using Recursion, Binary Search Using Recursion | P29-P30   | Practical           |

#### 99001900 - Environmental Studies

| Unit | Particulars                                              | Class No. | Pedagogy of Class        |
|------|----------------------------------------------------------|-----------|--------------------------|
| I    | Introduction to Environment                              | C1        | Lecture                  |
| т    | Multidisciplinary nature of environment studies.         | CO        | I a atrona               |
| I    | Scope and importance                                     | C2        | Lecture                  |
| I    | Applications and need for public awareness               | C3        | Lecture                  |
| I    | Ecosystem: Introduction                                  | C4        | Lecture                  |
| I    | Structure of ecosystem                                   | C5        | Lecture                  |
| I    | Functioning of ecosystem                                 | C6        | Lecture                  |
| I    | Energy flow in an ecosystem                              | C7        | Lecture                  |
|      | HOME ASSIGNMENT 1                                        |           |                          |
| I    | Food chain and Food web                                  | C8        | Lecture                  |
| I    | Ecological Pyramid                                       | C9        | Lecture                  |
| I    | Ecological succession                                    | C10       | Lecture                  |
|      | CLASS ASSIGNMENT 1                                       | C11       | Class Room<br>Assignment |
| I    | Forest and Grassland ecosystem                           | C12       | Lecture                  |
| I    | Aquatic ecosystem and Desert ecosystem                   | C13       | Lecture                  |
|      | Natural Resources, Introduction and Renewable            |           |                          |
| II   | resources                                                | C14       | Lecture                  |
| II   | Non renewable resources                                  | C15       | Lecture                  |
|      | Clarification of Doubts                                  | C16       | Clarification Class      |
|      | CLASS ASSIGNMENT 2                                       | C17       | Class Room               |
|      |                                                          |           | Assignment               |
| II   | Land resources and Land use                              | C18       | Lecture                  |
| II   | Land degradation and Soil erosion, Desertification       | C19       | Lecture                  |
| II   | Deforestation: Causes and Impacts                        | C20       | Lecture                  |
| II   | Deforestation: Causes and Impacts cont                   | C21       | Lecture                  |
|      | HOME ASSIGNMENT 2                                        |           | Take Home                |
|      |                                                          |           | Assignments              |
| II   | Water: Use and overexploitation                          | C22       | Lecture                  |
| II   | Floods, Droughts, conflicts over water                   | C23       | Lecture                  |
| II   | Energy resources: Renewable Energy                       | C24       | Lecture                  |
| II   | Non renewable energy resources, alternate energy sources | C25       | Lecture                  |
| II   | Case studies                                             | C26       | Lecture                  |
| 11   | QUIZ                                                     | C27       | Quiz                     |
|      | Biodiversity and Conservation: Levels of                 | C27       | Quiz                     |
| III  | biodiversity - genetic, species and ecosystem            | C28       | Lecture                  |
|      | Biogeographic zones of India, Biodiversity patterns      |           |                          |
| III  | and global biodiversity hotspots                         | C29       | Lecture                  |
| ***  | India as mega biodiversity nation, Endangered and        | 222       | <b>y</b> .               |
| III  | endemic species of India                                 | C30       | Lecture                  |
| III  | Threats to biodiversity                                  | C31       | Lecture                  |
| III  | Conservation of biodiversity                             | C32       | Lecture                  |
|      | HOME ASSIGNMENT 3                                        |           | HOME ASSIGNMENT          |
|      | Clarification of Doubts                                  | C33       | Clarification of Doubts  |
|      | PRESENTATION                                             | C34       | PRESENTATION             |
|      | PRESENTATION                                             | C35       | PRESENTATION             |
|      | PRESENTATION                                             | C36       | PRESENTATION             |
|      | PRESENTATION                                             | C37       | PRESENTATION             |

|    | GUEST LECTURE                                                                                | C38 | GUEST LECTURE       |
|----|----------------------------------------------------------------------------------------------|-----|---------------------|
| IV | Environmental pollution: types, causes, effects and control                                  | C39 | Lecture             |
| IV | Air pollution                                                                                | C40 | Lecture             |
| IV | Water pollution                                                                              | C41 | Lecture             |
| IV | Soil pollution                                                                               | C42 | Lecture             |
| IV | Noise Pollution                                                                              | C43 | Lecture             |
|    | CLASS ASSIGNMENT 3                                                                           | C44 |                     |
| V  | Nuclear hazards and human health risk                                                        | C45 | Lecture             |
| V  | Solid waste management                                                                       | C46 | Lecture             |
| V  | Environmental policies and Practices : Sustainable development                               | C47 | Lecture             |
| V  | Climate change, global warming, ozone layer depletion, rain impacts on human and agriculture | C48 | Lecture             |
| V  | Environment laws                                                                             | C49 | Lecture             |
|    | Clarification class                                                                          | C50 | Clarification class |
|    | HOME ASSIGNMENT 4                                                                            |     | HOME ASSIGNMENT     |
| V  | Human communities and Environment                                                            | C51 | Lecture             |
| V  | Human population growth: Impacts on Environment and human health & Welfare                   | C52 | Lecture             |
| V  | Resettlement and Rehabilitation,                                                             | C53 | Lecture             |
|    | SEMINAR                                                                                      | C54 | SEMINAR             |
|    | CLASS ASSIGNMENT 4                                                                           | C55 | CLASS ASSIGNMENT    |
| V  | Disaster management                                                                          | C56 | Lecture             |
| V  | Environmental movements                                                                      | C57 | Lecture             |
| V  | Environmental ethics, Environmental communication and public awareness                       | C58 | Lecture             |
|    | WEBINAR                                                                                      | C59 | WEBINAR             |
|    | Clarification class                                                                          | C60 | Clarification class |

## 13002800 - Ability & Skill Enhancement Module - II

| Unit     | Particulars                                                                                                    | Class No. | Pedagogy of Class        |
|----------|----------------------------------------------------------------------------------------------------|-----------|--------------------------|
| Unit I   | Phonetic symbols and the International Phonetic Alphabets (IPA)                                                                                                    | C1        | Lecture                  |
| Unit I   | The Description and Classification of Vowels (Monophthongs & Diphthong)                                                                                                    | C2        | Lecture                  |
| Unit I   | Consonants                                                                                                    | C3        | Lecture                  |
| Unit I   | Phonetic Transcription & Phonology                                                                                                    | C4        | Lecture                  |
| Unit I   | Syllable                                                                                                    | C5        | Lecture                  |
| Unit I   | Stress & Intonations                                                                                                    | C6        | Lecture                  |
|          | Reading aloud, recording audio clips                                                                                                    | C7        | Class Room<br>Assignment |
| Unit II  | Idioms and Phrases                                                                                                    | C8        | Lecture                  |
| Unit II  | Words Often Confused                                                                                                    | C9        | Lecture                  |
| Unit II  | One word Substitution                                                                                                    | C10       | Lecture                  |
| Unit II  | Word Formation: Prefix & Suffix                                                                                                    | C11       | Lecture                  |
|          | Home Assignment                                                                                                    |           | Take Home<br>Assignments |
| Unit III | What are ethics, what are values, difference between ethics and morals                                                                                                    | C12       | Lecture                  |
| Unit III | Business ethics, workplace ethics,                                                                                                    | C13       | Lecture                  |
| Unit III | what are virtues for e.g. civic virtues, etc. Human ethics and values- 5 core human values are: right conduct, living in peace, speaking the truth, loving and care, and helping others. | C14       | Lecture                  |
| Unit III | Etiquette awareness                                                                                                    | C15       | Lecture                  |
| Unit III | Importance of First Impression, Personal<br>Appearance & Professional presence, Personal<br>Branding                                                                                     | C16       | Lecture                  |
| Unit III | Dressing Etiquette                                                                                                    | C17       | Lecture                  |
| Unit III | Dining Etiquette                                                                                                    | C18       | Lecture                  |
| Unit III | Presentation                                                                                                    | C19       | Presentation             |
| Unit III | Clarification Class                                                                                                    | C20       |                          |
| Unit IV  | Reading Comprehension                                                                                                    | C21       | Activity                 |
| Unit IV  | News Reading                                                                                                    | C22       | Activity                 |
| Unit IV  | Picture Description                                                                                                    | C23       | Activity                 |
| Unit IV  | Paragraph Writing                                                                                                    | C24       | Lecture                  |
| Unit IV  | Paragraph Writing                                                                                                    | C25       | Activity                 |
| Unit IV  | News Writing                                                                                                    | C26       | Lecture                  |
| Unit IV  | Clarification Class                                                                                                    | C27       | Lecture                  |
| Unit V   | Public Speaking/Debate                                                                                                    | C28       | Lecture                  |
| Unit V   | Debate                                                                                                    | C29       | Class Room<br>Assignment |
| Unit V   | Inspirational Movie Screening                                                                                                    | C30       | Activity                 |
| Unit V   | Skit Performance                                                                                                    | C31       | Activity                 |
|          | Workshop                                                                                                    | C32       | Workshop                 |

|                                 | 8.1 Semester III                                                                                                    |
|---------------------------------|----------------------------------------------------------------------------------------------------|
| Course                          | Course outcomes: - After completion of these courses students should be able to                                                                                                    |
| 13008100<br>Mathematics-III     | <b>CO1:</b> How to reason at multiple levels of detail and abstraction, being aware, in particular, of the applicability and limitations of tools from mathematics and theoretical computer science |
|                                 | <b>CO2:</b> Explain the context in which a computer system may function, including its interactions with people and the physical world.                                                             |
|                                 | CO3: Plan to communicate with, and learn from, experts from different domains throughout their careers                                                                                              |
|                                 | <b>CO4:</b> Examine a solid foundation that allows and encourages them to maintain relevant skills as the field evolves                                                                             |
|                                 | <b>CO5:</b> Determine the problem using graphs and represent the trees traversal, and also basics of recurrence relations.                                                                          |
| 13008200 Database<br>Management | <b>CO1:</b> Define, appreciate and effectively explain the underlying concepts of database Technologies.                                                                                            |
| System                          | CO2: Demonstrate and implement a database schema for a given problem-domain                                                                                                    |
|                                 | CO3: Construct a database and Populate and query a database using SQL DML/DDL commands.                                                                                                    |
|                                 | <b>CO4:</b> Examine and enforce integrity constraints on a database                                                                                                    |
|                                 | CO5: Determine an understanding of Procedures and Functions                                                                                                    |
| 13008300 Database               | CO1: Relate an understanding of the relational data model.                                                                                                    |
| Management<br>System Lab        | <b>CO2:</b> Demonstrate an information model into a relational database schema and to use a data definition language and/or utility to implement the schema using a DBMS.                           |
|                                 | <b>CO3:</b> Organize using relational algebra, solutions to a broad range of query problems.                                                                                                    |
|                                 | <b>CO4:</b> Compare using SQL, solutions to a broad range of query and data update problems.                                                                                                    |
|                                 | <b>CO5:</b> Decide the concept of Indexing, Views, Rollback, Commit, Grant and Revoke Permission                                                                                                    |
| 13008400<br>Computer            | <b>CO1:</b> List the fundamentals of different instruction set architectures and their relationship to the CPU design.                                                                              |
| Architecture                    | <b>CO2:</b> Classify the principles and the implementation of computer arithmetic.                                                                                                    |
|                                 | CO3: Identify about Primary and Secondary storage System.                                                                                                    |
|                                 | CO4: Distinguish about parallel computer structure and Pipelining                                                                                                    |
|                                 | <b>CO5:</b> Evalute the concepts of parallel processing, pipelining and inter processor communication.                                                                                              |
| 13008500 Object                 | CO1: How object-oriented programming features in C++.                                                                                                    |
| Oriented                        | <b>CO2:</b> Compare these features to program design and implementation.                                                                                                    |

| Programming with C/C++                          | <b>CO3:</b> Choose object-oriented concepts and how they are supported by C++.                                                          |  |  |  |  |  |  |  |
|-------------------------------------------------|----------------------------------------------------------------------------------------------------|--|--|--|--|--|--|--|
| G/ G · ·                                        | <b>CO4:</b> Examine some practical experience of C++.                                                                                   |  |  |  |  |  |  |  |
|                                                 | CO5: Choose the facilities offered by C++ for Object-Oriented Programming.                                                              |  |  |  |  |  |  |  |
| 13008600 Object<br>Oriented<br>Programming with | CO1: Label key features of the object-oriented programming language such as encapsulation (abstraction), inheritance, and polymorphism. |  |  |  |  |  |  |  |
| C/C++ Lab                                       | CO2: Explain and implement object-oriented applications.                                                                                |  |  |  |  |  |  |  |
|                                                 | CO3: Apply the facilities offered by C++ for Object-Oriented Programming.                                                               |  |  |  |  |  |  |  |
|                                                 | <b>CO4:</b> Analyse problems and implement simple C++ applications using an object-oriented software engineering approach               |  |  |  |  |  |  |  |
|                                                 | CO5: Design and develop Object Oriented systems                                                                                         |  |  |  |  |  |  |  |
| 11014900                                        | <b>CO1:</b> Define the basic concepts of accounting and financial statements.                                                           |  |  |  |  |  |  |  |
| Principles of<br>Accounting                     | <b>CO2:</b> Remember the execution of the accounting process- Recording-Classifying and Summarizing.                                    |  |  |  |  |  |  |  |
|                                                 | <b>CO3:</b> Apply the principles and concepts of accounting in preparing the financial statements.                                      |  |  |  |  |  |  |  |
|                                                 | <b>CO4:</b> Apply the use of accounting software.                                                                                       |  |  |  |  |  |  |  |
|                                                 | <b>CO5:</b> Determine software in preparation of Financial Statements                                                                   |  |  |  |  |  |  |  |
| 13002900 Ability & Skill Enhancement            | <b>CO1:</b> Classify the different types of reviews i.e. book review, movie review etc.                                                 |  |  |  |  |  |  |  |
| - III                                           | CO2: Express his/ her feeling at pressor situation or emotional situation                                                               |  |  |  |  |  |  |  |
|                                                 | CO3: Explain his/her thoughts in group discussion and also build leadership quality                                                     |  |  |  |  |  |  |  |
|                                                 | CO4: Enhance creativity in making documentary etc.                                                                                      |  |  |  |  |  |  |  |
|                                                 | <b>CO5:</b> Manage negative emotions keeping balance of mental stability, stress and distress.                                          |  |  |  |  |  |  |  |
| 99002700 Human                                  | CO1: Find about the working and mechanism of human nature.                                                                              |  |  |  |  |  |  |  |
| Values & Social<br>Service/NCC/NSS              | <b>CO2:</b> Classify and explain group behaviour at organizational level and individual level.                                          |  |  |  |  |  |  |  |
|                                                 | <b>CO3:</b> Organize and plan organizational change and stress management practices.                                                    |  |  |  |  |  |  |  |
|                                                 | <b>CO4:</b> Discover various human values and their importance in real world.                                                           |  |  |  |  |  |  |  |
|                                                 | CO5: Evaluate the hierarchy of human values.                                                                                            |  |  |  |  |  |  |  |
| 99002800<br>Workshops &                         | <b>CO1:</b> Relate to the concept of cognitive development and Big Five personality characteristics.                                    |  |  |  |  |  |  |  |
| Seminars                                        | CO2: Explain the basic fundamentals of Emotional Intelligence.                                                                          |  |  |  |  |  |  |  |

| CO2. Davidon ability to practice new weeklaw calcing ability to                                                      |
|----------------------------------------------------------------------------------------------------|
| <b>CO3:</b> Develop ability to practice new problem-solving skills in a group and use these skills in personal life. |
| <b>CO4:</b> Build coping strategies and adapt balanced self- determined behaviour.                                   |
| <b>CO5:</b> Create leadership skills to be effective as a manager.                                                   |
|                                                                                                    |
|                                                                                                    |
|                                                                                                    |
|                                                                                                    |
|                                                                                                    |
|                                                                                                    |
|                                                                                                    |
|                                                                                                    |
|                                                                                                    |
|                                                                                                    |
|                                                                                                    |
|                                                                                                    |
|                                                                                                    |
|                                                                                                    |
|                                                                                                    |
|                                                                                                    |
|                                                                                                    |
|                                                                                                    |
|                                                                                                    |
|                                                                                                    |
|                                                                                                    |
|                                                                                                    |
|                                                                                                    |
|                                                                                                    |
|                                                                                                    |
| Page 44 of 110                                                                                                    |

# 8.2 Mapping: Semester - III

| 10000100 |     |     |     |     |     |          |     |          |     |      |      | 5040 |
|----------|-----|-----|-----|-----|-----|----------|-----|----------|-----|------|------|------|
| 13008100 | P01 | P02 | P03 | P04 | P05 | P06      | P07 | P08      | P09 | PO10 | P011 | PO12 |
| CO1      | 3   | 2   | 2   |     | 2   | 1        | _   | 3        | 2   | _    | 2    | 1    |
| CO2      | 2   |     | 3   | 1   | 2   | 3        | 2   |          | 2   | 2    | 1    | 3    |
| CO3      | 3   | 3   | 3   |     | 3   | 2        | 1   | 3        |     |      | 3    | 3    |
| CO4      | 3   | 2   | 1   | 3   | 2   | 1        |     | 3        |     | 3    | 2    | 2    |
| CO5      | 3   |     |     | 3   |     |          | 3   |          | 3   | 3    |      |      |
|          |     |     |     |     |     |          |     |          |     |      |      |      |
| 13008200 | P01 | PO2 | P03 | P04 | P05 | P06      | P07 | P08      | P09 | PO10 | P011 | P012 |
| CO1      | 3   | 2   | 2   |     | 2   | 1        |     | 3        | 2   |      | 2    | 1    |
| CO2      | 2   |     | 3   | 1   | 2   | 3        | 2   |          | 2   | 2    | 1    | 3    |
| CO3      | 3   | 3   | 3   |     | 3   | 2        | 1   | 3        |     |      | 3    | 3    |
| CO4      | 3   | 2   | 1   | 3   | 2   | 1        |     | 3        |     | 3    | 2    | 2    |
| CO5      |     | 2   |     | 3   |     |          | 3   |          | 3   | 3    |      | 1    |
|          | I   | I   | I   | ı   | ı   | I        | I   | I        | I   | ı    | ı    | ı    |
| 13008300 | P01 | P02 | P03 | P04 | P05 | P06      | P07 | P08      | P09 | PO10 | P011 | PO12 |
| CO1      | 3   | 2   | 2   |     | 2   | 1        |     | 3        | 2   |      | 2    | 1    |
| CO2      | 2   |     | 3   | 1   | 2   | 3        | 2   | Ŭ        | 2   | 2    | 1    | 3    |
| CO3      | 3   | 3   | 3   |     | 3   | 2        | 1   | 3        |     |      | 3    | 3    |
| C04      | 3   | 2   | 1   | 3   | 2   | 1        | 1   | 3        |     | 3    | 2    | 2    |
| C05      | 3   | 3   | 3   | 3   | 3   | 1        | 3   | 2        |     | 3    | 1    | 2    |
| 603      |     | 3   | 3   |     | 3   |          | 3   |          |     | 3    | 1    |      |
| 12000400 | DO1 | P02 | P03 | DO4 | DOF | DO.      | DO7 | P08      | DOO | DO10 | DO11 | DO12 |
| 13008400 | P01 |     |     | P04 | P05 | P06      | P07 |          | P09 | P010 | P011 | P012 |
| CO1      | 3   | 2   | 2   | 1   | 2   | 1        | 2   | 3        | 2   | 2    | 2    | 1    |
| CO2      | 2   | 2   | 3   | 1   | 2   | 3        | 2   | 2        | 2   | 2    | 1    | 3    |
| CO3      | 3   | 3   | 3   |     | 3   | 2        | 1   | 3        |     |      | 3    | 3    |
| CO4      | 3   | 2   | 1   | 3   | 2   | 1        | _   | 3        |     | 3    | 2    | 2    |
| CO5      |     | 3   |     | 3   |     | 2        | 3   | 1        | 3   | 3    |      |      |
|          | T   | 1   | T   | T   | T   | 1        | T   | 1        | 1   | 1    | 1    | 1    |
| 13008500 | P01 | P02 | P03 | P04 | P05 | P06      | PO7 | P08      | P09 | PO10 | P011 | PO12 |
| CO1      | 3   | 2   | 2   |     | 2   | 1        |     | 3        | 2   |      | 2    | 1    |
| CO2      | 2   |     | 3   | 1   | 2   | 3        | 2   |          | 2   | 2    | 1    | 3    |
| CO3      | 3   | 3   | 3   |     | 3   | 2        | 1   | 3        |     |      | 3    | 3    |
| CO4      | 3   | 2   | 1   | 3   | 2   | 1        |     | 3        |     | 3    | 2    | 2    |
| CO5      |     | 3   |     | 3   |     |          | 3   |          | 3   | 3    |      | 2    |
|          |     |     |     |     |     |          |     |          |     |      |      |      |
| 13008600 | PO1 | PO2 | PO3 | P04 | PO5 | P06      | PO7 | P08      | P09 | PO10 | P011 | P012 |
| CO1      | 3   | 2   | 2   |     | 2   | 1        |     | 3        | 2   |      | 2    | 1    |
| CO2      | 2   |     | 3   | 1   | 2   | 3        | 2   |          | 2   | 2    | 1    | 3    |
| CO3      | 3   | 3   | 3   |     | 3   | 2        | 1   | 3        |     |      | 3    | 3    |
| CO4      | 3   | 2   | 1   | 3   | 2   | 1        | _   | 3        |     | 3    | 2    | 2    |
| C05      |     | 3   | _   | 3   | _   | _        | 3   |          | 3   | 3    | _    | 1    |
| 000      |     |     |     |     |     | <u>I</u> |     | <u>I</u> |     |      | l    | *    |
| 11014900 | P01 | P02 | P03 | P04 | P05 | P06      | P07 | P08      | P09 | PO10 | P011 | PO12 |
| CO1      | 3   | 3   | 3   | 1   | 100 | 100      | 3   | 3        | 107 | 3    | 3    | 3    |
| CO2      | 3   | 2   | 2   | 1   | 1   |          | 3   | 3        | 3   | 3    | 3    | 2    |
|          |     | 2   |     | 2   |     | 2        | 3   | 3        | 3   | 2    |      | 3    |
| CO3      | 3   |     | 3   |     | 3   | 3        | 2   | 1        |     |      | 2    |      |
| CO4      | 2   | 3   | 3   | 2   | 2   | 2        | 3   | 1        | 2   | 2    | 2    | 2    |
| CO5      | 2   |     |     | 2   |     | 3        |     | 2        |     | 2    | 3    |      |

| 13002900 | P01 | P02 | P03 | P04 | P05 | P06 | P07 | P08 | P09 | PO10 | P011 | P012 |
|----------|-----|-----|-----|-----|-----|-----|-----|-----|-----|------|------|------|
| CO1      | 2   | 2   | 3   | 3   |     | 3   |     | 2   | 2   | 3    | 3    | 2    |
| CO2      | 2   | 2   | 3   | 3   |     | 2   |     | 2   |     | 3    | 2    | 2    |
| CO3      | 2   |     |     |     | 3   | 2   |     | 3   | 2   | 3    | 2    | 2    |
| CO4      | 2   |     | 2   |     | 2   |     |     | 2   |     | 3    |      | 2    |
| CO5      | 3   | 3   | 2   | 2   | 2   | 2   | 3   | 3   | 2   | 2    | 3    | 2    |

| 99002700 | P01 | P02 | P03 | P04 | P05 | P06 | P07 | P08 | P09 | PO10 | P011 | PO12 |
|----------|-----|-----|-----|-----|-----|-----|-----|-----|-----|------|------|------|
| CO1      | 3   | -   | 2   | 3   | -   | 3   | 2   | 3   | 2   | -    | 3    | 3    |
| CO2      | 2   | 3   | -   | 3   | 2   | 3   | -   | 3   | 2   | 3    | 2    | 3    |
| CO3      | 3   | 2   | 3   | 2   | -   | 3   | 2   | 3   | 3   | 3    | 3    | 3    |
| CO4      | 2   | 3   | 2   | 2   | 3   | 2   | 2   | -   | 2   | 3    | 2    | 3    |
| CO5      | 2   | 3   | 2   | 2   | 3   | 2   | 3   | 3   | -   | -    | 2    | 3    |

| 99002800 | P01 | P02 | P03 | P04 | P05 | P06 | P07 | P08 | P09 | PO10 | P011 | P012 |
|----------|-----|-----|-----|-----|-----|-----|-----|-----|-----|------|------|------|
| CO1      | 3   | 3   | 2   | -   | 3   | -   | 2   | 3   | 2   | -    | 3    | 3    |
| CO2      | 2   | 3   | 3   | 3   | -   | 2   | 2   | 2   | 3   | 2    | -    | 3    |
| CO3      | 2   | 3   | 2   | 3   | 1   | -   | -   | -   | 2   | 3    | 2    | 1    |
| CO4      | 2   | 1   | 3   | 2   | 3   | -   | -   | 2   | 3   | -    | 3    | 2    |
| CO5      | 3   | 3   | 3   | 3   | 3   | 3   | 3   | 3   | 3   | 3    | 3    | 3    |

#### 8.3 Lesson Plans: Semester - III

#### 13008100 - Mathematics-III

| Unit     | Particulars                                                                                                    | Class No.                       | Pedagogy of Class |
|----------|----------------------------------------------------------------------------------------------------|---------------------------------|-------------------|
| UNIT-II  | CORRELATION COEFFICIENT, ASSUMPTION OF CORRELATION ANALYSIS                                                             | C1                              | Lecture           |
| UNIT-II  | COEFFICIENT OF DETERMINATION AND CORRELATION                                                                            | C2                              | Lecture           |
| UNIT-II  | MEASUREMENT OF CORRELATION-KARL PEARSON'S COEFFICIENT, SPEARMEN'S RANK CORRELATION                                      | C3<br>C4                        | Lecture           |
| UNIT-II  | CONCURRENT DEVIATION THE CORRELATION COEFFICIENT-                                                                       | C5                              | Lecture           |
| UNIT-II  | PITFALLS AND LIMITATIONS ASSOCIATED WITH REGRESION AND CORRELATIONS ANALYSIS APPLICATION USING IT TOOLS                 | C6<br>C7                        | Lecture           |
| UNIT-III | CONCEPT A ASSUMPTION USAGE IN BUSINESS DECISION MAKING LINEAR PROGRAMMING PROBLEM - MODEL FORMULATION                   | C8<br>C9<br>C10                 | Lecture           |
| UNIT-III | METHODS OF SOLVING : GRAPHICAL AND SIMPLEX AND QUESTION OF CORRELATION AND REGRESSION                                   | C11<br>C12<br>C13<br>C14<br>C15 | Lecture           |
| UNIT-III | PROBLEM WITH MIXED CONSTRAINTS- DUALITY;<br>CONCEPT, SIGNIFICANCE, USAGE AND<br>APPLICATION IN BUSINESS DECISION MAKING | C16<br>C17<br>C18<br>C19<br>C20 | Lecture           |
| UNIT-III | QUEUING MODELS : BASIC STRUCTURE OF QUEUING MODELS.                                                                     | C21<br>C22<br>C23               | Lecture           |
| UNIT-III | BIRTH DEATH QUEUING MODELS.                                                                                             | C24<br>C25<br>C26<br>C27        | Lecture           |
| UNIT-III | BIRTH DEATH QUEUING MODELS OF ITS STEADYSTATE SOLUTION.                                                                 | C28<br>C29<br>C30               | Lecture           |
| UNIT-IV  | GENERAL STRUCTURE OF TRANSPORTATION PROBLEMS                                                                            | C31<br>C32                      | Lecture           |
| UNIT-IV  | SOLUTION PROCEDURE FOR TRANSPORTATION PROBLEM, METHODS FOR FINDING INITIAL SOLUTIONS AND ALSO TEST FOR OPTIMALITY       | C33<br>C34<br>C35<br>C36<br>C37 | Lecture           |
| UNIT-IV  | MAXIMIZATION OF TRANSPORTATION PROBLEMS                                                                                 | C38<br>C39<br>C40<br>C41        | Lecture           |

| UNIT-IV | ASSISGNMENT PROBLEM APPROACH OF THE ASSIGMENT MODEL | C42<br>C43<br>C44               | Lecture |
|---------|-----------------------------------------------------|---------------------------------|---------|
| UNIT-IV | SOLUTION METHODS OF ASSIGNMENT PROBLEM              | C45<br>C46<br>C47               | Lecture |
| UNIT-IV | MAXIMIZATION IN AN ASSIGNMENT                       | C48<br>C49<br>C50<br>C51<br>C52 | Lecture |
| UNIT-IV | UNBALANCED ASSIGMENT PROBLEM                        | C52<br>C53<br>C54<br>C55<br>C56 | Lecture |
| UNIT-IV | RESTRICTION ON ASSIGNMENT                           | C57<br>C58                      | Lecture |
| UNIT-IV | EXTRA EXAMPLES OF ALL TOPICS                        | C59<br>C60                      | Lecture |

#### 13008200 - Database Management System

| Unit | Particulars                                                                                             | Class No. | Pedagogy of Class   |
|------|----------------------------------------------------------------------------------------------------|-----------|---------------------|
| 1    | Introduction of Database, Purpose of database,                                                          | C1        | Lecture             |
| 1    | application of database, Data view and data schema                                                      | CI        | Lecture             |
|      | Data Model in Database, Hierarchical model,                                                             |           |                     |
| 1    | network model, E-R model and Object Oriented                                                            | C2        | Lecture             |
|      | Model                                                                                                   |           |                     |
| 1    | Relational Data Model, How it works, application of                                                     | С3        | Lecture             |
|      | relational data model                                                                                   |           |                     |
| 1    | Presentation                                                                                            | C4        | Presentation        |
| 1    | Data base key and importance of key, Super Key,                                                         | C5        | Lecture             |
|      | Primary Key                                                                                             |           |                     |
| 1    | Candidate Key, Composite Key, Compound Key,                                                             | C6        | Lecture             |
|      | Alternate key                                                                                           |           |                     |
| 1    | Example of each type key, database instance,                                                            | C7        | Tutorial            |
| 1    | database design schema                                                                                  | CO        | Duagantation        |
| 1    | Presentation                                                                                            | C8        | Presentation        |
| 2    | Introduction of SQL, Application of SQL, Advantages                                                     | С9        | Lecture             |
|      | and disadvantage of SQL, Create database                                                                |           |                     |
| 2    | Implementation of Primary Key, Creation of Table, Dropping of table, modifying of table, alternation of | C10       | Lecture             |
| ۷    | table                                                                                                   | C10       | Lecture             |
|      | Introduction of Insert Query, Select Query, Select                                                      |           |                     |
| 2    | Query with Example and condition                                                                        | C11       | Lecture             |
| 2    | Example of each type of SQL Query                                                                       | C12       | Tutorial            |
| 2    | Conductive Operator with Example                                                                        | C13       | Lecture             |
| 2    | Update query, Delete Query,                                                                             | C14       | Tutorial            |
| 2    | Like Clause, Order By, Having, Group by, In between                                                     | C15       | Lecture             |
| 2    | Presentation                                                                                            | C16       | Presentation        |
|      | Declared Holiday                                                                                        | U10       | Declared Holiday    |
| 2    | Clarification Class                                                                                     | C17       | Clarification Class |
| 2    | Logical Operators, Between, IN, AND or NOT Null                                                         | C18       | Lecture             |
| 2    | Presentation                                                                                            | C19       | Presentation        |
| 2    | Using Null Values, Constraints, Integrity Constraints                                                   | C20       | Lecture             |
|      | Introduction of Nested Queries, Correlated Nested                                                       |           |                     |
| 2    | Comparison operators,                                                                                   | C21       | Lecture             |
| 2    | All Problems related to SQL Queries                                                                     | C22       | Tutorial            |
| 2    | Group By, Having Clause, Join, Inner join, left join,                                                   | caa       |                     |
| 2    | right join, fuller join, Overview of Index                                                              | C23       | Lecture             |
|      | Relational Data Model, Relational model                                                                 |           |                     |
| 2    | terminology, domains, attributes, characteristics of                                                    | C24       | Lecture             |
|      | relation                                                                                                |           |                     |
| 2    | Clarification Classes                                                                                   | C25       | Clarification Class |
| 2    | Presentation                                                                                            | C26       | Presentation        |
| 2    | Introduction of Nested Queries, Correlated Nested                                                       | C27       | Lecture             |
|      | Comparison operators,                                                                                   |           | Lectul e            |
| 2    | Overview of Indexes and Views                                                                           | C28       | Lecture             |
|      | Relational Data Model, Relational model                                                                 |           |                     |
| 3    | terminology, domains, attributes, characteristics of                                                    | C29       | Lecture             |
|      | relation, database schema                                                                               |           |                     |

| 3   | Basic Operation selection and projection, Set Theoretic operation, Database designing using ER Model, Data Normalization | C30 | Lecture             |  |
|-----|----------------------------------------------------------------------------------------------------|-----|---------------------|--|
| 3   | Clarification Classes                                                                                                    | C31 | Clarification Class |  |
| 4   | Transaction Processing and concurrency, definition of transaction, Desirable ACID properties, Types of transaction       | C32 | Lecture             |  |
| 4   | Definition of concurrency, lost, update, dirty read, problem due to concurrency control                                  | C33 | Lecture             |  |
| 4   | Clarification Classes                                                                                                    | C34 | Clarification Class |  |
| 4   | Discussion of all problems related to course                                                                             | C35 | Tutorial            |  |
| 4   | Overview of Locking, Validation                                                                                          | C36 | Lecture             |  |
| 4   | Concepts of Database Security                                                                                            | C37 | Lecture             |  |
| 4   | Presentation                                                                                                    | C38 | Presentation        |  |
| 4   | System Failure, Backup and Recovery Techniques                                                                           | C39 | Lecture             |  |
| 4   | Authorization and Authentication                                                                                         | C40 | Lecture             |  |
| 4   | Problem Solving Classes                                                                                                  | C41 | Tutorial            |  |
| All | Revision of Unit Wise Problem                                                                                            | C42 | Clarification Class |  |
| All | Multiple choices question quiz for job oriented                                                                          | C43 | Quiz                |  |
| All | Discuss about various topic decided my faculty                                                                           | C44 | Group discussions   |  |
| All | Doubt clearance classes for all unit                                                                                     | C45 | Clarification Class |  |

## 13008300 - Database Management System Lab

| S. No. | Particulars                                                                  | Class No.                           | Pedagogy of Class |
|--------|------------------------------------------------------------------------------|-------------------------------------|-------------------|
| 1      | Installation of database, Introduction of SQL server Management studio P1-P2 |                                     | Practical         |
| 1      | Create Database, Drop Database, Create Table,<br>Insertion of data           | pase, Create Table, P3-P4 Practical |                   |
| 2      | Updation of data, deletion of data, Review of all query                      | P5-P6                               | Practical         |
| 2      | Order By, Group By, Having Clause, Like                                      | P7-P8                               | Practical         |
| 3      | Min, Max, AVG, Count, SUM, IN, BETWEEN                                       | P9-P10                              | Practical         |
| 4      | Combining Table Using Joins, Aggregate Functions                             | P11-P12                             | Practical         |
| 4      | Working with Sub Queries                                                     | P13-P14 Practical                   |                   |
| 4      | Workshop based on previous operation                                         | P15-P16 Workshop                    |                   |
| 5      | Creating Views, Creating Column Aliases                                      | P17-P18 Practical                   |                   |
| 5      | Creating Database users                                                      | P19-P20                             | Practical         |
| 5      | Using Grant and Revoke                                                       | P21-P22                             | Practical         |
| All    | Extra Practical                                                              | P23-P24                             | Practical         |
| All    | Revision of all practical                                                    | P25-P26                             | Practical         |

#### 13008400 - Computer Architecture

| Unit | Particulars                                                                  | Class No.     | Pedagogy of Class |
|------|------------------------------------------------------------------------------|---------------|-------------------|
|      | Basic of Digital Electronics, Why we need digital                            |               |                   |
| 1    | Electronics, Application of Digital Electronics,                             | 1             | Lecture           |
|      | Number System                                                                |               |                   |
| 1    | Introduction of Logic Gates                                                  | 2             | Lecture           |
| 1    | Introduction of Combinational circuits, Adder, Half                          | 3             | Lecture           |
|      | adder, full adder                                                            |               |                   |
| 1    | Multiplexer and De-Multiplexer                                               | 4             | Lecture           |
| 1    | Presentation                                                                 | 5             | Presentation      |
| 1    | Presentation                                                                 | 6<br>7        | Presentation      |
| 1    | introduction of CA                                                           |               | Lecture           |
| 1    | Register transfer Language, Register transfer,                               | <u>8</u><br>9 | Lecture           |
| 1    | Bus & memory transfer                                                        |               | Lecture           |
| 1    | Logic micro operations, Shift micro operation.                               | 10            | Lecture           |
| 1    | Instruction codes, Computer instructions, Timing & control,                  | 11            | Lecture           |
| 1    | Instruction Cycles, Memory reference instruction, Input/Output & Interrupts, | 12            | Lecture           |
| 1    | Complete computer description & design of basic computer.                    | 13            | Lecture           |
| 2    | question paper solutions and discussion                                      | 14            | Lecture           |
| 2    | Workshop by NSE - 12 Sept. 2017                                              | 15            |                   |
|      | Functional units, Basic operational concepts and                             |               |                   |
| 2    | Bus structures                                                               | 16            | Lecture           |
| 2    | instruction and instruction Sequencing                                       | 17            | Lecture           |
| 2    | Addressing modes                                                             | 18            | Lecture           |
| 2    | viva, application                                                            | 19            | Activity          |
| 2    | Basic instruction cycle, Single Bus Organisation of processor                | 20            | Lecture           |
| 2    | multi Bus Organisation of processor                                          | 21            | Lecture           |
| 2    | execution of the instruction and Hardwird Control                            | 22            | Lecture           |
| 2    | Micro programmed control                                                     | 23            | Lecture           |
| 3    | general register and stack organization                                      | 24            | Lecture           |
| 3    | computer arithmetic                                                          | 25            | Lecture           |
| 3    | computer arithmetic                                                          | 26            | Lecture           |
| 3    | computer arithmetic                                                          | 27            | Tutorial          |
| 3    | Input-Output Organization                                                    | 28            | Lecture           |
| 3    | Input-Output Organization                                                    | 29            | Lecture           |
| 3    | Memory hierarchy                                                             | 30            | Lecture           |
| 3    | cache memory - mapping, I/O organization                                     | 31            | Lecture           |
| 3    | numerical of cache mapping                                                   | 32            | Tutorial          |
| 3    | Interrupt, DMA                                                               | 33            | Lecture           |
| 4    | Data transfer schemes, Program control,                                      | 34            | Lecture           |
| 4    | Pipelining, Characteristics                                                  | 35            | Lecture           |
| 4    | Interconnection structures, Inter processor arbitration,                     | 36            | Lecture           |
| 4    | Inter processor communication & synchronization.                             | 37            | Lecture           |

# 13008500 - Object Oriented Programming with C/C++

| Unit | Particulars                                                                                                  | Class No. | Pedagogy of Class   |
|------|----------------------------------------------------------------------------------------------------|-----------|---------------------|
| 1    | Programming Concepts: Algorithm and its                                                                      | C1        | Lecture             |
|      | characteristics                                                                                              |           |                     |
| 1    | pseudo code / flow chart, program                                                                            | C2        | Lecture             |
| 1    | identifiers, variables, constants C3                                                                         |           | Lecture             |
| 1    | primitive data types, expressions                                                                            | C4        | Lecture             |
| 1    | structured data types                                                                                        | C5        | Lecture             |
| 1    | arrays                                                                                                    | C6        | Lecture             |
| 1    | compilers and interpreters                                                                                   | C7        | Lecture             |
|      | Assignment No. 1(Home)                                                                                       |           | Home Assignment     |
|      | Clarification Class                                                                                          | C8        | Clarification Class |
| 2    | Statements: Assignment statement, if then else                                                               | С9        | Lecture             |
|      | statements                                                                                                   |           |                     |
| 2    | switch statement                                                                                             | C10       | Lecture             |
| 2    | looping statements- while, do while, for                                                                     | C11       | Lecture             |
| 2    | break, continue, input/output statements                                                                     | C12       | Lecture             |
| 2    | functions/ procedures                                                                                        | C13       | Lecture             |
|      | Assignment No. 2(Class)                                                                                      | C14       | Assignment          |
|      | Clarification Class                                                                                          | C15       | Clarification Class |
| 3    | Object Oriented Concepts: Abstraction, encapsulation                                                         | C16       | Lecture             |
| 3    | objects, classes                                                                                             | C17       | Lecture             |
| 3    | methods, constructors,                                                                                       | C18       | Lecture             |
| 3    | inheritance                                                                                                  | C19       | Lecture             |
| 3    | polymorphism                                                                                                 | C20       | Lecture             |
| 3    | static and dynamic binding                                                                                   | C21       | Lecture             |
| 3    | overloading                                                                                                  | C22       | Lecture             |
| 3    | Program Development: Object oriented analysis design                                                         | C23       | Lecture             |
| 3    | unit testing & debugging                                                                                     | C24       | Lecture             |
| 3    | system testing & integration, maintenance                                                                    | C25       | Lecture             |
|      | Assignment No. 3 (Class)                                                                                     | C26       | Assignment          |
|      | Clarification Class                                                                                          | C27       | Clarification Class |
|      | Assignment No. 4 (Home)                                                                                      |           | Home Assignment     |
| 4    | data types- simple data types, floating data types, character data types, string data types,                 | C28       | Lecture             |
| 4    | Arithmetic operators and operator precedence, variables and constant declarations                            | C29       | Lecture             |
| 4    | expressions, input using the extraction operator >> and cin, output using the insertion operator << and cout | C30       | Lecture             |
| 4    | preprocessor directives, increment (++) and decrement operations ()                                          | C31       | Lecture             |
| 4    | creating a C++ program                                                                                       | C32       | Lecture             |
| 4    | input/output, relational operators, logical operators and logical expressions                                | C33       | Lecture             |
| 4    | if and if else statement                                                                                     | C34       | Lecture             |
| 4    | if and if else statement                                                                                     | C35       | Lecture             |
| 4    | switch and break statements                                                                                  | C36       | Lecture             |
|      | Clarification Class                                                                                          | C37       | Clarification Class |
|      | Assignment No. 5 (Home)                                                                                      | C38       | Assignment          |

|   | Presentation No. 1                                  | C39 | Presentation        |
|---|-----------------------------------------------------|-----|---------------------|
|   | Video Lecture/ Guest Lecture                        | C40 | Activity            |
| 5 | "for", "while" and "do – while" loops               | C41 | Lecture             |
| 5 | break and continue statement                        | C42 | Lecture             |
| 5 | nested control statement, value returning functions | C43 | Lecture             |
| 5 | void functions, value versus reference Parameters   | C44 | Lecture             |
| 5 | void functions, value versus reference Parameters   | C45 | Lecture             |
| 5 | local and global variables                          | C46 | Lecture             |
| 5 | static and automatic variables                      | C47 | Lecture             |
| 5 | static and automatic variables                      | C48 | Lecture             |
| 5 | enumeration type                                    | C49 | Lecture             |
| 5 | one dimensional array                               | C50 | Lecture             |
| 5 | one dimensional array                               | C51 | Lecture             |
| 5 | two dimensional array                               | C52 | Lecture             |
| 5 | two dimensional array                               | C53 | Lecture             |
| 5 | character array                                     | C54 | Lecture             |
| 5 | pointer data                                        | C55 | Lecture             |
| 5 | pointer variables                                   | C56 | Lecture             |
|   | Clarification Class                                 | C57 | Clarification Class |
|   | Video Lecture/ Guest Lecture                        | C58 | Activity            |
|   | Assignment No. 6 (Class)                            | C59 | Assignment          |
|   | Presentation No. 2                                  | C60 | Presentation        |
|   | Assignment No. 7 (Home)                             |     | Home Assignment     |
|   | Assignment No. 8 (Class)                            |     | Assignment          |

## 13008600 - Object Oriented Programming with C/C++ Lab

| S. No. | Particulars                                                                                                    | Class No.             | Pedagogy of Class |
|--------|----------------------------------------------------------------------------------------------------|-----------------------|-------------------|
| 1      | sum and product of digits of an integer, reverse a number P1-P2 Pract                                                                                   |                       | Practical         |
| 2      | sum of the first n terms, Prime No.                                                                                                    | P3-P4                 | Practical         |
| 3      | Factors, Swapping                                                                                                    | P5-P6                 | Practical         |
| 4      | Triangle of stars, Array: Print even-valued elements, odd-valued elements                                                                               | P7-P8                 | Practical         |
| 5      | sum and average of the elements of array, maximum and minimum element of array                                                                          | P9-P10                | Practical         |
| 6      | array in reverse order, Swapping using pointers                                                                                                    | P11-P12               | Practical         |
| 7      | Swapping using pointers, Finding out the area and circumference of circle, radius given as input and use function for calculating area.                 | P13-P14 Practical     |                   |
| 8      | Finding out the area and circumference of circle, radius given as input and use function for calculating area, Show address of each character in string | P15-P16               | Practical         |
| 9      | Calculate number of vowels, WAP to display Fibonacci series using recursion                                                                             | P17-P18 Practical     |                   |
| 10     | WAP to display Fibonacci series using iteration, WAP                                                                                                    |                       | Practical         |
| 11     | Assignment                                                                                                    | P21-P22 Assignment    |                   |
| 12     | Create Matrix class using templates                                                                                                    | P23-P24               | Practical         |
| 13     | Create a class Boy containing length, breath and                                                                                                    |                       | Practical         |
| 14     | Assignment                                                                                                    | P27-P28 Assignment    |                   |
| 15     | Minor Project                                                                                                    | P29-P30 Minor Project |                   |

## 11014900 - Principle of Accounting

| Unit | Particulars                                                                | Class No. | Pedagogy of Class     |  |
|------|----------------------------------------------------------------------------|-----------|-----------------------|--|
| I    | Introduction to accounting and process                                     | C1        | Lecture               |  |
| I    | Scope of financial accounting, Interrelationship of Accounting             | C2-C4     | Lecture               |  |
| I    | Branches of Accounting, Accounting concepts                                | C5-C6     | Lecture               |  |
| II   | Journal, Entries, Rule of Entries                                          | C7-C8     | Lecture               |  |
| II   | Sub Division of Journal- Cash book                                         | C9-C12    | Lecture               |  |
| III  | Preparation of Final Accounts, Profit & Loss Account, Balance Sheet        | C13-C23   | 3 Case Study/Lecturer |  |
| I    | Unit-I                                                                     | C24       | Presentation          |  |
| IV   | Meaning of Inventory, Objectives of Inventory Valuation                    | C25-C28   | Lecture               |  |
|      | Unit-I, II                                                                 | C29       | Clarification Class   |  |
| IV   | Methods of Valuation of Inventories-FIFO, LIFO and Weighted Average Method | C30-C34   | Lecture               |  |
| IV   | International Financial Reporting Standard                                 | C35       | Presentation          |  |
| IV   | Causes of Depreciation,                                                    | C36-C40   | Lecture               |  |
| IV   | Methods of Providing Depreciation                                          | C40-C43   | Lecture               |  |
|      | Unit-IV                                                                    | C44       | Presentation          |  |
|      | Unit-IV                                                                    | C45       | Presentation          |  |

## 13002900 - Ability & Skill Enhancement Module - III

| S. No. | Particulars                                                         | Class No.  | Pedagogy of Class |
|--------|---------------------------------------------------------------------|------------|-------------------|
| 1      | Recap LAST SEMESTER(POEM)                                           | C1         | Lecture           |
| 2      | CURRICULUM DISCUSSION                                               | C2         | Lecture           |
| 3      | CURRICULUM DISCUSSION                                               | C3         | Lecture           |
| 4      | Event Report Writing                                                | C4         | Lecture           |
| 5      | Event Report Writing                                                | C5         | Lecture           |
| 6      | Event Report Writing                                                | C6         | Activity          |
|        | Activity stage presentation/skills/compering                        |            |                   |
| 7      | /Introduction/vote of thanks                                        | C7         | Lecture           |
| 0      | Activity stage presentation/skills/compering                        | 20         | A                 |
| 8      | /Introduction/vote of thanks                                        | C8         | Activity          |
| 0      | Activity stage presentation/skills/compering                        | CO         | Τ .               |
| 9      | /Introduction/vote of thanks                                        | C9         | Lecture           |
| 10     | Telephone etiquette; grooming week                                  | C10        | Lecture           |
| 11     | Telephone etiquette                                                 | C11        | Lecture           |
| 12     | Telephone etiquette                                                 | C12        | Lecture           |
| 13     | Event organisation and presentation                                 | C13        | Lecture           |
| 14     | event organisation and presentation                                 | C14        | Lecture           |
| 15     | event organisation and presentation                                 | C15        | Lecture           |
| 16     | movie review                                                        | C16        | Lecture           |
| 17     | movie review assignment                                             | C17        | Activity          |
| 18     | movie review assignment                                             | C18        | Activity          |
| 19     | group discussion                                                    | C19        | Activity          |
| 20     | group discussion                                                    | C20        | Activity          |
| 21     | group discussion                                                    | C21        | Activity          |
| 22     | Time and stress Management                                          | C22        | Lecture           |
| 23     | Time and stress Management  Time and stress Management              | C23        | Lecture           |
| 24     | Time and stress Management: activity                                | C24        | Lecture           |
| 25     | Documentary making                                                  | C25        | Lecture           |
| 26     | Documentary making                                                  | C26        | Lecture           |
| 27     | Documentary making                                                  | C27        |                   |
| 28     | Documentary making                                                  | C28        | Activity          |
| 29     |                                                                     | C29        | Activity          |
|        | Documentary making                                                  | +          | Activity          |
| 30     | Documentary making lecture personal branding /health and well being | C30<br>C31 | Activity          |
| 32     | 1 01                                                                | C32        | Lecture           |
| 33     | activity market yourself                                            |            | Lecture           |
|        | activity; market yourself                                           | C33        | Lecture           |
| 34     | Train the trainer                                                   | C34        | Lecture           |
| 35     | Train the trainer                                                   | C35        | Lecture           |
| 36     | Train the trainer                                                   | C36        | Lecture           |
| 37     | script writing                                                      | C37        | Lecture           |
| 38     | script writing                                                      | C38        | Lecture           |
| 39     | script writing                                                      | C39        | Lecture           |
| 40     | presentation level                                                  | C40        | Activity          |
| 41     | presentation level                                                  | C41        | Activity          |
| 42     | presentation level                                                  | C42        | Activity          |
| 43     | presentation level                                                  | C43        | Activity          |
| 44     | presentation level                                                  | C44        | Activity          |
| 45     | presentation level                                                  | C45        | Activity          |

| 9.1 Semester IV                          |                                                                                                    |  |  |
|------------------------------------------|----------------------------------------------------------------------------------------------------|--|--|
| Course                                   | Course outcomes: - After completion of these courses students should be able to                                                                                                    |  |  |
| 13010200 Java<br>Programming<br>Language | <b>CO1:</b> Define the features of Java Programming Language with Syntax and structure of Java Programs and how to use various operators in Java.                                                                                           |  |  |
|                                          | <b>CO2:</b> Explain how to implement the Object-oriented features by writing Java programs.                                                                                                    |  |  |
|                                          | <b>CO3:</b> Solve Arrays, Strings, Vectors, Packages etc. in Java and implementing the Exception handling Mechanism in Java.                                                                                                    |  |  |
|                                          | <b>CO4:</b> Analyse different concepts to create and use Threads and Packages in Java.                                                                                                    |  |  |
|                                          | CO5: Determine the different concepts of applets and adding them to a HTML File.                                                                                                    |  |  |
| 13010300 Java<br>Programming             | <b>CO1:</b> How to write programs for solving real world problems using java collection frame work.                                                                                                    |  |  |
| Language Lab                             | CO2: Demonstrate programs using abstract classes.                                                                                                    |  |  |
|                                          | CO3: Develop multithreaded programs.                                                                                                    |  |  |
|                                          | CO4: Examine GUI programs using swing controls in Java                                                                                                    |  |  |
|                                          | <b>CO5:</b> Create Java programs to implement error handling techniques using exception handling                                                                                                    |  |  |
| 13010600<br>Computer                     | CO1: How communication works in computer networks and to understand the basic terminology of computer networks                                                                                                    |  |  |
| Networks                                 | <b>CO2:</b> Explain the role of protocols in networking and to analyze the services and features of the various layers in the protocol stack.                                                                                               |  |  |
|                                          | <b>CO3:</b> Develop design issues in Network Security and to understand security threats, security services and mechanisms to counter.                                                                                                    |  |  |
|                                          | <b>CO4:</b> Classify basic devices like repeaters, bridges, gateways and quality of service                                                                                                    |  |  |
|                                          | <b>CO5:</b> Interpret the network security, common threats, firewalls, and cryptography                                                                                                    |  |  |
| 13010700<br>Computer<br>Networks Lab     | <b>CO1:</b> Name the structure and organization of computer networks; including the division into network layers, role of each layer, and relationships between the layers.                                                                 |  |  |
|                                          | <b>CO2:</b> Explain the basic concepts of application layer protocol design; including client/server models, peer to peer models, and network naming.                                                                                       |  |  |
|                                          | CO3: Identify understanding of transport layer concepts and protocol design; including connection oriented and connection-less models, techniques to provide reliable data delivery and algorithms for congestion control and flow control. |  |  |
|                                          | CO4: Examine the network security, common threats, firewalls, and cryptography                                                                                                    |  |  |

|                               | CO5: Create algorithms for congestion control and flow control                                                                                                    |
|-------------------------------|----------------------------------------------------------------------------------------------------|
| 13010400<br>Computer Graphics | CO1: Show comprehensive introduction about computer graphics system                                                                                                    |
|                               | CO2: Interpret algorithms to generate the basic primitives                                                                                                    |
|                               | CO3: Identify 2d transformations.                                                                                                    |
|                               | <b>CO4:</b> Compare with techniques of clipping, three-dimensional graphics and three-dimensional transformations.                                                                                                    |
|                               | CO5: Familiar with animations                                                                                                    |
| 13010500                      | CO1: Define Geometric primitives using OpenGL                                                                                                    |
| Computer Graphics<br>Lab      | CO2: Explain scan line polygon filling using OpenGL                                                                                                    |
|                               | CO3: Identify basic transformations on objects using OpenGL                                                                                                    |
|                               | CO4: Classify clipping algorithm on lines using OpenGL                                                                                                    |
|                               | CO5: Design algorithm                                                                                                    |
| 13011000<br>Optimization      | <b>CO1:</b> Define the fundamental knowledge of Linear Programming and Dynamic Programming problems.                                                                                                    |
| Technique                     | <b>CO2:</b> Show classical optimization techniques and numerical methods of optimization.                                                                                                    |
|                               | CO3: Identify the basics of different evolutionary algorithms.                                                                                                    |
|                               | CO4: Analyse fundamentals of Integer programming technique and apply different techniques to solve various optimization problems                                                                                                |
|                               | CO5: Determine decision making process about Information System, Industry-Engineering and Manufacturing Systems, Multicriteria Decision Making and Operations and Supply Chain Management.                                      |
| 13011100 Software             | <b>CO1:</b> Relate the importance of the stages in the software life cycle.                                                                                                    |
| Engineering                   | CO2: Infer the various process models.                                                                                                    |
|                               | <b>CO3:</b> Develop the design software by applying the software engineering principles.                                                                                                    |
|                               | <b>CO4:</b> Analyse new software models, techniques and technologies to bring out innovative and novelistic solutions for the growth of the society in all aspects and evolving into their continuous professional development. |
|                               | CO5: Enhances value and is valued by their professional teammates                                                                                                    |
| 13010800 Web<br>Technology    | CO1: Define, analyze and create web pages using HTML, DHTML and Cascading Styles Sheets.                                                                                                    |
|                               | <b>CO2:</b> Illustrate, analyze and build dynamic web pages using JavaScript and VB Script (client side programming).                                                                                                    |
|                               | CO3: Identify, analyze and build interactive web applications.                                                                                                    |
|                               | <b>CO4:</b> Discover, analyze and build web applications using PHP.                                                                                                    |
|                               | CO5: Assess, analyze and create XML documents and XML Schema                                                                                                    |

| 13010900 Web<br>Technology Lab | <b>CO1:</b> Select, understand, and analyze any suitable real time web application.                                            |
|--------------------------------|----------------------------------------------------------------------------------------------------|
|                                | CO2: Interpret java and server-side scripting languages to develop web applications.                                           |
|                                | <b>CO3:</b> Develop and deploy real time web applications in web servers and in the cloud.                                     |
|                                | CO4: Analyse this knowledge to .Net platforms.                                                                                 |
|                                | CO5: Determine real life examples                                                                                              |
| 13003000 Ability &             | CO1: Design the resume and know about different format                                                                         |
| Skill Enhancement - IV         | CO2: Know and classify the different types of interviews i.e. Mock Interview, HR Expert Mock Interview, Telephonic Interviews. |
|                                | CO3: Examine the Company Specific Research and Presentation.                                                                   |
|                                | CO4: Build conversation skill                                                                                                  |
|                                | CO5: Find out Industry suitable for internship or job.                                                                         |

# 9.2 Mapping: Semester - IV

| 13010200 | P01 | P02 | P03 | P04 | P05 | P06 | P07 | P08 | P09 | PO10 | P011 | P012 |
|----------|-----|-----|-----|-----|-----|-----|-----|-----|-----|------|------|------|
| CO1      | 2   | 2   | 1   | -   | 3   | -   | 2   | -   | 2   | 2    | -    | 3    |
| CO2      | 3   | -   | 2   | 3   | -   | 2   | -   | 3   | 3   | -    | 2    | 3    |
| CO3      | 2   | 1   | 2   | 2   | 2   | 3   | 3   | 1   | 3   | 3    | 3    | 3    |
| CO4      | 2   | 3   | 1   | -   | 3   | -   | 2   | 2   | 1   | 1    | -    | 3    |
| CO5      |     | 4   | 2   |     | 3   |     | 2   |     | 3   |      | 3    |      |

| 13010300 | PO1 | PO2 | P03 | P04 | P05 | P06 | P07 | P08 | P09 | P010 | P011 | P012 |
|----------|-----|-----|-----|-----|-----|-----|-----|-----|-----|------|------|------|
| CO1      | 3   | 3   | 2   | -   | 3   | -   | 3   | -   | 2   | 2    | 1    | 3    |
| CO2      | 2   | -   | 2   | 3   | -   | 2   | 2   | 3   | -   | -    | 2    | 3    |
| CO3      | 2   | 2   | 2   | 2   | 3   | 3   | 3   | 1   | 3   | 3    | 3    | 3    |
| CO4      | 3   | 3   | 1   | -   | 3   | -   | 2   | 2   | 3   | 1    | -    | 3    |
| CO5      |     | 3   |     | 3   |     | 2   |     | 2   |     | 3    | 2    |      |

| 13010600 | P01 | PO2 | PO3 | P04 | P05 | P06 | PO7 | P08 | P09 | P010 | P011 | P012 |
|----------|-----|-----|-----|-----|-----|-----|-----|-----|-----|------|------|------|
| CO1      | 3   | 3   | 2   | -   | 3   | -   | 3   | -   | 2   | 2    | 1    | 3    |
| CO2      | 2   | -   | 2   | 3   | -   | 2   | 2   | 3   | -   | -    | 2    | 3    |
| CO3      | 2   | 2   | 2   | 2   | 3   | 3   | 3   | 1   | 3   | 3    | 3    | 3    |
| CO4      | 3   | 3   | 1   | -   | 3   | -   | 2   | 2   | 3   | 1    | -    | 3    |
| CO5      |     | 3   |     | 3   | 3   | 3   | 3   |     | 3   |      | 3    |      |

| 13010700 | P01 | P02 | P03 | P04 | P05 | P06 | P07 | P08 | P09 | PO10 | PO11 | PO12 |
|----------|-----|-----|-----|-----|-----|-----|-----|-----|-----|------|------|------|
| CO1      | 3   | 3   | 2   | -   | 2   | -   | 3   | -   | 2   | 2    | 1    | 3    |
| CO2      | 2   | -   | 2   | 3   | 2   | 2   | 2   | 3   | -   | -    | 2    | 3    |
| CO3      | 2   | 2   | 2   | 2   | 2   | 3   | 3   | 1   | 3   | 3    | 3    | 3    |
| CO4      | 3   | 3   | 1   | -   | -   | -   | 2   | 2   | 3   | 1    | -    | 3    |
| CO5      |     | 3   | 3   | 3   |     | 3   |     | 3   |     | 3    | 3    | 3    |

| 13010400 | P01 | P02 | P03 | P04 | P05 | P06 | P07 | P08 | P09 | PO10 | P011 | P012 |
|----------|-----|-----|-----|-----|-----|-----|-----|-----|-----|------|------|------|
| CO1      | 2   | 3   | 3   | -   | 2   | -   | 3   | -   | 2   | 2    | 1    | 3    |
| CO2      | 2   | -   | 2   | 3   | 2   | 2   | 2   | 3   | -   | -    | 2    | 3    |
| CO3      | 2   | 2   | 2   | 2   | 2   | 3   | 3   | 1   | 3   | 3    | 3    | 3    |
| CO4      | 1   | 3   | 1   | -   | -   | -   | 2   | 2   | 2   | 1    | -    | 3    |
| CO5      | 2   |     | 2   |     | 3   | 3   | 2   | 3   |     | 2    | 3    |      |
|          |     |     |     |     |     |     |     |     |     |      |      |      |

| 13010500 | P01 | P02 | P03 | P04 | P05 | P06 | P07 | P08 | P09 | PO10 | P011 | PO12 |
|----------|-----|-----|-----|-----|-----|-----|-----|-----|-----|------|------|------|
| CO1      | 2   | 3   | 3   | -   | 3   | -   | 3   | -   | 3   | 2    | 2    | 3    |
| CO2      | 2   | -   | 2   | 3   | 2   | 2   | 2   | 3   | -   | -    | 2    | 3    |
| CO3      | 2   | 2   | 2   | 2   | 2   | 3   | 3   | 1   | 3   | 3    | 3    | 3    |
| CO4      | 1   | 3   | 1   | -   | -   | -   | 2   | 2   | 2   | 1    | -    | 3    |
| CO5      |     | 3   | 3   | 3   | 3   |     | 3   |     | 3   | 3    | 3    |      |

| 13011000 | P01 | P02 | P03 | P04 | P05 | P06 | P07 | P08 | P09 | P010 | P011 | P012 |
|----------|-----|-----|-----|-----|-----|-----|-----|-----|-----|------|------|------|
| CO1      | 2   | 3   | 3   | -   | 3   | -   | 3   | -   | 3   | 2    | 2    | 3    |
| CO2      | 2   | -   | 2   | 3   | 2   | 2   | 2   | 3   | -   | -    | 2    | 3    |
| CO3      | 2   | 2   | 2   | 2   | 2   | 3   | 3   | 1   | 3   | 3    | 3    | 3    |
| CO4      | 1   | 3   | 1   | -   | -   | -   | 2   | 2   | 2   | 1    | -    | 3    |
| CO5      |     | 3   |     | 3   | 3   | 3   |     | 3   | 3   | 3    |      |      |

| 13011100 | P01 | P02 | P03 | P04 | P05 | P06 | P07 | P08 | P09 | PO10 | P011 | PO12 |
|----------|-----|-----|-----|-----|-----|-----|-----|-----|-----|------|------|------|
| CO1      | 2   | 3   | 3   | -   | 3   | -   | 3   | -   | 3   | 2    | 2    | 3    |
| CO2      | 2   | -   | 2   | 3   | 2   | 2   | 2   | 3   | -   | -    | 2    | 3    |
| CO3      | 2   | 2   | 2   | 2   | 2   | 3   | 3   | 1   | 3   | 3    | 3    | 3    |
| CO4      | 1   | 3   | 1   | -   | -   | -   | 2   | 2   | 2   | 1    | -    | 3    |
| CO5      |     | 3   | 3   | 3   |     | 3   | 3   | 3   |     | 3    | 3    |      |

| 13010800 | P01 | P02 | P03 | P04 | P05 | P06 | P07 | P08 | P09 | PO10 | P011 | PO12 |
|----------|-----|-----|-----|-----|-----|-----|-----|-----|-----|------|------|------|
| CO1      | 2   | 3   | 2   | -   | 3   | -   | 3   | -   | 3   | 2    | 2    | 3    |
| CO2      | 3   | -   | 3   | 3   | 2   | 2   | 2   | 3   | -   | -    | 2    | 3    |
| CO3      | 2   | 2   | 2   | 2   | 2   | 3   | 3   | 1   | 3   | 3    | 3    | 3    |
| CO4      | -   | 3   | 2   | -   | -   | -   | 2   | 3   | 2   | 3    | -    | 3    |
| CO5      |     | 3   | 3   | 3   |     |     | 3   | 3   |     | 3    |      | 3    |

| 13010900 | P01 | P02 | P03 | P04 | P05 | P06 | P07 | P08 | P09 | PO10 | P011 | P012 |
|----------|-----|-----|-----|-----|-----|-----|-----|-----|-----|------|------|------|
| CO1      | 2   | 3   | 1   | -   | 3   | -   | 3   | ı   | 3   | 3    | 2    | 3    |
| CO2      | 3   | -   | 3   | 3   | 3   | 2   | 2   | 3   | ı   | ı    | 2    | 3    |
| CO3      | 2   | 2   | 2   | 2   | 3   | 3   | 3   | 1   | 3   | 3    | 3    | 3    |
| CO4      | -   | 3   | 2   | -   | -   | -   | 2   | 3   | 2   | 3    | -    | 3    |
| CO5      |     | 3   | 3   | 3   |     | 3   |     | 3   |     | 3    | 3    | 3    |

| 13003000 | P01 | P02 | P03 | P04 | P05 | P06 | P07 | P08 | P09 | PO10 | P011 | P012 |
|----------|-----|-----|-----|-----|-----|-----|-----|-----|-----|------|------|------|
| CO1      | 3   | 3   |     | 3   | 2   | 2   |     | 3   | 3   | 3    |      | 2    |
| CO2      | 3   | 3   | 3   | 3   | 3   | 2   |     | 2   | 2   | 3    | 3    | 2    |
| CO3      |     |     |     |     | 3   | 2   |     |     | 2   | 3    | 2    | 2    |
| CO4      | 3   | 3   | 2   | 3   | 2   | 2   |     |     |     | 3    | 3    | 2    |
| CO5      | 3   | 3   |     | 3   | 3   |     | 3   | 3   | 2   |      | 2    | 2    |

# 9.3 Lesson Plans: Semester - VI

#### 13010200 - Java Programming Language

| Unit | Particulars                                         | Class No. | Pedagogy of Class     |
|------|-----------------------------------------------------|-----------|-----------------------|
| 1    | Brief History of Java, Object oriented programming, | C1        | Lecture               |
|      | characteristics of object orientated programming    |           | Decem o               |
| 1    | JDK Environment Variables, classes, Java            | C2        | Lecture               |
|      | Programming: classes, object, etc.                  | <u> </u>  | 2000010               |
| 1    | JVM, Java Programming: Introduction, Data types,    | С3        | Lecture               |
| _    | access specifiers,                                  | -         |                       |
| 1    | Fundamental Data types,                             | C4        | Lecture               |
| 4    | operators, control statements, arrays.              | 05        | <b>Y</b> .            |
| 1    | operators, control statements, arrays.              | C5        | Lecture               |
| 1    | Classes: Fundamentals, objects, methods.            | C6        | Lecture               |
| 1    | constructors.                                       | C7        | Lecture               |
| 1    | Inheritance: Super class, sub class, this and super | C8        | Lecture               |
| 1    | operator, method                                    | CO        | Lastone               |
| 1    | this and super operator, method overriding,         | C9        | Lecture               |
| 1    | use of final, packages, abstract class, interface.  | C10       | Lecture               |
| 1    | Polymorphism: Method                                | C11       | Lecture               |
| 1    | overloading, constructor overloading.               | C12       | Lecture               |
| 1    | Home Assignment 1                                   | C12       | Assignments           |
| 2    | Clarification Class 1                               | C13       | Clarification Class   |
| 2    | Exception Handling                                  | C14       | Lecture               |
| 2    | Exception Handling                                  | C15       | Lecture               |
| 2    | Multi threaded programming                          | C16       | Lecture               |
| 2    | Multi threaded programming                          | C17       | Lecture               |
| 2    | Multi threaded programming                          | C18       | Lecture               |
|      | Presentation                                        | C19       | Presentation          |
| 2    | Java Library                                        | C20       | Lecture               |
| 2    | Java Library                                        | C21       | Lecture               |
| 2    | Guest lecture 1                                     | C22       | Lecture               |
| Z    | Home Assignment 2                                   | COO       | Lecture               |
| 2    | Clarification Class 2                               | C23       | Lecture               |
| 3    | Applets                                             | C24       | Lecture               |
|      | Applets                                             | C25       | Lecture               |
| 3    | AWT controls:                                       | C26       | Lecture               |
| 3    | AWT controls:                                       | C27       | Lecture               |
| 3    | Event Handling                                      | C28       | Lecture               |
|      | Event Handling                                      | C29       | Lecture               |
| 3    | Swings                                              | C30       | Lecture               |
| 3    | Swings                                              | C31       | Lecture               |
| 3    | Home Assignment 3                                   | 622       | Home Assignment 3     |
| 3    | Clarification Class 3                               | C32       | Clarification Class 3 |
| 4    | Networking Basics:                                  | C33       | Lecture               |
| 4    | Networking Basics:                                  | C34       | Lecture               |
| 4    | Guest lecture 2                                     | C35       | Lecture               |
| 4    | JDBC LDBC                                           | C36       | Lecture               |
| 4    | JDBC                                                | C37       | Lecture               |
|      | Webinar                                             | C38       | Webinar               |
| 4    | Introduction to Java Servlets                       | C39       | Lecture               |

| 4 | Introduction to Java Servlets | C40 | Lecture               |
|---|-------------------------------|-----|-----------------------|
|   | Home Assignment 4             |     | Home Assignment 4     |
|   | Clarification Class 4         | C41 | Clarification Class 4 |
|   | Presentation                  | C42 | Presentation          |
|   | Quiz                          | C43 | Quiz                  |
|   | Webinar                       | C44 | Webinar               |
|   | Seminar                       | C45 | Seminar               |

## 13010300 - Java Programming Language Lab

| S. No. | Particulars                                                                                                    | Class No. | Pedagogy of Class |
|--------|----------------------------------------------------------------------------------------------------|-----------|-------------------|
| 1      | Write a program to display "Hello World" in 'JAVA' language.                                                                    | P1-P2     | Practical         |
| 2      | Implementation of input and output statements                                                                                   | P3-P4     | Practical         |
| 3      | Implementation of control statements.                                                                                           | P5-P6     | Practical         |
| 4      | Implementation of functions.                                                                                                    | P7-P8     | Practical         |
| 5      | Implementation of single dimension, two dimension and three dimension array                                                     | P9-P10    | Practical         |
| 6      | Write a JAVA program that uses a recursive function for solving Towers of Hanoi problem.                                        | P11-P12   | Practical         |
| 7      | Write a JAVA program to implement the matrix ADT using a class. The operations supported by this ADT are:  a) Reading a matrix. | P13-P14   | Practical         |
| 8      | b) Addition of matrices.                                                                                                    | P15-P16   | Practical         |
| 9      | c) Printing a matrix.                                                                                                    | P17-P18   | Practical         |
| 10     | d) Subtraction of matrices.                                                                                                    | P19-P20   | Practical         |

#### 13010600 - Computer Networks

| Unit     | Particulars                                                                        | Class No. | Pedagogy of Class   |
|----------|------------------------------------------------------------------------------------|-----------|---------------------|
| UNIT I   | Introduction of Computer Network                                                   |           | Lecture             |
| UNIT I   | Introduction+B17, Type of Network, Transmission Mode                               | C1        | Lecture             |
| UNIT I   | Topologies                                                                         | C2        | Lecture             |
| UNIT I   | OSI MODEL                                                                          | C3        | Lecture             |
| UNIT I   | OSI MODEL                                                                          | C4        | Lecture             |
| UNIT I   | OSI MODEL                                                                          | C5        | Lecture             |
| UNIT I   | TCP/IP MODEL                                                                       | C6        | Lecture             |
| UNIT I   | TCP/IP MODEL                                                                       | C7        | Lecture             |
| UNIT I   | TCP/IP MODEL                                                                       | C8        | Lecture             |
| UNIT I   | Bits over signals, Synchronous communication                                       | С9        | Lecture             |
| UNIT I   | Modulation                                                                         | C10       | Lecture             |
| UNIT I   | Home Assignment 1                                                                  |           | Home Assignment 1   |
| UNIT I   | Throughput and Noise                                                               | C11       | Lecture             |
| UNIT I   | Multiplexing-Time and Frequency                                                    | C12       | Lecture             |
|          | Clarification Class                                                                | C13       | Clarification Class |
|          | Class David Assistance 11                                                          | C1.4      | Class Room          |
|          | Class Room Assignment 1                                                            | C14       | Assignment 1        |
| UNIT II  | Packet Transmission, Frames and Multiplexing                                       | C15       | Lecture             |
| UNIT II  | Error Correction techniques                                                        | C16       | Lecture             |
| UNIT II  | LAN/WAN Topologies                                                                 | C17       | Lecture             |
| UNIT II  | Home Assignment 2                                                                  |           | Home Assignment 2   |
| UNIT II  | Shared Media and Media Access                                                      | C18       | Lecture             |
| UNIT II  | Bus Topology                                                                       | C19       | Lecture             |
| UNIT II  | CSMA/CD                                                                            | C20       | Lecture             |
| UNIT II  | Wireless and CSMA/CA                                                               | C21       | Lecture             |
|          | Guest Lecture                                                                      | C22       | Guest Lecture       |
| UNIT II  | Ethernet addressing                                                                | C23       | Lecture             |
| UNIT II  | Wiring hubs                                                                        | C24       | Lecture             |
|          | Clarification Class                                                                | C25       | Clarification Class |
|          | Presentation 1                                                                     | C26       | Presentation        |
|          | Webinar                                                                            | C27       | Webinar             |
| UNIT III | Other Lan Technologies                                                             |           |                     |
| UNIT III | Ring Topology                                                                      | C28       | Lecture             |
| UNIT III | Home Assignment 3                                                                  |           | Home Assignment 3   |
| UNIT III | Token Pass Ring                                                                    | C29       | Lecture             |
| HAUT III | Shortest path computation, Dijkstra's Algorithm,                                   | C20       | Lagtura             |
| UNIT III | WAN technologies                                                                   | C30       | Lecture             |
|          | Seminar                                                                            | C31       |                     |
| UNIT III | Star Topology, Asynchronous transfer mode                                          | C32       | Lecture             |
| UNIT III | IEEE 802.3, 802.5, Distance-Vector, Link-State                                     | C33       | Lecture             |
|          | Clarification Class                                                                | C34       | Clarification Class |
|          | Webinar                                                                            | C35       | Webinar             |
|          | Class Room Assignment 2                                                            | C36       | Class Assignment    |
|          | Presentation 2                                                                     | C37       | Presentation        |
| UNIT IV  | INTERNET WORKING                                                                   | C38       |                     |
| UNIT IV  | Concept, Goals, Ip addressing, Addressing Binding with ARP, Validation and testing | C39       | Lecture             |
|          | Guest Lecture                                                                      |           | Guest Lecture       |

|         | Class Room Assignment 3                                                         | C40 | Class Assignment    |
|---------|---------------------------------------------------------------------------------|-----|---------------------|
| UNIT IV | IP Datagram, Electronic mail, Remote login, IP fragmentation, ICMP, TCP and UDP | C41 | Lecture             |
| UNIT IV | Quiz                                                                            | C42 | Activity            |
| UNIT IV | Clarification Class                                                             | C43 | Clarification Class |
|         | Presentation 3                                                                  | C44 | Presentation        |
|         | Class Room Assignment 3                                                         | C45 | Class Assignment    |

#### 13010700 - Computer Networks Lab

| S. No. | Particulars                                                     | Class No. | Pedagogy of Class   |
|--------|-----------------------------------------------------------------|-----------|---------------------|
| 1      | Study of Different Cables& Use of Crimping Tool                 | P1-P2     | Practical           |
| 2      | Study of Network Tools                                          | P3-P4     | Practical           |
| 3      | Study of Network Devices                                        | P5-P6     | Practical           |
| 4      | Study of Network IP Addressing                                  | P7-P8     | Practical           |
| 5      | Study of Network IP Addressing                                  | P9-P10    | Practical           |
| 6      | Study of Network IP Addressing                                  | P11-P12   | Practical           |
| 7      | Study about different physical equipment's used for networking. | P13-P14   | Practical           |
| 8      | Study different internetworking devices in a computer network   | P15-P16   | Practical           |
| 9      | Study the working of Basic Networking Commands                  | P17-P18   | Practical           |
| 10     | To assign IP address to the PC connected to the internet        | P19-P20   | Practical           |
| 11     | To connect the computers in Local Area Network                  | P21-P22   | Practical           |
| 12     | Workshop                                                        | P23-P24   | Workshop            |
| 13     | Clarification Class                                             | P25-P26   | Clarification Class |
| 14     | Activity                                                        | P27-P28   | Activity            |
| 15     | Revision                                                        | P29-P30   | Clarification Class |

## 13010400 - Computer Graphics

| Unit     | Particulars                                            | Class No. | Pedagogy of Class   |
|----------|--------------------------------------------------------|-----------|---------------------|
| 1        | Introduction of Computer graphics, Concept             | C1        | Lecture             |
| 1        | The Advantages of Interactive Graphics,                | GD.       | T .                 |
| 1        | Representative Uses of Computer Graphics,              | C2        | Lecture             |
| 1        | The Advantages of Interactive Graphics,                | CO        | Lastana             |
| 1        | Representative Uses of Computer Graphics,              | C3        | Lecture             |
| 1        | Classification of Application Development of Hardware  | C4        | Laghung             |
| 1        | for computer Graphics                                  | <b>C4</b> | Lecture             |
| 1        | software for computer Graphics, Conceptual             | C5        | Logturo             |
| 1        | Framework for Interactive Graph                        | L5        | Lecture             |
| 1        | software for computer Graphics, Conceptual             | C6        | Lecture             |
| 1        | Framework for Interactive Graph                        |           | Lecture             |
| 1        | software for computer Graphics, Conceptual             | C7        | Lecture             |
|          | Framework for Interactive Graph                        |           | Lecture             |
| 1        | Overview, Scan: Converting Lines, Algorithms           | C8        | Lecture             |
| 1        | Scan: Converting Lines, Algorithms                     | С9        | Lecture             |
| 1        | Scan Converting Circles, Algorithm                     | C10       | Lecture             |
| 1        | Scan Converting Ellipses Algorithm                     | C11       | Lecture             |
|          | Home Assignment 1                                      |           | Take Home           |
|          |                                                        |           | Assignments         |
| 1        | Clarification Class 1                                  | C12       | Clarification Class |
| 2        | Technologies, Display Technologies, Raster-Scan        | C13       | Lecture             |
| <u> </u> | Display System,                                        | G13       | Lecture             |
| 2        | Technologies, Display Technologies, Raster-Scan        | C14       | Lecture             |
|          | Display System,                                        |           |                     |
| 2        | Webinar                                                | C15       | Lecture             |
| 2        | Video                                                  | C16       | Lecture             |
|          | Controller, Random-Scan Display processor,             |           | Dectare             |
| 2        | Video                                                  | C17       | Lecture             |
|          | Controller, Random-Scan Display processor,             |           |                     |
| 2        | Guest lecture                                          | C18       | Lecture             |
| 2        | Input Devices for Operator Interaction, Image Scanners | C19       | Lecture             |
| 2        | Working exposure on graphics tools like Dream          | C20       | Lecture             |
|          | Weaver, 3D Effects etc                                 |           |                     |
| 2        | Clipping Southland- Cohen Algorithm,                   | C21       | Lecture             |
| 2        | Cyrus-Beck Algorithm, Midpoint Subdivision Algorithm   | C22       | Lecture             |
| 2        | Midpoint Subdivision Algorithm                         | C23       | Lecture             |
| 2        | Presentation                                           | C24       | Presentation        |
| 2        | Home Assignment 2                                      | 625       | T 1                 |
| 2        | Clarification Class 2                                  | C25       | Lecture             |
| 3        | 2D Transformation                                      | C26       | Lecture             |
| 3        | Homogeneous Coordinates                                | C27       | Lecture             |
|          | and Matrix Representation of 2D Transformations        | C20       | Look                |
| 3        | composition of 2D Transformations                      | C28       | Lecture             |
| 3        | the Window-to-Viewport Transformations                 | C29       | Lecture             |
| 3        | Introduction to 3D Transformations Matrix              | C30       | Lecture             |
| 3        | 3D Transformations Matrix                              | C31       | Lecture             |
| 3        | Home Assignment 3                                      | 622       | -1 4                |
| 3        | Clarification Class 3                                  | C32       | class Assignment    |
| 4        | Introductory Concepts: Multimedia Definition           | C33       | Lecture             |

| 4 | CD-ROM and the multimedia highway                                          | C34 | Lecture          |
|---|----------------------------------------------------------------------------|-----|------------------|
| 4 | Computer Animation (Design, types of animation, using different functions) | C35 | Lecture          |
| 4 | Computer Animation (Design, types of animation, using different functions) | C36 | Lecture          |
| 4 | Uses of Multimedia, Introduction to making multimedia                      | C37 | Lecture          |
| 4 | Guest lecture                                                              | C38 | Lecture          |
| 4 | Uses of Multimedia, Introduction to making multimedia                      | C39 | Lecture          |
| 4 | Home Assignment 4                                                          | C40 | Lecture          |
| 4 | Clarification Class 4                                                      |     |                  |
| 4 | Presentation                                                               | C41 | Lecture          |
|   | class Assignment 2                                                         | C42 | Presentation     |
|   | Webinar                                                                    | C43 | class Assignment |
|   | Quiz                                                                       | C44 | Lecture          |
|   | Seminar                                                                    | C45 | Lecture          |

## 13010500 - Computer Graphics Lab

| S. No. | Particulars                                                                                                 | Class No. | Pedagogy of Class   |
|--------|----------------------------------------------------------------------------------------------------|-----------|---------------------|
| 1      | introduction of graphics library of C                                                                       | P1-P2     | Practical           |
| 2      | project in c                                                                                                | P3-P4     | Practical           |
| 3      | Students are required to understand the graphics library available in Compiler and other graphical software | P5-P6     | Practical           |
| 4      | Students are required to understand the graphics library available in Compiler and other graphical software | P7-P8     | Practical           |
| 5      | Students are required to understand the graphics library available in Compiler and other graphical software | P9-P10    | Practical           |
| 6      | Students are required to understand the graphics library available in Compiler and other graphical software | P11-P12   | Practical           |
| 7      | Preliminary study of Open GL, Open CV                                                                       | P13-P14   | Practical           |
| 8      | Preliminary study of Open GL, Open CV                                                                       | P15-P16   | Practical           |
| 9      | Preliminary study of Open GL, Open CV                                                                       | P17-P18   | Practical           |
| 10     | Preliminary study of Open GL, Open CV                                                                       | P19-P20   | Practical           |
| 11     | To make small program of graphics using C, JAVA                                                             | P21-P22   | Practical           |
| 12     | To make small program of graphics using C, JAVA                                                             | P23-P24   | Practical           |
| 13     | Presentation                                                                                                | P25-P26   | Presentation        |
| 14     | Clarification Class                                                                                         | P27-P28   | Clarification Class |
| 15     | Quiz                                                                                                    | P29-P30   | Quiz                |

# 13011000 - Optimization Technique

| Unit        | Particulars                                              | Class No. | Pedagogy of Class        |
|-------------|----------------------------------------------------------|-----------|--------------------------|
| UNIT - I    | Linear Programming Problem: Introduction and             | C1        | Lecture                  |
| LINUTE I    | Definition of different related terms                    | 62        | T l                      |
| UNIT - I    | Formulation of LPP: Steps and method                     | C2        | Lecture                  |
| UNIT - I    | Questions based on formulation of LPP                    | <u>C3</u> | Lecture                  |
| UNIT - I    | Solution of LPP using Graphical Method                   | C4        | Lecture                  |
| UNIT - I    | Assignment                                               |           | Take Home<br>Assignments |
| UNIT - I    | Simplex Method: Steps for solution of LPP                | C5        | Lecture                  |
| UNIT - I    | Solution of LPP using Simplex Method                     | C6        | Lecture                  |
| UNIT - I    | Questions based on Simplex Method; Problem of Degeneracy | C7        | Lecture                  |
| UNIT - I    | Primal, Dual and Dual Simplex method                     | C8        | Lecture                  |
|             |                                                          |           | Class Room               |
| UNIT - I    | Assignment                                               |           | Assignment               |
| UNIT - I    | Revised Simplex Method: Steps for solution               | C9        | Lecture                  |
|             | Sensitivity Analysis: Introduction and                   |           |                          |
| UNIT - I    | explanation with examples                                | C10       | Lecture                  |
| UNIT - I    | Clarification Class                                      | C11       | Clarification Class      |
| UNIT - II   | Transportation Problems                                  | C12       | Lecture                  |
| UNIT - II   | Transportation Problem with Trans-shipment               | C13       | Lecture                  |
| UNIT - II   | Assignment Problems                                      | C14       | Lecture                  |
| UNIT - II   | Classroom Assignment                                     | C15       | Class Room<br>Assignment |
| UNIT - II   | Vogel's method to solve the transportation problem       | C16       | Lecture                  |
| UNIT - II   | Shortest route problem                                   | C17       | Lecture                  |
| UNIT - II   | Minimal spanning tree and Graph theory                   | C18       | Lecture                  |
| UNIT - II   | Quiz                                                     | C19       | Quiz                     |
| UNIT - II   | Maximal flow problem                                     | C20       | Lecture                  |
| UNIT - II   | Branch and Bound algorithm                               | C21       | Lecture                  |
| UNIT - II   | Travelling salesman problem                              | C22       | Lecture                  |
| UNIT - II   | Clarification Class                                      | C23       | Clarification Class      |
| UNIT - II   | Presentation                                             | C24       | Presentation             |
| UNIT - III  | Dynamic programming with forward recursions              | C25       | Lecture                  |
| UNIT - III  | General problem on recursions                            | C26       | Lecture                  |
| UNIT - III  | Reliability problem                                      | C27       | Lecture                  |
| UNIT - III  | Classroom Assignment                                     | C28       | Class Room<br>Assignment |
| UNIT - III  | Capital Budgeting problem                                | C29       | Lecture                  |
| UNIT - III  | Cargo loading problem                                    | C30       | Lecture                  |
| UNIT - III  | Drawing of networks                                      | C30       | Lecture                  |
| UNIT - III  | Presentation                                             | C32       | Presentation             |
| UNIT - III  | Removal of redundancy                                    | C32       | Lecture                  |
| UNIT - III  | Network computations                                     | C34       | Lecture                  |
| UNIT - III  | Free slack in computations                               | C35       | Lecture                  |
| UNIT - III  | Clarification Class                                      | C36       | Clarification Class      |
| UNIT - III  | Total slack in computations                              | C37       | Lecture                  |
| UNIT - III  | Crashing in computations                                 | C38       | Lecture                  |
| UNIT - III  | Resource allocation                                      | C39       | Lecture                  |
| 01411 - 111 | resource anocadoli                                       | 639       | Lecture .                |

| UNIT - III | Webinar                                                             | C40 | Webinar                  |
|------------|---------------------------------------------------------------------|-----|--------------------------|
| UNIT - III | Guest Lecture                                                       | C41 | Guest lecture            |
| UNIT - IV  | Characteristics of non linear programming                           | C42 | Lecture                  |
| UNIT - IV  | Concept of convexity                                                | C43 | Lecture                  |
| UNIT - IV  | Maxima of functions of n-variables using Langrange multiplier       | C44 | Lecture                  |
| UNIT - IV  | Presentation                                                        | C45 | Presentation             |
| UNIT - IV  | Minima of functions of n-variables using Langrange multiplier       | C46 | Lecture                  |
| UNIT - IV  | Maxima of functions of n-variables using Kuhn-<br>Tucker conditions | C47 | Lecture                  |
| UNIT - IV  | Minima of functions of n-variables using Kuhn-<br>Tucker conditions | C48 | Lecture                  |
| UNIT - IV  | Classroom Assignment                                                | C49 | Class Room<br>Assignment |
| UNIT - IV  | Webinar                                                             | C50 | Webinar                  |
| UNIT - IV  | One dimensional search methods                                      | C51 | Lecture                  |
| UNIT - IV  | Fibonacci numbers and their use                                     | C52 | Lecture                  |
| UNIT - IV  | Golden section method for unconstrained problems                    | C53 | Lecture                  |
| UNIT - IV  | Presentation                                                        | C54 | Presentation             |
| UNIT - IV  | Golden section method for unconstrained problems                    | C55 | Lecture                  |
| UNIT - IV  | Gradient method for unconstrained problems                          | C56 | Lecture                  |
| UNIT - IV  | Gradient method for unconstrained problems                          | C57 | Lecture                  |
| UNIT - IV  | Clarification Class                                                 | C58 | Clarification Class      |
| UNIT - IV  | Guest Lecture                                                       | C59 | Guest lecture            |
| UNIT - IV  | Seminar                                                             | C60 | Seminar                  |

## 13011100 - Software Engineering

| UNIT I Introduction to Software Engineering, importance of Software Software Evolution, Software Characteristics C2 Lecture Software Applications, Software Crisis: Problem and C3 Lecture UNIT I The Software Development Life Cycle: Waterfall model, C4 Lecture UNIT I Software Development Life Cycle: Waterfall model, C4 Lecture UNIT I Incremental C5 Lecture UNIT I Evolutionary process models C6 Lecture UNIT I Evolutionary process models C7 Lecture UNIT I Evolutionary process models C7 Lecture UNIT I Personal Software process (PSP) C8 Lecture UNIT I Team Software process (PSP) C9 Lecture UNIT I Team Software process (PSP) C9 Lecture UNIT I Aspect oriented programming C11 Lecture UNIT I Aspect oriented programming C11 Lecture UNIT I Aspect oriented programming C11 Lecture C1 Clarification Class C13s Assignment C13s Assignment Presentation C13 Presentation UNIT II Software Requirement Specification & System Design UNIT II Problem Analysis C14 Lecture UNIT II Requirement Brodeling: Scenarios, Information and analysis classes G15 Lecture UNIT II Problem Analysis C15 Lecture C17 Guest lecture UNIT II Problem Analysis C15 Lecture C17 Guest Lecture UNIT II Problem Analysis C15 Lecture C17 Guest Lecture UNIT II Documenting Software Requirement Specification C15 Lecture UNIT II Documenting Software Requirement Specification C15 Lecture UNIT II Documenting Software Requirement Specification C19 Lecture UNIT II Documenting Software Requirement Specification C19 Lecture UNIT II Documenting Software Requirement Specification C20 Lecture UNIT II Documenting Software Requirement Specification C20 Lecture UNIT II Documenting Software Requirement Specification C21 Lecture C22 Lecture UNIT II Documenting Software Specification C22 Lecture UNIT II Documenting Software C23 Lecture UNIT II Design Specification, 4GL C26 Lecture UNIT II Design Specification, 4GL C26 Lecture UNIT II Design Specification, 4GL C26 Lecture UNIT II Design Specification, 4GL C26 Lecture UNIT III Documentation, Verification C31 Lecture UNIT III Information Hidi | Unit     | Particulars                                            | Class No. | Pedagogy of Class   |
|----------------------------------------------------------------------------------------------------|----------|--------------------------------------------------------|-----------|---------------------|
| UNIT I The Software Evolution, Software Chracteristics C2 Lecture  UNIT I The Software Applications, Software Crisis: Problem and Causes UNIT I Software Development Life Cycle: Waterfall model, UNIT I UNIT I UNIT I Software Development Life Cycle: Waterfall model, UNIT I UNIT I UNIT I UNIT I UNIT I UNIT I UNIT I UNIT I UNIT I Personal Software process models C7 Lecture UNIT I UNIT I UNIT I UNIT I UNIT I Software process (PSP) C8 Lecture UNIT I UNIT I UNIT I Aspect oriented programming C11 Lecture UNIT I UNIT II Aspect oriented programming C11 Lecture UNIT II UNIT II Software Requirement Specification & System Design UNIT II UNIT II Requirement elicitation and Validation C15 Lecture UNIT II UNIT II Requirement modelling: Scenarios, Information and analysis classes Guest Lecture UNIT II UNIT II Documenting Software Requirement Specification (SRS) C19 Lecture UNIT II UNIT II Documenting Software Requirement Specification (SRS) C19 Lecture UNIT II UNIT II Documenting Software Requirement Specification (SRS) C19 Lecture UNIT II UNIT II Documenting Software Requirement Specification (SRS) C19 Lecture UNIT II UNIT II Documenting Software Requirement Specification (SRS) C19 Lecture UNIT II UNIT II Documenting Software Requirement Specification (SRS) C19 Lecture UNIT II UNIT II Documenting Software Requirement Specification (SRS) C19 Lecture UNIT II UNIT II Documenting Software Requirement Specification (SRS) C19 Lecture UNIT II UNIT II Component, Data and user interfaces, Problem partitioning C21 Lecture UNIT II Dostraction, Cohesiveness C22 Lecture UNIT II Dostraction, Cohesiveness C23 Lecture UNIT II UNIT II Dostraction, Cohesiveness C24 Lecture UNIT II Dostraction, Software Testing & Quality Assurance UNIT III UNIT III Tenctional Versus Object Oriented Approach C25 Lecture UNIT III UNIT III Testing, Software Testing & Quality Assurance UNIT III UNIT III Test Plan, Test Case Specification C33 Lecture UNIT III UNIT III Test Plan, Test Case Specification C33 Lecture UNIT III UNIT III UNIT III Test Plan, Test Case Speci | UNIT I   | Introduction                                           |           |                     |
| UNIT I Software Applications, Software Crisis: Problem and Causes  UNIT I I Incremental C5 Lecture  UNIT I I Incremental C6 Lecture  UNIT I Evolutionary process models C6 Lecture  UNIT I Evolutionary process models C7 Lecture  UNIT I Personal Software process (PSP) C8 Lecture  UNIT I Team Software process (PSP) C9 Lecture  UNIT I Team Software process (PSP) C9 Lecture  UNIT I Team Software process (PSP) C9 Lecture  UNIT I Aspect oriented programming C11 Lecture  UNIT I Aspect oriented programming C11 Lecture  UNIT I Aspect oriented programming C11 Lecture  UNIT II Software Requirement Specification & System Design  UNIT II Problem Analysis  UNIT II Requirement elicitation and Validation C15 Lecture  UNIT II Requirement modelling: Scenarios, Information and analysis classes  Guest Lecture C77 Guest lecture  UNIT II Flow and behavioural modelling C18 Lecture  UNIT II System Design: Design Concepts, design models for architecture C77 Guest lecture  UNIT II Abstraction, Data and user interfaces, Problem Partitioning Partitioning C73 Lecture  UNIT II Abstraction, Cohesiveness C74 Lecture  UNIT II Design Specification, 4GL C26 Lecture  UNIT II Functional Versus Object Oriented Approach C25 Lecture  UNIT II Functional Versus Object Oriented Approach C26 Lecture  UNIT II For-DOWN and BOTTOM-UP structure C29 Lecture  UNIT II Design Specification, 4GL C26 Lecture  UNIT II Functional Versus Object Oriented Approach C25 Lecture  UNIT II Design Specification, 4GL C26 Lecture  UNIT II Design Specification, 4GL C26 Lecture  UNIT II Functional Versus Object Oriented Approach C27 Clarification Class  Class Room Assignment Home Assignment  Home Assignment  Home Assignment  TOP-DOWN and BOTTOM-UP structure  TOP-DOWN and BOTTOM-UP structure  TOP-DOWN and BOTTOM-UP structure  TOP-DOWN and BOTTOM-UP structure  TOP-DOWN and BOTTOM-UP structure  UNIT III Internal Documentation, Verification  UNIT III Functional Testing, Structural Testing  C33 Lecture  UNIT III Functional Testing, Structural Testing  C34 Lecture                        | UNIT I   |                                                        | C1        | Lecture             |
| UNIT I Causes C.3 Lecture UNIT I Software Development Life Cycle: Waterfall model, C.4 Lecture UNIT I Incremental C.5 Lecture UNIT I Evolutionary process models C.6 Lecture UNIT I Evolutionary process models C.7 Lecture UNIT I Evolutionary process models C.7 Lecture UNIT I Team Software process (PSP) C.8 Lecture UNIT I Team Software process (PSP) C.9 Lecture UNIT I Team Software process (PSP) C.9 Lecture UNIT I Team Software process (PSP) C.1 Lecture UNIT I Team Software process (PSP) C.1 Lecture UNIT I Team Software process C.1 C.1 Lecture UNIT I Team Software process C.1 C.1 Clarification Class Class Assignment C.1 Class Assignment Presentation Class C.1 Clarification Class Class Assignment C.1 Clarification Class Class Assignment C.1 Clarification Class Class Assignment C.1 Clarification Class UNIT II Software Requirement Specification & System Design UNIT II Requirement elicitation and Validation C.1 Lecture UNIT II Requirements modelling: Scenarios, Information and analysis classes Guest Lecture C.1 Guest Lecture UNIT II Flow and behavioural modelling C.1 Lecture UNIT II Documenting Software Requirement Specification (SRS) UNIT II System Design: Design Concepts, design models for architecture UNIT II Component, Data and user interfaces, Problem Partitioning C.2 Lecture UNIT II Abstraction, Cohesiveness C.2 Lecture UNIT II Software Testing: Component C.2 Lecture UNIT II Design Specification, 4GL C.2 Lecture UNIT II Design Specification, 4GL C.2 Lecture UNIT II Design Specification, 4GL C.2 Lecture UNIT II Design Specification, 4GL C.2 Lecture UNIT II Design Specification, 4GL C.2 Lecture UNIT II Design Specification, 4GL C.2 Lecture UNIT III Design Specification, 4GL C.2 Lecture UNIT III Tenctional Versus Object Oriented Approach C.2 Lecture UNIT III Design Specification, 4GL C.2 Lecture UNIT III Tenctional Versus Object Oriented Approach C.2 Lecture UNIT III Tenctional Versus Object Oriented Approach C.2 Lecture UNIT III Test Plan, Test Case Specification C.3 Lecture UNIT III Test Plan, Test Case Specifica | UNIT I   | The Software Evolution, Software Characteristics       | C2        | Lecture             |
| UNIT I         Incremental         C5         Lecture           UNIT I         Evolutionary process models         C6         Lecture           UNIT I         Evolutionary process models         C7         Lecture           UNIT I         Personal Software process (PSP)         C8         Lecture           UNIT I         Team Software process (PSP)         C9         Lecture           UNIT I         Aspect oriented programming         C10         Lecture           UNIT I         Aspect oriented programming         C11         Lecture           UNIT II         Aspect oriented programming         C12         Clarification Class           Class Assignment         C12         Clarification Class           Class Assignment         C13         Presentation           UNIT II         Software Requirement Specification & System Design         C14         Lecture           UNIT II         Requirement smodelling: Scenarios, Information and analysis classes         C14         Lecture           UNIT II         Requirement smodelling: Scenarios, Information and analysis classes         C17         Guest Lecture           UNIT II         Prosentation and Validation         C15         Lecture           UNIT II         Procent analysis classes         C17         Gue                                                                                                    | UNIT I   |                                                        | С3        | Lecture             |
| UNIT I         Evolutionary process models         C6         Lecture           UNIT I         Evolutionary process models         C7         Lecture           UNIT I         Personal Software process (PSP)         C8         Lecture           UNIT I         Team Software process (TSP)         C9         Lecture           UNIT I         Overview of agile process         C10         Lecture           UNIT I         Aspect oriented programming         C11         Lecture           UNIT II         Clarification Class         C12         Clarification Class           Class Assignment         Class Assignment         Class Assignment           Presentation         C13         Presentation           UNIT II         Software Requirement Specification & System Design         C14         Lecture           UNIT II         Problem Analysis         C14         Lecture           UNIT II         Requirements modelling: Scenarios, Information and analysis classes         C16         Lecture           Guest Lecture         C17         Guest lecture           UNIT II         Flow and behavioural modelling         C18         Lecture           UNIT II         System Design: Design Concepts, design models for architecture         C18         Lecture                                                                                                    | UNIT I   | Software Development Life Cycle: Waterfall model,      | C4        | Lecture             |
| UNIT I         Evolutionary process models         C7         Lecture           UNIT I         Personal Software process (PSP)         C8         Lecture           UNIT I         Team Software process (PSP)         C9         Lecture           UNIT I         Overview of agile process         C10         Lecture           UNIT I         Aspect oriented programming         C11         Lecture           UNIT II         Aspect oriented programming         C11         Lecture           Class Assignment         C12         Clarification Class           Class Assignment         C13         Presentation           UNIT II         Problem Analysis         C14         Lecture           UNIT II         Requirement specification & System Design         C14         Lecture           UNIT II         Requirement elicitation and Validation         C15         Lecture           UNIT II         Requirement modelling: Scenarios, Information and analysis classes         C16         Lecture           UNIT II         Flow and behavioural modelling         C18         Lecture           UNIT II         Flow and behavioural modelling         C18         Lecture           UNIT II         System Design: Design Concepts, design models for architecture         C17         Lecture </td <td>UNIT I</td> <td>Incremental</td> <td>C5</td> <td>Lecture</td>                                                                                                    | UNIT I   | Incremental                                            | C5        | Lecture             |
| UNIT I         Personal Software process (TSP)         C8         Lecture           UNIT I         Team Software process (TSP)         C9         Lecture           UNIT I         Overview of agile process         C10         Lecture           UNIT I         Aspect oriented programming         C11         Lecture           UNIT I         Aspect oriented programming         C12         Clarification Class           Class Assignment         C12         Clarification Class           Class Assignment         C13         Presentation           UNIT II         Software Requirement Specification & System Design         C14         Lecture           UNIT II         Requirement elicitation and Validation         C15         Lecture           UNIT II         Requirements modelling: Scenarios, Information and analysis classes         C16         Lecture           Guest Lecture         C17         Guest lecture           UNIT II         Plow and behavioural modelling         C18         Lecture           UNIT II         Documenting Software Requirement Specification (SRS)         C19         Lecture           UNIT II         System Design: Design Concepts, design models for architecture         C20         Lecture           UNIT II         Component, Data and user interfaces, Problem Partiti                                                                                                    | UNIT I   | Evolutionary process models                            | C6        | Lecture             |
| UNIT I         Team Software process(TSP)         C9         Lecture           UNIT I         Overview of agile process         C10         Lecture           UNIT I         Aspect oriented programming         C11         Lecture           Clarification Class         C12         Clarification Class           Class Assignment         C13         Presentation           Presentation         C13         Presentation           UNIT II         Software Requirement Specification & System Design         C14         Lecture           UNIT II         Problem Analysis         C14         Lecture           UNIT II         Requirement ellicitation and Validation         C15         Lecture           UNIT II         Requirement smodelling: Scenarios, Information and analysis classes         C16         Lecture           Guest Lecture         C17         Guest lecture         UNIT II         Ecture           UNIT II         Documenting Software Requirement Specification (SRS)         C19         Lecture           UNIT II         System Design: Design Concepts, design models for architecture         C20         Lecture           UNIT II         Component, Data and user interfaces, Problem Partitioning         C21         Lecture           UNIT II         Abstraction, Chesiveness                                                                                                    | UNIT I   | Evolutionary process models                            | C7        | Lecture             |
| UNIT I                                                                                                    | UNIT I   | Personal Software process (PSP)                        | C8        | Lecture             |
| UNIT I                                                                                                    | UNIT I   | Team Software process(TSP)                             | С9        | Lecture             |
| Clarification Class   Class Assignment   Class Assignment                                                                                                    | UNIT I   | Overview of agile process                              | C10       | Lecture             |
| Class Assignment   Presentation   C13   Presentation                                                                                                    | UNIT I   | Aspect oriented programming                            | C11       | Lecture             |
| Presentation                                                                                                    |          | Clarification Class                                    | C12       | Clarification Class |
| Presentation                                                                                                    |          | Class Assignment                                       |           | Class Assignment    |
| UNIT II   Problem Analysis   C14   Lecture                                                                                                    |          |                                                        | C13       |                     |
| UNIT II       Problem Analysis       C14       Lecture         UNIT II       Requirement elicitation and Validation       C15       Lecture         UNIT II       Requirements modelling: Scenarios, Information and analysis classes       C16       Lecture         Guest Lecture       C17       Guest lecture         UNIT II       Flow and behavioural modelling       C18       Lecture         UNIT II       Documenting Software Requirement Specification (SRS)       C19       Lecture         UNIT II       System Design: Design Concepts, design models for architecture       C20       Lecture         UNIT II       Abstraction, Design Concepts, design models for architecture       C21       Lecture         UNIT II       Abstraction, Design Design Concepts, design models for architecture       C20       Lecture         UNIT II       Abstraction, Cohesiveness       C22       Lecture         UNIT II       Abstraction, Cohesiveness       C22       Lecture         UNIT II       Bottom Up design approaches       C24       Lecture         UNIT II       Functional Versus Object Oriented Approach       C25       Lecture         UNIT II       Design Specification, 4GL       C26       Lecture         UNIT III       Design Specification, 4GL       C28 <td< td=""><td>UNIT II</td><td>Software Requirement Specification &amp; System Design</td><td></td><td></td></td<>                                                                                                    | UNIT II  | Software Requirement Specification & System Design     |           |                     |
| UNIT II       Requirement elicitation and Validation       C15       Lecture         UNIT II       Requirements modelling: Scenarios, Information and analysis classes       C16       Lecture         Guest Lecture       C17       Guest lecture         UNIT II       Flow and behavioural modelling       C18       Lecture         UNIT II       Documenting Software Requirement Specification (SRS)       C19       Lecture         UNIT II       System Design: Design Concepts, design models for architecture       C20       Lecture         UNIT II       Component, Data and user interfaces, Problem Partitioning       C21       Lecture         UNIT II       Abstraction, Cohesiveness       C22       Lecture         UNIT II       Coupling, Top Down       C23       Lecture         UNIT II       Bottom Up design approaches       C24       Lecture         UNIT II       Design Specification, 4GL       C25       Lecture         UNIT II       Design Specification, 4GL       C26       Lecture         UNIT III       Coding, Software Testing & Quality Assurance       C27       Clarification Class         UNIT III       Coding, Software Testing & Quality Assurance       C29       Lecture         UNIT III       Information Hiding, Programming Style       C30                                                                                                    |          |                                                        | C14       | Lecture             |
| UNIT II   Requirements modelling: Scenarios, Information and analysis classes   Guest Lecture   C17   Guest lecture                                                                                                    |          |                                                        |           | ·                   |
| Guest LectureC17Guest lectureUNIT IIFlow and behavioural modellingC18LectureUNIT IIDocumenting Software Requirement Specification (SRS)C19LectureUNIT IISystem Design: Design Concepts, design models for architectureC20LectureUNIT IIComponent, Data and user interfaces, Problem PartitioningC21LectureUNIT IIAbstraction, CohesivenessC22LectureUNIT IICoupling, Top DownC23LectureUNIT IIBottom Up design approachesC24LectureUNIT IIPunctional Versus Object Oriented ApproachC25LectureUNIT IIDesign Specification, 4GLC26LectureUNIT IIC1arification ClassC27Clarification ClassClarification ClassC28Class AssignmentHome AssignmentC28Class AssignmentsUNIT IIICoding, Software Testing & Quality AssuranceC29LectureUNIT IIIInformation Hiding, Programming StyleC30LectureUNIT IIIInformation Hiding, Programming StyleC30LectureUNIT IIIInternal Documentation, VerificationC31LectureUNIT IIISoftware Testing: Levels of TestingC32LectureUNIT IIIFunctional Testing, Structural TestingC33LectureUNIT IIITest Plan, Test Case SpecificationC34Lecture                                                                                                    |          | Requirements modelling: Scenarios, Information and     |           |                     |
| UNIT IIFlow and behavioural modellingC18LectureUNIT IIDocumenting Software Requirement Specification (SRS)C19LectureUNIT IISystem Design: Design Concepts, design models for architectureC20LectureUNIT IIComponent, Data and user interfaces, Problem PartitioningC21LectureUNIT IIAbstraction, CohesivenessC22LectureUNIT IICoupling, Top DownC23LectureUNIT IIBottom Up design approachesC24LectureUNIT IIFunctional Versus Object Oriented ApproachC25LectureUNIT IIDesign Specification, 4GLC26LectureUNIT IIIClarification ClassC27Clarification ClassClass Room AssignmentC28Class AssignmentHome AssignmentHome AssignmentsUNIT IIICoding, Software Testing & Quality AssuranceUNIT IIITOP-DOWN and BOTTOM-UP structure programmingC29LectureUNIT IIIInformation Hiding, Programming StyleC30LectureUNIT IIIInformation Hiding, Programming StyleC30LectureUNIT IIISoftware Testing: Levels of TestingC32LectureUNIT IIIFunctional Testing, Structural TestingC33LectureUNIT IIITest Plan, Test Case SpecificationC34Lecture                                                                                                    |          |                                                        | C17       | Guest lecture       |
| UNIT II Documenting Software Requirement Specification (SRS)  UNIT II System Design: Design Concepts, design models for architecture  UNIT II Component, Data and user interfaces, Problem Partitioning  UNIT II Abstraction, Cohesiveness  UNIT II Coupling, Top Down  UNIT II Bottom Up design approaches  UNIT II Functional Versus Object Oriented Approach  C23 Lecture  UNIT II Design Specification, 4GL  UNIT II Design Specification, 4GL  C26 Lecture  UNIT II Design Specification Class  Clarification Class  Class Room Assignment  Home Assignment  Home Assignment  UNIT III Coding, Software Testing & Quality Assurance  UNIT III TOP-DOWN and BOTTOM-UP structure programming  UNIT III Information Hiding, Programming Style  UNIT III Internal Documentation, Verification  UNIT III Software Testing: Levels of Testing  UNIT III Functional Testing, Structural Testing  UNIT III Functional Testing, Structural Testing  UNIT III Test Plan, Test Case Specification  C34 Lecture  UNIT III Test Plan, Test Case Specification  C35 Webinar                                                                                                    | UNIT II  |                                                        |           |                     |
| UNIT II System Design: Design Concepts, design models for architecture  UNIT II Component, Data and user interfaces, Problem Partitioning  UNIT II Abstraction, Cohesiveness  UNIT II Coupling, Top Down  C23 Lecture  UNIT II Bottom Up design approaches  UNIT II Functional Versus Object Oriented Approach  C25 Lecture  UNIT II Design Specification, 4GL  C26 Lecture  UNIT II Design Specification, 4GL  C1026 Clarification Class  C1027 Clarification Class  C1028 Class Assignment  Home Assignment  Home Assignment  UNIT III Coding, Software Testing & Quality Assurance  UNIT III Information Hiding, Programming Style  UNIT III Internal Documentation, Verification  UNIT III Internal Documentation, Verification  UNIT III Software Testing: Levels of Testing  UNIT III Functional Testing, Structural Testing  UNIT III Test Plan, Test Case Specification  C31 Lecture  UNIT III Test Plan, Test Case Specification  C34 Lecture  UNIT III Test Plan, Test Case Specification  C35 Webinar                                                                                                    |          | Documenting Software Requirement Specification         |           |                     |
| UNIT II Component, Data and user interfaces, Problem Partitioning  UNIT II Abstraction, Cohesiveness  UNIT II Coupling, Top Down  C23 Lecture  UNIT II Bottom Up design approaches  UNIT II Functional Versus Object Oriented Approach  C25 Lecture  UNIT II Design Specification, 4GL  C1 Clarification Class  C1 Clarification Class  C1 Clarification Class  C1 Class Room Assignment  C28 Class Assignment  Home Assignment  UNIT III Coding, Software Testing & Quality Assurance  UNIT III Information Hiding, Programming Style  UNIT III Information Hiding, Programming Style  UNIT III Internal Documentation, Verification  UNIT III Software Testing: Levels of Testing  UNIT III Functional Testing, Structural Testing  UNIT III Functional Testing, Structural Testing  UNIT III Test Plan, Test Case Specification  C31 Lecture  UNIT III Test Plan, Test Case Specification  C34 Lecture  UNIT III Test Plan, Test Case Specification  C35 Webinar                                                                                                    | UNIT II  | System Design: Design Concepts, design models for      | C20       | Lecture             |
| UNIT IIAbstraction, CohesivenessC22LectureUNIT IICoupling, Top DownC23LectureUNIT IIBottom Up design approachesC24LectureUNIT IIFunctional Versus Object Oriented ApproachC25LectureUNIT IIDesign Specification, 4GLC26LectureClarification ClassC27Clarification ClassClass Room AssignmentC28Class AssignmentHome AssignmentHome AssignmentsUNIT IIICoding, Software Testing & Quality AssuranceUNIT IIITOP-DOWN and BOTTOM-UP structure programmingC29LectureUNIT IIIInformation Hiding, Programming StyleC30LectureUNIT IIIInternal Documentation, VerificationC31LectureUNIT IIISoftware Testing: Levels of TestingC32LectureUNIT IIIFunctional Testing, Structural TestingC33LectureUNIT IIITest Plan, Test Case SpecificationC34LectureUNIT IIITest Plan, Test Case SpecificationC35Webinar                                                                                                    | UNIT II  | Component, Data and user interfaces, Problem           | C21       | Lecture             |
| UNIT IICoupling, Top DownC23LectureUNIT IIBottom Up design approachesC24LectureUNIT IIFunctional Versus Object Oriented ApproachC25LectureUNIT IIDesign Specification, 4GLC26LectureClarification ClassC27Clarification ClassClass Room AssignmentC28Class AssignmentHome AssignmentHome AssignmentsUNIT IIICoding, Software Testing & Quality AssuranceUNIT IIITOP-DOWN and BOTTOM-UP structure programmingC29LectureUNIT IIIInformation Hiding, Programming StyleC30LectureUNIT IIIInternal Documentation, VerificationC31LectureUNIT IIISoftware Testing: Levels of TestingC32LectureUNIT IIIFunctional Testing, Structural TestingC33LectureUNIT IIITest Plan, Test Case SpecificationC34LectureUNIT IIITest Plan, Test Case SpecificationC35Webinar                                                                                                    | UNIT II  | Ŭ                                                      | C22       | Lecture             |
| UNIT IIBottom Up design approachesC24LectureUNIT IIFunctional Versus Object Oriented ApproachC25LectureUNIT IIDesign Specification, 4GLC26LectureClarification ClassC27Clarification ClassClass Room AssignmentC28Class AssignmentHome AssignmentHome AssignmentsUNIT IIICoding, Software Testing & Quality AssuranceUNIT IIITOP-DOWN and BOTTOM-UP structure programmingC29LectureUNIT IIIInformation Hiding, Programming StyleC30LectureUNIT IIIInternal Documentation, VerificationC31LectureUNIT IIISoftware Testing: Levels of TestingC32LectureUNIT IIIFunctional Testing, Structural TestingC33LectureUNIT IIITest Plan, Test Case SpecificationC34LectureUNIT IIITest Plan, Test Case SpecificationC35Webinar                                                                                                    | UNIT II  |                                                        | C23       |                     |
| UNIT II Functional Versus Object Oriented Approach UNIT II Design Specification, 4GL Clarification Class Class Room Assignment Class Room Assignment Coding, Software Testing & Quality Assurance UNIT III Coding, Software Testing & Quality Assurance UNIT III Information Hiding, Programming Style UNIT III Internal Documentation, Verification UNIT III Software Testing: Levels of Testing UNIT III Functional Testing, Structural Testing UNIT III Functional Testing, Structural Testing UNIT III Test Plan, Test Case Specification C34 Lecture Webinar  C25 Lecture C26 Lecture C28 Class Assignment Home Assignments Home Assignments C29 Lecture C29 Lecture C30 Lecture C31 Lecture C31 Lecture C32 Lecture C33 Lecture C33 Lecture C34 Lecture C34 Lecture C35 Webinar                                                                                                    | UNIT II  |                                                        | C24       |                     |
| UNIT IIDesign Specification, 4GLC26LectureClarification ClassC27Clarification ClassClass Room AssignmentC28Class AssignmentHome AssignmentHome AssignmentsUNIT IIICoding, Software Testing & Quality AssuranceUNIT IIITOP-DOWN and BOTTOM-UP structure programmingC29LectureUNIT IIIInformation Hiding, Programming StyleC30LectureUNIT IIIInternal Documentation, VerificationC31LectureUNIT IIISoftware Testing: Levels of TestingC32LectureUNIT IIIFunctional Testing, Structural TestingC33LectureUNIT IIITest Plan, Test Case SpecificationC34LectureWebinarWebinarC35Webinar                                                                                                    |          |                                                        |           |                     |
| Clarification ClassC27Clarification ClassClass Room AssignmentC28Class AssignmentHome AssignmentHome AssignmentsUNIT IIICoding, Software Testing & Quality AssuranceC29LectureUNIT IIITOP-DOWN and BOTTOM-UP structure programmingC29LectureUNIT IIIInformation Hiding, Programming StyleC30LectureUNIT IIIInternal Documentation, VerificationC31LectureUNIT IIISoftware Testing: Levels of TestingC32LectureUNIT IIIFunctional Testing, Structural TestingC33LectureUNIT IIITest Plan, Test Case SpecificationC34LectureWebinarWebinarC35Webinar                                                                                                    | UNIT II  | · · · · · · · · · · · · · · · · · · ·                  | C26       |                     |
| Home Assignment  UNIT III Coding, Software Testing & Quality Assurance  UNIT III TOP-DOWN and BOTTOM-UP structure programming  UNIT III Information Hiding, Programming Style  UNIT III Internal Documentation, Verification  UNIT III Software Testing: Levels of Testing  UNIT III Functional Testing, Structural Testing  UNIT III Test Plan, Test Case Specification  C34 Lecture  Webinar  Webinar                                                                                                    |          |                                                        | C27       | Clarification Class |
| Home Assignment  UNIT III Coding, Software Testing & Quality Assurance  UNIT III TOP-DOWN and BOTTOM-UP structure programming  UNIT III Information Hiding, Programming Style  UNIT III Internal Documentation, Verification  UNIT III Software Testing: Levels of Testing  UNIT III Functional Testing, Structural Testing  UNIT III Test Plan, Test Case Specification  C34 Lecture  Webinar  Webinar                                                                                                    |          | Class Room Assignment                                  | C28       | Class Assignment    |
| UNIT III Coding, Software Testing & Quality Assurance  UNIT III TOP-DOWN and BOTTOM-UP structure programming  UNIT III Information Hiding, Programming Style  UNIT III Internal Documentation, Verification  UNIT III Software Testing: Levels of Testing  UNIT III Functional Testing, Structural Testing  UNIT III Test Plan, Test Case Specification  C34 Lecture  Webinar  Webinar                                                                                                    |          |                                                        |           | U                   |
| UNIT IIITOP-DOWN and BOTTOM-UP structure<br>programmingC29LectureUNIT IIIInformation Hiding, Programming StyleC30LectureUNIT IIIInternal Documentation, VerificationC31LectureUNIT IIISoftware Testing: Levels of TestingC32LectureUNIT IIIFunctional Testing, Structural TestingC33LectureUNIT IIITest Plan, Test Case SpecificationC34LectureWebinarWebinarWebinar                                                                                                    | UNIT III |                                                        |           | 8 2 10              |
| UNIT III Information Hiding, Programming Style C30 Lecture UNIT III Internal Documentation, Verification C31 Lecture UNIT III Software Testing: Levels of Testing C32 Lecture UNIT III Functional Testing, Structural Testing C33 Lecture UNIT III Test Plan, Test Case Specification C34 Lecture Webinar C35 Webinar                                                                                                    |          |                                                        | 200       | T .                 |
| UNIT IIIInformation Hiding, Programming StyleC30LectureUNIT IIIInternal Documentation, VerificationC31LectureUNIT IIISoftware Testing: Levels of TestingC32LectureUNIT IIIFunctional Testing, Structural TestingC33LectureUNIT IIITest Plan, Test Case SpecificationC34LectureWebinarC35Webinar                                                                                                    | UNITIII  |                                                        | C29       | Lecture             |
| UNIT IIIInternal Documentation, VerificationC31LectureUNIT IIISoftware Testing: Levels of TestingC32LectureUNIT IIIFunctional Testing, Structural TestingC33LectureUNIT IIITest Plan, Test Case SpecificationC34LectureWebinarC35Webinar                                                                                                    | UNIT III | •                                                      | C30       | Lecture             |
| UNIT IIISoftware Testing: Levels of TestingC32LectureUNIT IIIFunctional Testing, Structural TestingC33LectureUNIT IIITest Plan, Test Case SpecificationC34LectureWebinarC35Webinar                                                                                                    |          |                                                        |           |                     |
| UNIT IIIFunctional Testing, Structural TestingC33LectureUNIT IIITest Plan, Test Case SpecificationC34LectureWebinarC35Webinar                                                                                                    |          |                                                        |           |                     |
| UNIT IIITest Plan, Test Case SpecificationC34LectureWebinarC35Webinar                                                                                                    |          |                                                        |           |                     |
| Webinar C35 Webinar                                                                                                    |          |                                                        |           |                     |
|                                                                                                    |          |                                                        |           |                     |
|                                                                                                    | UNIT III | Software Testing Strategies, Verification & Validation | C36       | Lecture             |

| UNIT III | Unit, Integration Testing, Top Down and Bottom Up<br>Integration Testing | C37 | Lecture                  |
|----------|--------------------------------------------------------------------------|-----|--------------------------|
|          | Class Room Assignment                                                    | C38 | Class Assignment         |
|          | Guest Lecture                                                            | C39 | Guest lecture            |
| UNIT III | Alpha & Beta Testing, White box and black box testing techniques         | C40 | Lecture                  |
| UNIT III | System Testing and Debugging                                             | C41 | Lecture                  |
| UNIT III | Software Quality Assurance: Software Configuration Management            | C42 | Lecture                  |
| UNIT III | Overview of Software Quality Control and Quality Assurance               | C43 | Lecture                  |
| UNIT III | ISO 9000 Certification for Software Industry                             | C44 | Lecture                  |
| UNIT III | Capability Maturity Model (CMM) and Comparison between ISO & SEI CMM     | C45 | Lecture                  |
|          | Clarification Class                                                      | C46 | Clarification Class      |
|          | Presentation                                                             | C47 | Presentation             |
|          | Activity                                                                 | C48 | Activity                 |
|          | Seminar                                                                  | C49 | Seminar                  |
|          | Home Assignment                                                          |     | Home Assignments         |
| UNIT IV  | Technical Metrices for Software & CASE Tools                             |     |                          |
| UNIT IV  | A Framework for Technical Software Metrics                               | C50 | Lecture                  |
| UNIT IV  | Metrics for the Analysis Model, Metrics for Design<br>Model              | C51 | Lecture                  |
| UNIT IV  | Metrics for Source Code, Metrics for Testing, Metrics for Maintenance.   | C52 | Lecture                  |
| UNIT IV  | CASE (Computer Aided Software Engineering): CASE and its Scope           | C53 | Lecture                  |
|          | Webinar                                                                  | C54 | Webinar                  |
| UNIT IV  | CASE support in Software Life Cycle, Documentation Support               | C55 | Lecture                  |
| UNIT IV  | Architecture of CASE Environment                                         | C56 | Lecture                  |
| UNIT IV  | Exposure to CASE tools like Rational Software suit                       | C57 | Lecture                  |
| UNIT IV  | Turbo Analyst, Silk Suite                                                | C58 | Lecture                  |
|          | Clarification Class                                                      | C59 | Clarification Class      |
|          | Home Assignment                                                          | C60 | Take Home<br>Assignments |
|          | Home Assignment                                                          |     | Take Home<br>Assignments |

## 13010800 - Web Technology

| Unit     | Particulars                                                              | Class No. | Pedagogy of Class   |
|----------|--------------------------------------------------------------------------|-----------|---------------------|
| Unit I   | What is Web Technology, Area of HTML, Why we                             |           |                     |
|          | study HTML, JS and CSS                                                   |           |                     |
| Unit I   | History on Internet and World wide Web                                   | C1        | Lecture             |
| Unit I   | Search Engines, ISP, Domain Name,                                        | C2        | Lecture             |
| Unit I   | URL, E-mail and All technology related to E-Mail                         | C3        | Lecture             |
| Unit I   | What is Difference Between Static and Dynamic Web page                   | C4        | Lecture             |
| Unit I   | Introduction of HTML, Tags Related to Text Formatting Tools              | Lecture   |                     |
| Unit I   | anchor tags, adding images and sounds, Lists in HTML                     | C6        | Lecture             |
| Unit I   | Frames in HTML                                                           | C7        | Lecture             |
| Unit I   | Tables in HTML                                                           | C8        | Lecture             |
| Unit I   | Forms in HTML-1                                                          | С9        | Lecture             |
| Unit I   | Forms in HTML-2                                                          | C10       | Lecture             |
| Unit I   | global and Local Tags                                                    | C11       | Lecture             |
| Unit I   | ID and Class Attributes in html, Mao tag in HTML                         | C12       | Lecture             |
|          | clarification Class                                                      | C13       | Clarification Class |
|          | Class Room Assignment-1                                                  | C14       |                     |
|          | Home Assignment-1                                                        |           | Home Assignments    |
| Unit II  | Introduction of Java Script                                              |           | 3 2 3 3 3           |
| Unit II  | Introduction to Java Script, Data Types and Controls                     | C15       | Lecture             |
| Unit II  | Types of Operators, Functions, Types of Functions, Objects in Java Scrip | C16       | Lecture             |
| Unit II  | Handling Events                                                          | C17       | Lecture             |
| Unit II  | Introduction of CSS, Internal and External CSS                           | C18       | Lecture             |
| Unit II  | Introduction of JS, Uses of CSS                                          | C19       | Lecture             |
| Unit II  | Designing of WebPage-1 Uses of HTML and CSS                              | C20       | Lecture             |
| Unit II  | CSS Colours, CSS Borders, CSS Margins                                    | C21       | Lecture             |
|          | Class Room Assignment-2                                                  | C22       | Lecture             |
|          | Guest Lecture                                                            | C23       | Guest lecture       |
| Unit II  | CSS Outline, CSS text, CSS Tables, CSS Tips                              | C24       | Lecture             |
|          | Clarification Class                                                      | C25       | Clarification Class |
|          | Presentation 1                                                           | C26       | Presentation        |
|          | Webinar                                                                  | C27       | Webinar             |
| Unit III | DHTML                                                                    |           |                     |
| Unit III | What is DHTML, What is Role in HTML                                      | C28       | Lecture             |
| Unit III | Java Script and DHTML, Document Object model                             | C29       | Lecture             |
| Unit III | Filter and Transitions                                                   | C30       | Lecture             |
| Unit III | DHTML Events-I                                                           | C31       | Lecture             |
| Unit III | DHTML Events-II                                                          | C32       | Lecture             |
| Unit III | Dynamic Changes in HTML Document-1                                       | C33       | Lecture             |
| Unit III | Dynamic Changes in HTML Document-2                                       | C34       | Lecture             |
| Unit III | Clarification Class                                                      | C35       | Clarification Class |
|          | Webinar-2                                                                | C36       | Lecture             |
|          | Home Assignment 2                                                        |           | Home Assignment     |
|          | Presentation 2                                                           | C37       | Lecture             |
| UNIT IV  | Website Creation                                                         |           |                     |
| UNIT IV  | Introduction of tools like dreamviewer, Code Editor                      | C38       | Lecture             |

| UNIT IV | Web Hosting, Publishing, Introduction of XML                   | C39 | Lecture |
|---------|----------------------------------------------------------------|-----|---------|
| UNIT IV | XML Features, ML Naming rules, Difference between HTML and XML | C40 | Lecture |
| UNIT IV | Class Room Assignment-3                                        | C41 | Lecture |
| UNIT IV | XML Parser DTD using XML,XML with CSS                          | C42 | Lecture |
| UNIT IV | Quiz                                                           | C43 | Lecture |
|         | Clarification Class                                            | C44 | Lecture |
|         | Presentation 3                                                 | C45 | Lecture |
|         | Home Assignment 3                                              |     | Lecture |

## 13010900 - Web Technology Lab

| S. No. | Particulars                                                    | Class No. | Pedagogy of Class   |
|--------|----------------------------------------------------------------|-----------|---------------------|
| 1      | Introduction of HTML, Browser, Online and Offline editor       | P1-P2     | Practical           |
| 2      | Basic tags, text formatting tags                               | P3-P4     | Practical           |
| 3      | List and Type Definition Tags, Image and Anchor tags           | P5-P6     | Practical           |
| 4      | Use of tables in HTML                                          | P7-P8     | Practical           |
| 5      | Use of Frames in HTML                                          | P9-P10    | Practical           |
| 6      | Introduction of JavaScript, Variables and Type Casting in HTML | P11-P12   | Practical           |
| 7      | Form in HTML                                                   | P13-P14   | Practical           |
| 8      | Use of DHTML and Use in HTML                                   | P15-P16   | Practical           |
| 9      | Introduction of CSS, Tags related CSS                          | P17-P18   | Practical           |
| 10     | Use of XML and How use in WEB Designing                        | P19-P20   | Practical           |
| 11     | XML Syntax and Use in HTML Coding                              | P21-P22   | Practical           |
| 12     | Clarification Class                                            | P23-P24   | Clarification Class |
| 13     | Clarification Class                                            | P25-P26   | Clarification Class |
| 14     | Revision                                                       | P27-P28   | Clarification Class |
| 15     | Revision                                                       | P29-P30   | Clarification Class |

## 13003000 - Ability & Skill Enhancement - IV

| Unit     | Particulars                                                                                                    | Class No. | Pedagogy of Class        |
|----------|----------------------------------------------------------------------------------------------------|-----------|--------------------------|
| Unit I   | Receiving Calls, Placing a call, Ending Calls                                                                                            | C1        | Lecture                  |
| Unit I   | Transferring calls, Taking Message/Voice Mails, Placing call on hold                                                                     | C2        | Lecture                  |
| Unit I   | Handling Complaints                                                                                                    | C3        | Lecture                  |
|          | Telephonic Conversation                                                                                                    | C4        | Class Room<br>Assignment |
| Unit II  | How to build confidence by positive thinking,                                                                                            | C5        | Lecture                  |
| Unit II  | identifying negative thoughts, how to control negative thoughts entering our mind, identifying personal talents, and its ways to improve | C6        | Lecture                  |
| Unit II  | how to develop good habits and having principles and follow them at all times                                                            | C7        | Lecture                  |
| Unit II  | Need to learn new things, ideas and skills                                                                                               | C8        | Lecture                  |
| Unit II  | what is brain storming, why do we need it,                                                                                               | С9        | Lecture                  |
| Unit II  | what are the different ways of brain storming through logics and reasoning                                                               | C10       | Lecture                  |
| Unit II  | Brain Storming Session - Assignment                                                                                                    | C11       | Activity                 |
|          | Presentation                                                                                                    | C12       | Presentation             |
| Unit III | What is resume                                                                                                    | C13       | Lecture                  |
| Unit III | Format of Resume, Formatting                                                                                                    | C14       | Lecture                  |
|          | Resume Preparation                                                                                                    |           | Take Home<br>Assignments |
| Unit III | Covering Letter, PI Kit                                                                                                    | C15       | Lecture                  |
| Unit IV  | Mastering the art of giving interviews in                                                                                                | C16       | Lecture                  |
| Unit IV  | selection or placement interviews                                                                                                    | C17       | Lecture                  |
| Unit IV  | web /video conferencing                                                                                                    | C18       | Activity                 |
| Unit IV  | Mock Interview (Questions)                                                                                                    | C19       | Lecture                  |
| Unit IV  | Mock Interview (Questions)                                                                                                    | C20       | Lecture                  |
|          | HR Expert Mock Interview                                                                                                    | C21       | Class Room<br>Assignment |
| Unit IV  | Telephonic Interviews                                                                                                    | C22       | Activity                 |
|          | Class Room Assignment                                                                                                    | C23       | Class Room<br>Assignment |
| Unit V   | Identifying domain specific industries                                                                                                   | C24       | Lecture                  |
| Unit V   | Identifying domain specific industries -<br>Assignment                                                                                   | C25       | Activity                 |
|          | researching the industry                                                                                                    |           | Take Home<br>Assignments |
| Unit V   | Industry analysis                                                                                                    | C26       | Lecture                  |
|          | Presentation on specific industry/company                                                                                                | C27       | Presentation             |
|          | Webinar                                                                                                    | C28       | Webinar                  |
|          | Guest Lecture                                                                                                    | C29       | Guest lecture            |
|          | Home Assignment                                                                                                    |           | Take Home                |
|          | Home Assignment                                                                                                    |           | Assignments              |
|          | Clarification Class                                                                                                    | C30       | Clarification Class      |

|                                  | 10.1 Semester V                                                                                                    |
|----------------------------------|----------------------------------------------------------------------------------------------------|
| Course                           | Course outcomes: - After completion of these courses students should be able to                                                                         |
| 13012400 Analysis                | CO1: Match the principles and tools of systems analysis and design                                                                                      |
| and Design of<br>Algorithm       | CO2: Classify the application of computing in different context                                                                                         |
| riigoriciiii                     | <b>CO3:</b> Identify the professional and ethical responsibilities of practicing the computer professional including understanding the need for quality |
|                                  | CO4: Analysis and Design of systems of small sizes                                                                                                    |
|                                  | CO5: Assess a wide range of problems related to the analysis, design and construction of information systems                                            |
| 13012500 Analysis                | CO1: Recall the various process models                                                                                                    |
| and Design of<br>Algorithm Lab   | <b>CO2:</b> Relate to build software using software development concepts.                                                                               |
| J                                | CO3: Apply current techniques, skills, and tools necessary for computing practice                                                                       |
|                                  | <b>CO4:</b> Distinguish various design and development principles in the construction of software systems of varying complexity.                        |
|                                  | <b>CO5:</b> Develop importance of the stages in the software life cycle.                                                                                |
| 13012600 Data<br>Warehousing and | <b>CO1:</b> Relate a deeper understanding of database systems and their underlying theory to be able to improve the decision-making process.            |
| Data Mining                      | CO2: Interpret the technology of data warehousing.                                                                                                    |
|                                  | CO3: Organize data mining concepts and techniques.                                                                                                    |
|                                  | <b>CO4:</b> Examine different methodologies used in data mining and data ware housing.                                                                  |
|                                  | CO5: Estimate the decision-making process                                                                                                    |
| 13012700 Mobile<br>Computing     | <b>CO1:</b> How the understanding of different generations, terminologies, systems, operations and design of wireless and mobile communications.        |
|                                  | CO2: Classify sufficient knowledge about IEEE 802.11                                                                                                    |
|                                  | CO3: Identify the contribution of Mobile and Wireless Communication networks to overall technological growth                                            |
|                                  | <b>CO4:</b> Examine mobile computing nomenclature to describe and analyze existing mobile computing frameworks and architectures.                       |
|                                  | CO5: Estimate Bluetooth standards.                                                                                                    |
| 13012800 Web                     | CO1: Define and evaluate the cyber security needs of an organization.                                                                                   |
| Security Services                | <b>CO2:</b> Extend and analyze software vulnerabilities and security solutions to reduce the risk of exploitation.                                      |
|                                  | CO3: Identify the performance of cyber security systems.                                                                                                |
|                                  | <b>CO4:</b> Analyse cyber security solutions and use of cyber security, information assurance, and cyber/computer forensics software/tools.             |
|                                  | CO5: Determine troubleshoot cyber security systems                                                                                                    |

| 13012900 Elective-<br>I PHP & My SQL | <b>CO1:</b> Explain the differences between typical scripting languages and typical system .                                            |  |  |  |  |  |  |
|--------------------------------------|----------------------------------------------------------------------------------------------------|--|--|--|--|--|--|
|                                      | <b>CO2:</b> Apply your knowledge of the strengths and weaknesses of scripting languages to select an implementation language            |  |  |  |  |  |  |
|                                      | <b>CO3:</b> Analyse basic PHP syntax for variable use, and standard language constructs, such as conditionals and loops.                |  |  |  |  |  |  |
|                                      | <b>CO4:</b> Construct the syntax and use of PHP object-oriented classes.                                                                |  |  |  |  |  |  |
|                                      | CO5: Assess application programming languages                                                                                           |  |  |  |  |  |  |
| 13013000 Elective-                   | CO1: Define PHP programming language.                                                                                                   |  |  |  |  |  |  |
| I PHP & My SQL Lab                   | <b>CO2:</b> Demonstrate the basics of PHP object-oriented programming concepts                                                          |  |  |  |  |  |  |
|                                      | CO3: Build of Array concepts                                                                                                    |  |  |  |  |  |  |
|                                      | <b>CO4:</b> Create some real time software modules.                                                                                     |  |  |  |  |  |  |
|                                      | CO5: Create logical based system programs                                                                                               |  |  |  |  |  |  |
| 13012300 Summer                      | CO1: Understand the real-time working of organizations.                                                                                 |  |  |  |  |  |  |
| Internship or<br>Summer Project      | <b>CO2:</b> Demonstrate professional knowledge, skills and attitude along with the experience needed to constitute a successful career. |  |  |  |  |  |  |
|                                      | CO3: Analyze career opportunities in their areas of interest.                                                                           |  |  |  |  |  |  |
|                                      | CO4: Build aptitude for gaining supervised professional experiences.                                                                    |  |  |  |  |  |  |
|                                      | <b>CO5:</b> Create competency and skills to take decisions during crisis and conflict situations.                                       |  |  |  |  |  |  |
| 13003100 Ability &                   | CO1: Express and build leadership quality                                                                                               |  |  |  |  |  |  |
| Skill Enhancement -<br>V             | <b>CO2:</b> Recall the traits of Successful Entrepreneurs, and Entrepreneurial qualities                                                |  |  |  |  |  |  |
|                                      | CO3: Classify the differences between organizational decision making process, entrepreneurial decision making process                   |  |  |  |  |  |  |
|                                      | <b>CO4:</b> Create work related skills and prepare effective interview questions to conduct effective interviews.                       |  |  |  |  |  |  |
|                                      | CO5: Enhance employability skills                                                                                                    |  |  |  |  |  |  |
|                                      |                                                                                                    |  |  |  |  |  |  |

# 10.2 Mapping: Semester - V

| 13012400 | P01      | P02      | P03      | P04  | P05 | P06 | P07 | P08 | P09 | PO10 | P011 | P012 |
|----------|----------|----------|----------|------|-----|-----|-----|-----|-----|------|------|------|
| CO1      | 2        | 3        | 2        | 2    | 3   | -   | 3   | -   | 3   | 3    | 2    | 3    |
| CO2      | 3        | -        | 3        | 3    | 2   | 2   | 2   | 3   | 3   | 3    | 2    | 3    |
|          | 2        | 2        | 2        | 2    | 2   | 3   | 3   |     | 3   | 2    | 3    | 3    |
| CO3      |          |          |          |      |     |     |     | 1   |     | 3    | 3    |      |
| CO4      | -        | 3        | 2        | -    | -   | -   | 2   | 3   | 2   | 3    | -    | 3    |
| CO5      |          | 3        | 2        |      | 3   |     | 3   | 3   |     | 3    |      |      |
| 10010500 | D04      | DOO      | DOO      | DO 4 | DOE | DO. | D05 | DOO | DOO | D040 | D044 | D040 |
| 13012500 | P01      | P02      | P03      | P04  | P05 | P06 | P07 | P08 | P09 | PO10 | P011 | PO12 |
| CO1      | 2        | 3        | 2        | 2    | -   | 1   | 3   | -   | 3   | 3    | 1    | 3    |
| CO2      | 3        | -        | 3        | 3    | 3   | 2   | 2   | 3   | -   | -    | 3    | 3    |
| CO3      | 2        | 2        | 2        | 2    | 2   | 3   | 3   | 1   | 3   | 3    | 3    | 3    |
| CO4      | -        | 3        | 2        | -    | 1   | -   | 2   | 3   | 2   | 3    | -    | 3    |
| CO5      |          | 3        |          | 3    |     | 3   |     | 3   | 3   | 3    |      |      |
|          |          |          |          |      |     |     |     |     |     |      |      |      |
| 13012600 | P01      | P02      | P03      | P04  | P05 | P06 | P07 | P08 | P09 | PO10 | P011 | PO12 |
| CO1      | 2        | 3        | 2        | 2    | _   | 1   | 3   |     | 3   | 3    | 1    | 3    |
| CO2      | 3        | •        | 3        | 3    | 3   | 2   | 2   | 3   | -   | -    | 3    | 3    |
| CO3      | 2        | 2        | 2        | 2    | 2   | 3   | 3   | 1   | 3   | 3    | 3    | 3    |
| CO4      | -        | 3        | 2        | -    | 1   | -   | 2   | 3   | 2   | 3    | -    | 3    |
| CO5      | 3        |          | 3        |      | 3   |     | 3   |     | 3   | 3    | 3    |      |
|          | l .      |          | l .      | l .  | I.  | I.  | I.  | I.  | l . |      | I.   | I.   |
| 13012700 | PO1      | PO2      | P03      | P04  | P05 | P06 | P07 | P08 | P09 | P010 | P011 | PO12 |
| CO1      | 2        | 3        | _        | 2    | _   | 1   | 3   | _   | 3   | 3    | 2    | 3    |
| CO2      | 3        | -        | 3        | 3    | 3   | 2   | 2   | 3   | -   | -    | 3    | 3    |
| CO3      | 2        | 2        | 3        | 2    | 2   | 3   | 3   | 2   | 3   | 3    | 3    | 3    |
| CO4      | 1        | 3        | 3        | -    | 2   | -   | 2   | 3   | 2   | 3    | -    | 3    |
| CO5      | 3        | <u> </u> | 3        |      | 3   | 3   |     | 3   | 3   | 5    | 3    | 0    |
| 000      | J        |          | <u> </u> |      |     |     |     |     |     |      | J    |      |
| 13012800 | P01      | P02      | P03      | P04  | P05 | P06 | P07 | P08 | P09 | PO10 | P011 | PO12 |
| CO1      | 2        | 3        | -        | 2    | -   | 1   | 3   | -   | 3   | 3    | 2    | 3    |
| CO2      | 3        | -        | 3        | 3    | 3   | 2   | 2   | 3   | _   | _    | 3    | 3    |
| CO3      | 2        | 2        | 3        | 2    | 2   | 3   | 3   | 2   | 3   | 3    | 3    | 3    |
| CO4      | 1        | 3        | 3        |      | 2   | 3   | 2   | 3   | 2   | 3    | 3    | 3    |
|          | 1        | 3        | 3        | 3    |     | 3   | 3   | 3   | 3   | 3    | 3    | J    |
| C05      | <u> </u> | J        | J        | J    | j   | J   | J   | J   | J   |      | J    |      |
| 13012900 | P01      | P02      | P03      | P04  | P05 | P06 | P07 | P08 | P09 | P010 | P011 | P012 |
|          |          |          | PU3      |      | PU5 |     |     |     |     |      |      |      |
| CO1      | 2        | 3        | -        | 2    | -   | 1   | 3   | -   | 3   | 3    | 2    | 3    |
| CO2      | 3        | -        | 3        | 3    | 3   | 2   | 2   | 3   | -   | -    | 3    | 3    |
| CO3      | 2        | 2        | 3        | 2    | 2   | 3   | 3   | 2   | 3   | 3    | 3    | 3    |
| CO4      | 1        | 3        | 3        | -    | 2   | -   | 2   | 3   | 2   | 3    | -    | 3    |
| CO5      | 2        |          | 3        | 3    | 2   | 3   |     | 3   | 2   | 3    | 2    | 2    |
|          |          |          |          | · .  |     | ı . | ı . |     | · . | T -  | Π -  | T -  |
| 13013000 | P01      | P02      | P03      | P04  | P05 | P06 | P07 | P08 | P09 | PO10 | P011 | PO12 |
| CO1      | 2        | 3        | -        | 2    | -   | 1   | 3   | -   | 3   | 3    | 2    | 3    |
| CO2      | 3        | -        | 3        | 3    | 3   | 2   | 2   | 3   | -   | -    | 3    | 3    |
| CO3      | 2        | 2        | 3        | 2    | 2   | 3   | 3   | 2   | 3   | 3    | 3    | 3    |
| CO4      | 1        | 3        | 3        | •    | 2   | -   | 2   | 3   | 2   | 3    | -    | 3    |
| CO5      | 3        |          | 3        | 3    | 3   | 3   |     | 3   |     | 3    |      |      |
|          |          |          |          |      |     |     | l   |     |     |      | l    | I    |

| 13012300 | P01 | P02 | P03 | P04 | P05 | P06 | P07 | P08 | P09 | P010 | P011 | P012 |
|----------|-----|-----|-----|-----|-----|-----|-----|-----|-----|------|------|------|
| CO1      | 3   | 3   | 2   | 3   | 3   | 3   | 3   | 2   | 2   | 2    | -    | 3    |
| CO2      | -   | 2   | 3   | -   | 2   | 2   | 2   | -   | 3   | 3    | 3    | 3    |
| CO3      | 2   | -   | -   | 3   | -   | 2   | -   | 3   | 2   | -    | 2    | 3    |
| CO4      | 3   | 3   | 2   | 2   | 2   | -   | -   | 2   | -   | 3    | 2    | 2    |
| CO5      | 3   | 3   | 3   | 3   | 3   | 3   | 3   | 3   | 3   | 3    | 3    | 3    |

| 13003100 | P01 | P02 | P03 | P04 | P05 | P06 | P07 | P08 | P09 | PO10 | P011 | P012 |
|----------|-----|-----|-----|-----|-----|-----|-----|-----|-----|------|------|------|
| CO1      | 2   | 2   | 3   | 2   | 2   |     |     |     |     | 3    | 2    | 2    |
| CO2      | 2   |     |     | 3   | 2   | 2   |     | 2   |     | 3    |      | 2    |
| CO3      | 3   | 3   |     |     |     | 2   |     | 3   | 2   | 3    | 3    | 2    |
| CO4      |     | 2   | 3   | 3   | 2   | 3   |     | 3   | 2   | 3    |      | 2    |
| CO5      | 3   | 3   | 2   | 2   | 3   | 2   | 3   | 2   | 3   | 2    | 3    | 2    |

## 10.3 Lesson Plans: Semester - V

# 13012400 - Analysis and Design of Algorithm

| Unit     | Particulars                                     | Class No. | Pedagogy of Class   |
|----------|-------------------------------------------------|-----------|---------------------|
| UNIT I   | Basic of Algorithm Analysis & Design, Algorithm |           |                     |
|          | Design Techniques                               |           |                     |
| UNIT I   | Algorithm Definition, Analysing algorithms      | C1        | Lecture             |
| UNIT I   | Order arithmetic, time and space complexity,    | C2        | Lecture             |
| _        | Stack & Queues                                  |           |                     |
| UNIT I   | Heaps & Heap Sort, Sets and Disjoint Set        | C3        | Lecture             |
| UNIT I   | Union & Find Algorithms                         | C4        | Lecture             |
| UNIT I   | Sorting in linear time                          | C5        | Lecture             |
| UNIT I   | Tower of Hanoi                                  | C6        | Lecture             |
|          | Clarification Class                             | C7        | Clarification Class |
| UNIT II  | Divide & Conquer, Greedy Method                 |           |                     |
| UNIT II  | Divide & Conquer: General Method                | C8        | Lecture             |
| UNIT II  | Merge Sort                                      | C9        | Lecture             |
| UNIT II  | Solving Recurrences by substitution method      | C10       | Lecture             |
|          | Recursive Tree Method.                          | C11       | Lecture             |
|          | Home Assignment 1                               |           | Take Home           |
|          | _                                               |           | Assignments         |
|          | Presentation 1                                  | C12       | Presentation        |
| UNIT II  | Greedy Method: General Strategy                 | C13       | Lecture             |
| UNIT II  | Job Sequencing with Deadlines                   | C14       | Lecture             |
| UNIT II  | Job Sequencing with Deadlines                   | C15       | Lecture             |
|          | Guest Lecture                                   | C16       | Guest lecture       |
| UNIT II  | Knapsack problem                                | C17       | Lecture             |
|          | Activity                                        | C18       | Activity            |
| UNIT II  | Knapsack problem                                | C19       | Lecture             |
|          | Class Room Assignment 1                         | C20       | Class Room          |
|          | Class Room Assignment 1                         | C20       | Assignment          |
| UNIT II  | Dijkstra Algorithm                              | C21       | Lecture             |
| UNIT II  | Dijkstra Algorithm                              | C22       | Lecture             |
| UNIT II  | Minimum spanning trees                          | C23       | Lecture             |
| UNIT II  | Minimum spanning trees                          | C24       | Lecture             |
|          | Activity                                        | C25       | Activity            |
|          | Clarification Class                             | C26       | Clarification Class |
|          | Class Room Assignment 2                         | C27       | Class Room          |
|          | Class Room Assignment 2                         | C27       | Assignment          |
| UNIT III | Dynamic Programming                             |           |                     |
| UNIT III | Use of table instead of recursion               | C28       | Lecture             |
| UNIT III | All pair shortest Path                          | C29       | Lecture             |
|          | Presentation 3                                  | C30       | Presentation        |
| UNIT III | 0/1 knapsack                                    | C31       | Lecture             |
|          | Webinar                                         | C32       | Webinar             |
| UNIT III | Matrix Chain Multiplication                     | C33       | Lecture             |
|          | •                                               |           | Class Room          |
|          | Class Room Assignment 3                         | C34       | Assignment          |
|          | Guest Lecture                                   | C35       | Guest lecture       |
| UNIT III | Optimal binary search tree                      | C36       | Lecture             |

| UNIT III | Longest Common Subsequence                     | C37 | Lecture             |
|----------|------------------------------------------------|-----|---------------------|
| UNIT III | Traveling salesperson problem                  | C38 | Lecture             |
|          | Clarification Class                            | C39 | Clarification Class |
|          | Presentation 3                                 | C40 | Presentation        |
|          | Quiz                                           | C41 | Quiz                |
|          | Seminar                                        | C42 | Seminar             |
|          | Home Assignment                                |     | Take Home           |
|          | Home Assignment                                |     | Assignments         |
| UNIT IV  | Backtracking & Problem Clauses                 |     |                     |
| UNIT IV  | Backtracking: 8 queens problem                 | C43 | Lecture             |
| UNIT IV  | Backtracking: 8 queens problem                 | C44 | Lecture             |
| UNIT IV  | graph colouring                                | C45 | Lecture             |
| UNIT IV  | graph colouring                                | C46 | Lecture             |
| UNIT IV  | graph colouring                                | C47 | Lecture             |
| UNIT IV  | sum of subset                                  | C48 | Lecture             |
|          | Class Room Assignment 4                        | C49 | Class Room          |
|          | Class Room Assignment 4                        | C49 | Assignment          |
| UNIT IV  | sum of subset                                  | C50 | Lecture             |
|          | Webinar                                        | C51 | Webinar             |
|          | Clarification Class                            | C52 | Clarification Class |
| UNIT IV  | P, NP                                          | C53 | Lecture             |
| UNIT IV  | NP- Hard                                       | C54 | Lecture             |
| UNIT IV  | NP-complete                                    | C55 | Lecture             |
| UNIT IV  | NP-complete                                    | C56 | Lecture             |
|          | Hama Assignment 2                              |     | Take Home           |
|          | Home Assignment 3                              |     | Assignments         |
|          | Presentation 4                                 | C57 | Presentation        |
| UNIT IV  | basic concept of NP Hard & NP Complete problem | C58 | Lecture             |
| UNIT IV  | basic concept of NP Hard & NP Complete problem | C59 | Lecture             |
| UNIT IV  | Clarification Class                            | C60 | Clarification Class |

# 13012500 - Analysis and Design of Algorithm Lab

| S. No. | Particulars                                       | Class No. | Pedagogy of Class   |
|--------|---------------------------------------------------|-----------|---------------------|
| 1      | Linear Search & Its Time Complexity Computation.  | P1-P2     | Practical           |
| 2      | Binary Search & Its Time Complexity Computation.  | P3-P4     | Practical           |
| 3      | Insertion Sort & Its Time Complexity Computation  | P5-P6     | Practical           |
| 4      | Merge Sort & Its Time Complexity Computation      | P7-P8     | Practical           |
| 5      | Merge Sort & Its Time Complexity Computation      | P9-P10    | Practical           |
| 6      | Quick Sort & Its Time Complexity Computation      | P11-P12   | Practical           |
| 7      | Quick Sort & Its Time Complexity Computation      | P13-P14   | Practical           |
| 8      | Topological ordering of vertices in a given graph | P15-P16   | Practical           |
| 9      | Topological ordering of vertices in a given graph | P17-P18   | Practical           |
| 10     | Heap Sort & Its Time Complexity Computation       | P19-P20   | Practical           |
| 11     | Heap Sort & Its Time Complexity Computation       | P21-P22   | Practical           |
| 12     | Minimum cost spanning tree                        | P23-P24   | Practical           |
| 13     | Clarification Class                               | P25-P26   | Clarification Class |
| 14     | Activity                                          | P27-P28   | Activity            |
| 15     | Clarification Class                               | P29-P30   | Clarification Class |

## 13012600 - Data Warehousing and Data Mining

| Unit   | Particulars                                                                                                    | Class No. | Pedagogy of Class        |
|--------|----------------------------------------------------------------------------------------------------|-----------|--------------------------|
| UNIT 1 | DATA MINING                                                                                                    |           |                          |
| UNIT 1 | Introduction of Syllabus, Introduction of Data<br>Mining, What kind data to be mined, Data Mining<br>Functionalities | C1        | Lecture                  |
| UNIT 1 | Classification of Data Mining System, Data Mining<br>Task                                                            | C2        | Lecture                  |
| UNIT 1 | Major issues in Data Mining System, Descriptive Data pre processing                                                  | C3        | Lecture                  |
| UNIT 1 | Knowledge Discovery in Data Mining                                                                                   | C4        | Lecture                  |
| UNIT 1 | Home Assignment No.1                                                                                                 |           | Take Home<br>Assignments |
| UNIT 1 | Data Cleaning, Data Integration, Data Transformation and Hierarchy concept generation                                | C5        | Lecture                  |
| UNIT 1 | Class Assignment No. 1                                                                                               | C6        | Class Room<br>Assignment |
| UNIT 2 | DATA WAREHOUSE AND OLAP TECHNOLOGY                                                                                   |           |                          |
| UNIT 2 | What is Data Warehouse, Multi dimensional Analysis, Warehouse Architecture, data warehouse implementation, Usage     | C7        | Lecture                  |
| UNIT 2 | OLAP Data Mining Pattern                                                                                             | C8        | Lecture                  |
| UNIT 2 | OLAM Data Mining Pattern                                                                                             | С9        | Lecture                  |
| UNIT 2 | Presentation No. 1                                                                                                   | C10       | Presentation             |
| UNIT 2 | Association and Corelations, Efficient and Scable Pattern                                                            | C11       | Lecture                  |
| UNIT 2 | From Association Mining to Correlation Analysis                                                                      | C12       | Lecture                  |
| UNIT 2 | Home Assignment No.2                                                                                                 |           | Take Home<br>Assignments |
| UNIT 3 | CLASSIFICATION AND PREDICTION                                                                                        |           |                          |
| UNIT 3 | Introduction, Issues, Classification, Why we needed classification                                                   | C13       | Lecture                  |
| UNIT 3 | Classification by Decision Tree                                                                                      | C14       | Lecture                  |
| UNIT 3 | Rule Based Classification                                                                                            | C15       | Lecture                  |
| UNIT 3 | Class Assignment No. 2                                                                                               | C16       | Class Room<br>Assignment |
| UNIT 3 | Classification by Back Propagation, Lazy Learners                                                                    | C17       | Lecture                  |
| UNIT 3 | Home Assignment No. 3                                                                                                |           | Take Home<br>Assignments |
| UNIT 3 | Other Classification Methods                                                                                         | C18       | Lecture                  |
| UNIT 3 | Predication, Error and Accuracy Measures                                                                             | C19       | Lecture                  |
| UNIT 3 | Evaluating the accuracy of Predictor                                                                                 | C20       | Lecture                  |
| UNIT 3 | Cluster Analysis, Types of Data in Cluster Analysis                                                                  | C21       | Lecture                  |
| UNIT 3 | Presentation No. 2                                                                                                   | C22       | Presentation             |
| UNIT 3 | Major Clustering Methods                                                                                             | C23       | Lecture                  |
| UNIT 3 | Partioning Methods                                                                                                   | C24       | Lecture                  |
| UNIT 3 | Class Assignment No. 3                                                                                               | C25       | Class Room<br>Assignment |
| UNIT 3 | Guest Lecture 1                                                                                                    | C26       | Guest lecture            |
| UNIT 4 | MINING COMPLEX TYPES OF DATA                                                                                         |           |                          |

| UNIT 4 | Multidimensional Analysis and descriptive Mining of Complex data | C27 | Lecture             |
|--------|------------------------------------------------------------------|-----|---------------------|
| UNIT 4 | Mining Spatial Database                                          | C28 | Lecture             |
| UNIT 4 | Multimedia Database                                              | C29 | Lecture             |
| UNIT 4 | Seminar 1                                                        | C30 | Seminar             |
| UNIT 4 | Mining World Wide web                                            | C31 | Lecture             |
| UNIT 4 | Application and Trends in Data Mining                            | C32 | Lecture             |
| UNIT 4 | Data Mining Applications                                         | C33 | Lecture             |
| UNIT 4 | Webinar 1                                                        | C34 | Webinar             |
| UNIT 4 | Data Mining System Products                                      | C35 | Lecture             |
| UNIT 4 | Research Prototypes                                              | C36 | Lecture             |
| UNIT 4 | Guest Lecture 2                                                  | C37 | Guest lecture       |
| UNIT 4 | Activity                                                         | C38 | Activity            |
| UNIT 4 | Social Impacts on Data Mining                                    | C39 | Lecture             |
| UNIT 4 | Trends in Data Mining                                            | C40 | Lecture             |
| UNIT 4 | Webinar 2                                                        | C41 | Webinar             |
| UNIT 1 | Clarification Class 1                                            | C42 | Clarification Class |
| UNIT 2 | Clarification Class 2                                            | C43 | Clarification Class |
| UNIT 3 | Clarification Class 3                                            | C44 | Clarification Class |
| UNIT 4 | Clarification Class 4                                            | C45 | Clarification Class |

## 13012700 - Mobile Computing

| Unit        | Particulars                                                                                      | Class No. | Pedagogy of Class   |
|-------------|--------------------------------------------------------------------------------------------------|-----------|---------------------|
| Unit I      | Introduction of MOC and their history, Applications,                                             | C1        | Lecture             |
| Onici       | Issues.                                                                                          | G1        | Decture             |
| Unit I      | Market of Mobile Communications, Frequency of                                                    | C2        | Lecture             |
|             | Radio Transmission.                                                                              |           |                     |
| Unit I      | Analog and Digital Signals, Antennas, Signal                                                     | С3        | Lecture             |
|             | Propagation, Transmission Path of Propagation.                                                   |           |                     |
| Unit I      | About Multiplexing, Frequency Multiplexing, Time Division Multiplexing and their Signal Diagram. | C4        | Lecture             |
|             | Code Division Multiplexing, Space Division                                                       |           |                     |
| Unit I      | Multiplexing, Wavelength Division Multiplexing.                                                  | C5        | Lecture             |
|             | Modulation: Amplitude, Phase, Frequency Shift                                                    |           |                     |
| Unit I      | Keying, Multicarrier Modulation                                                                  | C6        | Lecture             |
| ** ** *     | Spread Spectrum: Direct Sequence, Frequency                                                      |           | <b>,</b>            |
| Unit I      | Hopping, Cellular System                                                                         |           | Lecture             |
|             | Clarification Class 1                                                                            | C7        | Clarification Class |
|             | Class Room Assignment 1                                                                          | C8        | Class Assignment    |
|             | Presentation 1                                                                                   | С9        | Presentation        |
|             | Take Home Assignments 1                                                                          |           | Home Assignments    |
| Unit II     | Motivation for a specialized MAC, Hidden and                                                     | C10       | Lecture             |
|             | exposed terminals, Near and far terminals                                                        |           | Lecture             |
| Unit II     | Introduction to SDMA, FDMA, TDMA                                                                 | C11       | Lecture             |
| Unit II     | Fixed TDM, Classical Aloha, Slotted Aloha, Carrier                                               | C12       | Lecture             |
| Ome n       | sense multiple access                                                                            | 012       | Decture             |
| Unit II     | Demand assigned multiple access, PRMA packet                                                     | C13       | Lecture             |
|             | reservation multiple access, Reservation TDMA                                                    |           |                     |
| Unit II     | Multiple access with collision avoidance                                                         | C14       | Lecture             |
| Unit II     | Polling, Inhibit sense                                                                           | C15       | Lecture             |
|             | multiple access, CDMA Spread Aloha multiple access, Mobile                                       |           |                     |
| Unit II     | communications                                                                                   | C16       | Lecture             |
| Unit II     | Comparison of S/T/F/CDMA                                                                         | C17       | Lecture             |
| Officia     | Clarification Class 2                                                                            | C17       | Clarification Class |
|             | Class Room Assignment 2                                                                          | C19       | Class Assignment    |
|             | Presentation 2                                                                                   | C20       | Presentation        |
|             | Quiz 1                                                                                           | C21       | Quiz                |
|             | Webinar 1                                                                                        | C22       | Webinar             |
|             | Guest lecture 1                                                                                  | C23       | Guest lecture       |
| TT . '4 TTT | GSM: Mobile services, System architecture, Radio                                                 |           | T                   |
| Unit III    | interface                                                                                        | C24       | Lecture             |
| Unit III    | Protocols, Localization and calling, Handover                                                    | C25       | Lecture             |
| Unit III    | Security, New data services                                                                      | C26       | Lecture             |
| Unit III    | DECT: System architecture, Protocol architecture                                                 | C27       | Lecture             |
| Unit III    | Elementary Knowledge on Satellite systems: History, Applications                                 | C28       | Lecture             |
| Unit III    | Basics and architecture: GEO                                                                     | C29       | Lecture             |
| Unit III    | MEO, Routing, Localization, Handover                                                             | C30       | Lecture             |
| Unit III    | LEO Basics and Architecture                                                                      | C31       | Lecture             |
|             | Clarification Class 3                                                                            | C32       | Clarification Class |
|             | Class Room Assignment 3                                                                          | C33       | Class Assignment    |

|         | Presentation 3                                                          | C34 | Presentation        |
|---------|-------------------------------------------------------------------------|-----|---------------------|
|         | Take Home Assignments 2                                                 |     | Home Assignments    |
| Unit IV | Introducing the Mobile Internet, Services for the mobile Internet       | C35 | Lecture             |
| Unit IV | Business opportunities                                                  | C36 | Lecture             |
| Unit IV | Implementing WAP Services: WML: WML Variables                           | C37 | Lecture             |
| Unit IV | Contexts: Variable Substitution, Setting Variables,<br>Browser Contexts | C38 | Lecture             |
| Unit IV | The Mobile Internet Standard                                            | C39 | Lecture             |
| Unit IV | Challenges and Pitfalls of Making the Internet Mobile                   | C40 | Lecture             |
| Unit IV | Overview of the Wireless Application Protocol                           | C41 | Lecture             |
| Unit IV | WML Script: Data types, Variables, and Conversions                      | C42 | Lecture             |
| Unit IV | Operators and Expressions                                               | C43 | Lecture             |
| Unit IV | Operand Conversions, Assignment Operators,<br>Arithmetic Operators      | C44 | Lecture             |
| Unit IV | Bitwise Operators, Shift Operators, Logical Operators                   | C45 | Lecture             |
| Unit IV | Increment and Decrement Operator , Comparison Operators                 | C46 | Lecture             |
| Unit IV | Type Operators, The Conditional Operator, The Comma Operator            | C47 | Lecture             |
| Unit IV | Precedence and Associativity                                            | C48 | Lecture             |
| Unit IV | WML Script Statements                                                   | C49 | Lecture             |
| Unit IV | Expressions as Statements, Blocks of Statements                         | C50 | Lecture             |
| Unit IV | Conditions, Loops                                                       | C51 | Lecture             |
| Unit IV | Returning from a Function, Other Statements                             | C52 | Lecture             |
| Unit IV | WML Script, Dialogs                                                     | C53 | Lecture             |
| Unit IV | WML Design Architecture                                                 | C54 | Lecture             |
|         | Clarification Class 4                                                   | C55 | Clarification Class |
|         | Class Room Assignment 4                                                 | C56 | Class Assignment    |
|         | Quiz 2                                                                  | C57 | Quiz                |
|         | Webinar 2                                                               | C58 | Webinar             |
|         | Seminar                                                                 | C59 | Seminar             |
|         | Guest lecture 2                                                         | C60 | Guest lecture       |

### 13012800 - Web Security Services

| Unit      | Particulars                                        | Class No. | Pedagogy of Class   |
|-----------|----------------------------------------------------|-----------|---------------------|
| Unit I    | Introduction WSS                                   |           | 5 53                |
| Unit I    | Introduction to web Service Technologies           | C1        | Lecture             |
| TT . '4 T | Introduction to web services, Security for Web     | CO        | Total co            |
| Unit I    | Services and Security Goals,                       | C2        | Lecture             |
| Unit I    | Need of security and Privacy in web services,      | C3        | Lecture             |
| Unit I    | applications of web service security, SOA          | C4        | Lecture             |
| Unit I    | Web Services Principles, Web Services Architecture | C5        | Lecture             |
| Unit I    | Web Services Technologies and Standards,           | C6        | Lecture             |
| Unit I    | SOAP                                               | C7        | Lecture             |
| Unit I    | Web Services Description Language (WSDL).          | C8        | Lecture             |
| Unit I    | Clarification Class (SOA)                          | C9        | Clarification Class |
| Unit I    | Tutorial                                           | C10       | Tutorial            |
|           |                                                    |           | Class Room          |
| Unit I    | Class Room Assignment1                             | C11       | Assignment          |
|           | Presentation 1                                     | C12       | Presentation        |
|           |                                                    |           | Take Home           |
|           | Take Home Assignments 1                            |           | Assignments         |
| Unit II   | Introduction to Web Service Threats                |           | J                   |
| Unit II   | Web Service Threats                                | C13       | Lecture             |
| Unit II   | Vulnerabilities, and Countermeasures               | C14       | Lecture             |
| Unit II   | Threats and Vulnerabilities, Threats Modelling,    | C15       | Lecture             |
| Unit II   | Vulnerability Categorizations and Catalogues       | C16       | Lecture             |
| Unit II   | Vulnerability Categorizations and Catalogues       | C17       | Lecture             |
| Unit II   | Threats and Vulnerabilities Modeling.              | C18       | Lecture             |
| Unit II   | Threats and Vulnerabilities Metrics.               | C19       | Lecture             |
| Unit II   | Clarification Class (Metrics)                      | C20       | Clarification Class |
| Unit II   | Tutorial(T)                                        | C21       | Tutorial            |
|           |                                                    |           | Class Room          |
| Unit II   | Class Room Assignment2                             | C22       | Assignment          |
| Unit II   | Presentation 2                                     | C23       | Presentation        |
|           |                                                    | 5_5       | Take Home           |
|           | Take Home Assignments 2                            |           | Assignments         |
| Unit II   | Webinar                                            | C24       | Webinar             |
| Unit III  | Standards (Web Service Security)                   | 921       |                     |
| Unit III  | Standards for Web Service Security                 | C25       | Lecture             |
|           | The Concept of Standard Web Services Security,     |           |                     |
| Unit III  | Standards Framework                                | C26       | Lecture             |
|           | An Overview of Current Standards, XML Data         |           |                     |
| Unit III  | Security                                           | C27       | Lecture             |
|           | Security Assertions Markup Language (SAML),        |           |                     |
| Unit III  | SOAP Message Security,                             | C28       | Lecture             |
| Unit III  | Key and Trust Management standards,                | C29       | Lecture             |
| Unit III  | Standards for Policy Specification,                | C30       | Lecture             |
| Unit III  | Access Control Policy Standards,                   | C31       | Lecture             |
|           | Implementations of Web Services Security           |           |                     |
| Unit III  | Standards.                                         | C32       | Lecture             |
| ** **     |                                                    | 222       | Class Room          |
| Unit III  | Class Room Assignment3                             | C33       | Assignment          |
| Unit III  | Activity                                           | C34       | Activity            |
|           | 1 <i>j</i>                                         |           | 11001110            |

| Unit III   Clarification Class                   | C35                     | Clarification Class      |
|--------------------------------------------------|-------------------------|--------------------------|
| Unit III Presentation 3                          | C36                     | Presentation             |
| Unit IV Introduction to DIM                      |                         |                          |
| Unit IV Digital Identity Management              | C37                     | Lecture                  |
| Unit IV Trust Negotiation: Overview o Management | f Digital Identity C38  | Lecture                  |
| Unit IV Overview of Existing Proposal            | s Liberty Alliance, C39 | Lecture                  |
| Unit IV WS-Federation, Comparison o              | f Liberty Alliance C40  | Lecture                  |
| Unit IV WS-Framework, Other Digital Initiatives  | Identity Management C41 | Lecture                  |
| Unit IV Discussion on Security of Iden           | tity Management C42     | Lecture                  |
| Unit IV Business Processes.                      | C43                     | Lecture                  |
| Webinar                                          | C44                     | Webinar                  |
| Quiz                                             | C45                     | Quiz                     |
| Guest lecture                                    | C46                     | Guest lecture            |
| Unit IV Clarification Class                      | C47                     | Clarification Class      |
| Unit IV Class Room Assignment4                   | C48                     | Class Room<br>Assignment |
| Unit V Access Control for Web Service            | es C49                  | Lecture                  |
| Unit V Approaches to Enforce Access Services     | Control for Web C50     | Lecture                  |
| Unit V WSAC: An Adaptive Access Co Stateless,    | ntrol Model for C51     | Lecture                  |
| Unit V WSAC: An Adaptive Access Co Stateless,    | ntrol Model for C52     | Lecture                  |
| Unit V Web Services, The WS-AC Moo               | del, C53                | Lecture                  |
| Unit V WS-AC Identity Attribute Nego             | tiation, C54            | Lecture                  |
| Unit V WS-AC Identity Attribute Nego             | tiation, C55            | Lecture                  |
| Unit V Tutorial                                  | C56                     | Tutorial                 |
| Quiz                                             | C57                     | Quiz                     |
| Unit V WS-AC Parameter Negotiation               | . C58                   | Lecture                  |
| Unit V WS-AC Parameter Negotiation               | •                       | T1                       |
|                                                  | . C59                   | Lecture                  |

### 13012900 - Elective-I PHP & My SQL

| Unit     | Particulars                                                                              | Class No. | Pedagogy of Class   |
|----------|------------------------------------------------------------------------------------------|-----------|---------------------|
|          | Introduction to PHP: What is PHP How PHP better                                          |           |                     |
| Unit I   | than other Benefits Of Using PHP MYSQL Server                                            | C1        | Lecture             |
|          | Client Environment                                                                       |           |                     |
| Unit I   | Web Browse Web Server Installation &                                                     | C2        | Lecture             |
| Omer     | Configuration Files.                                                                     | 02        | Lecture             |
|          | Development Concept: How PHP Script Work PHP                                             |           |                     |
| Unit I   | Syntax Write your First PHP Program Embed PHP                                            | C3        | Lecture             |
|          | In HTML/HTML In PHP                                                                      |           |                     |
| Unit I   | PHP Data Type Variable In PHP Contents In PHP                                            | C4        | Lecture             |
|          | Operator In PHP                                                                          |           |                     |
| Unit I   | PHP Data Type Variable In PHP Contents In PHP                                            | C5        | Lecture             |
| Unit I   | Operator In PHP                                                                          | C6        | Lastuna             |
| Uniti    | Control Structure, Looping, Switch Statement Function: User-defined, Pre-defined, Array: | L C C     | Lecture             |
| Unit I   | Indexed, Associative, Multidimensional                                                   | C7        | Lecture             |
|          | Date Time, Mail Function, Hash functions,                                                |           |                     |
| Unit I   | Include(), Required(), Super-Global Variables,                                           | C8        | Lecture             |
| Offici   | isset(), isempty() functions                                                             | Co        | Lecture             |
|          | Clarification Class                                                                      | C9        | Clarification Class |
|          |                                                                                          |           | Class Room          |
|          | Class Room Assignment                                                                    | C10       | Assignment          |
|          | Presentation                                                                             | C11       | Presentation        |
| 77 '- 77 | Array: What is Array Syntax Associative Array                                            |           |                     |
| Unit II  | Numeric Array Multi-Dimensional Array                                                    | C12       | Lecture             |
| Unit II  | String Function Chr() strlen() strpos() strcmp()                                         | C13       | Lecture             |
|          | Working with File Opening File Reading File                                              |           |                     |
| Unit II  | Writing File Closing File, Appending File Uploading                                      | C14       | Lecture             |
|          | File                                                                                     |           |                     |
| Unit II  | OOPs Concept Class & Object Access Modifier                                              | C15       | Lecture             |
| Omen     | Properties of Object Encapsulation and abstraction                                       | 010       | Бессиге             |
| Unit II  | Inheritance Polymorphism, Function overriding                                            | C16       | Lecture             |
| 0111111  | Abstract class                                                                           | 010       | Bootaro             |
| ** . **  | State Management Creating Cookies Set Cookies                                            | 21 -      | •                   |
| Unit II  | Destroying Cookies Creating Session Set Session                                          | C17       | Lecture             |
|          | Destroying Session                                                                       |           |                     |
| Unit II  | Error Handling & Exception Introduction to Error Try, catch, throw Block Handling        | C18       | Lecture             |
|          | Clarification Class                                                                      | C19       | Clarification Class |
|          | Ciai incation Ciass                                                                      |           | Class Room          |
|          | Class Room Assignment                                                                    | C20       | Assignment          |
|          | Presentation                                                                             | C21       | Presentation        |
|          | Quiz                                                                                     | C22       | Quiz                |
|          | Webinar                                                                                  | C23       | Webinar             |
|          | Guest lecture                                                                            | C24       | Guest lecture       |
|          |                                                                                          |           | Take Home           |
|          | Take Home Assignments                                                                    |           | Assignments         |
|          | Introduction to MYSQL What is Database?                                                  |           | J                   |
| Unit III | Understanding an RDBMS Understanding Tables,                                             | C25       | Lecture             |
| J V      | Record & Fields SQL Language                                                             |           |                     |

| Unit III | Working with MYSQL Admin Working with PHP My Admin Types Data Type                                                                                                    | C26 | Lecture                  |
|----------|----------------------------------------------------------------------------------------------------|-----|--------------------------|
| Unit III | Creating Database & Tables Dropping                                                                                                    | C27 | Lecture                  |
| Unit III | Database & Tables Adding Fields Selecting Table Alerting Fields Properties                                                                                                    | C28 | Lecture                  |
| Unit III | MySQL Function in PHP Database                                                                                                    | C29 | Lecture                  |
| Unit III | Connections Managing Database                                                                                                    | C30 | Lecture                  |
| Unit III | Connections Performing Queries Closing Connection                                                                                                    | C31 | Lecture                  |
|          | Clarification Class                                                                                                    | C32 | Clarification Class      |
|          | Class Room Assignment                                                                                                    | C33 | Class Room<br>Assignment |
|          | Presentation                                                                                                    | C34 | Presentation             |
|          | Take Home Assignments                                                                                                    |     | Take Home<br>Assignments |
| Unit IV  | SQL Queries Create Database & Table Drop Database & Table Insert Record Select Record Deleting Record Modifying Record WHERE Clause Using Operators Sorting Records Eliminating Duplicates Grouping Records, Having Clause Joining Tables Subqueries Using Table And Column Aliases | C35 | Lecture                  |
| Unit IV  | SQL Queries Create Database & Table Drop Database & Table Insert Record Select Record Deleting Record Modifying Record WHERE Clause Using Operators Sorting Records Eliminating Duplicates Grouping Records, Having Clause Joining Tables Subqueries Using Table And Column Aliases | C36 | Lecture                  |
| Unit IV  | SQL Queries Create Database & Table Drop Database & Table Insert Record Select Record Deleting Record Modifying Record WHERE Clause Using Operators Sorting Records Eliminating Duplicates Grouping Records, Having Clause Joining Tables Subqueries Using Table And Column Aliases | C37 | Lecture                  |
| Unit IV  | SQL Queries Create Database & Table Drop Database & Table Insert Record Select Record Deleting Record Modifying Record                                                                                                    | C38 | Lecture                  |
| Unit IV  | WHERE Clause Using Operators Sorting Records Eliminating Duplicates Grouping Records, Having Clause Joining Tables Subqueries Using Table And Column Aliases                                                                                                    | C39 | Lecture                  |
|          | Clarification Class                                                                                                    | C40 | Clarification Class      |
|          | Class Room Assignment                                                                                                    | C41 | Class Room<br>Assignment |
|          | Presentation                                                                                                    | C42 | Presentation             |
|          | Webinar                                                                                                    | C43 | Webinar                  |
|          | Seminar                                                                                                    | C44 | Seminar                  |
|          | Guest lecture                                                                                                    | C45 | Guest lecture            |
|          | Take Home Assignments                                                                                                    |     | Take Home<br>Assignments |

### 13013000 - Elective-I PHP & My SQL Lab

| S. No. | Particulars                                                                    | Class No. | Pedagogy of Class |
|--------|--------------------------------------------------------------------------------|-----------|-------------------|
|        | 1. Create a Php webpage and print "hello world"                                |           |                   |
| 1      | 2. Create a Php program to find odd or even number                             | P1-P2     | Practical         |
|        | from given number.                                                             |           |                   |
|        | 4. Write a PHP program to swap two numbers.                                    |           |                   |
|        | 5. Write a PHP Program to demonstrate the                                      |           |                   |
| 2      | variable function:                                                             | P3-P4     | Practical         |
|        | a. Gettype()                                                                   |           |                   |
|        | b. Settype()                                                                   |           |                   |
|        | 6. Write a PHP Program to demonstrate the                                      |           |                   |
|        | variable unction                                                               |           |                   |
|        | a. isset()                                                                     |           |                   |
|        | <ul><li>b. unset()</li><li>7. Give the example of variable function:</li></ul> |           |                   |
| 3      | 10                                                                             | P5-P6     | Practical         |
|        | a. strval()<br>b. floatval()                                                   |           |                   |
|        | c. intval()                                                                    |           |                   |
|        | d. print_r()                                                                   |           |                   |
|        | e. var_dump()                                                                  |           |                   |
|        | 8. Give the example of string function                                         |           |                   |
|        | a. substr()                                                                    |           |                   |
|        | b. substr()                                                                    |           |                   |
|        | c. strcmp()                                                                    |           | Practical         |
| 4      | d. strcasecmp()                                                                | P7-P8     |                   |
|        | e. strpos()                                                                    |           |                   |
|        | f. strpos()                                                                    |           |                   |
|        | 9. Write a PHP program that demonstrate form                                   |           |                   |
|        | element (input elements).                                                      |           |                   |
|        | 10. Write a PHP program that demonstrate passing                               |           |                   |
|        | variable using URL.                                                            |           |                   |
|        | i. Write a PHP program that demonstrate use of                                 |           |                   |
| _      | session:1                                                                      | DO D10    | D 1               |
| 5      | ii. Write a PHP program that demonstrate use of session:2                      | P9-P10    | Practical         |
|        | 11. Write a program that demonstrate use of                                    |           |                   |
|        | cookies: 1                                                                     |           |                   |
|        | Write a program that demonstrate use of cookies: 2                             |           |                   |
|        | 12. Write a PHP program to create a database using                             |           |                   |
|        | MySQL                                                                          | D44 D42   | D 1               |
| 6      | 13. Write a PHP program to drop a database using                               | P11-P12   | Practical         |
|        | MySQL.                                                                         |           |                   |
|        | 14. Write a PHP program to create a table in MySQL.                            |           |                   |
| 7      | 15. Write a PHP program to insert record into a table                          | P13-P14   | Practical         |
|        | using MySQL.                                                                   |           |                   |
| 8      | 16. Write a PHP program to drop table using MySQL.                             | P15-P16   | Practical         |
| 9      | 17. Write a program to update table:6                                          | P17-P18   | Practical         |
| 10     | 18. Write a PHP program to select data and show into                           | P19-P20   | Practical         |
|        | table format                                                                   | 117120    | 11400001          |
| 11     | 19. Create a student Registration in PHP and Save                              | P21-P22   | Practical         |
| 11     | and Display the student Records.                                               |           | - 1000001         |

| 12 | 20. Write a program to Develop student registration form and display all the submitted data on another page. | P23-P24 | Practical           |
|----|----------------------------------------------------------------------------------------------------|---------|---------------------|
| 13 | Presentation                                                                                                 | P25-P26 | Presentation        |
| 14 | Clarification Class                                                                                          | P27-P28 | Clarification Class |
| 15 | Ouiz                                                                                                    | P29-P30 | Ouiz                |

## 13003100 - Ability & Skill Enhancement Module - V

| Unit     | Particulars                                                                                                    | Class No. | Pedagogy of Class   |
|----------|----------------------------------------------------------------------------------------------------|-----------|---------------------|
| Unit I   | What is leadership? Traits of Leadership, Identifying leaders and traits of Leadership                             | C1        | Lecture             |
| Unit I   | What is leadership? Traits of Leadership, Identifying leaders and traits of Leadership                             | C2        | Activity            |
| Unit I   | Movie/ Story/ Interviews of leaders: Identify leadership qualities                                                 | C3        | Activity            |
| Unit I   | Leadership: Debate/ Screening of a debate                                                                          | C4        | Activity            |
| Unit I   | Leadership: Debate                                                                                                 | C5        | Activity            |
| Unit I   | Leadership: Group Discussion                                                                                       | C6        | Group discussions   |
| Unit I   | Leadership: Presentations on leaders                                                                               | C7        | Group discussions   |
| Unit I   | Leadership: Presentations on leaders                                                                               | C8        | Presentation        |
| Unit I   | Clarification Class I                                                                                              | С9        | Clarification Class |
| Unit II  | What is Entrepreneurship, Traits of Successful Entrepreneurs                                                       | C10       | Lecture             |
| Unit II  | Movie/ Story/Interviews of Entrepreneurs: Identify Entrepreneurial qualities,                                      | C11       | Activity            |
| Unit II  | Entrepreneurs: Group Discussion                                                                                    | C12       | Activity            |
| Unit II  | Entrepreneurs: Debate                                                                                              | C13       | Debate              |
| Unit II  | Presentation on Entrepreneurs                                                                                      | C14       | Presentation        |
| Unit II  | Presentation on Entrepreneurs                                                                                      | C15       | Presentation        |
| Official | Take Home Assignments I                                                                                            | 613       | Home Assignments    |
| Unit III | What are organizational skills, how to develop them,                                                               | C16       | Webinar             |
| Unit III | Skills needed to become a successful entrepreneur/administrator                                                    | C17       | Quiz                |
| Unit III | Organizational skills can be developed by discipline making a system, rules, delegation of power at workplace, etc | C18       | Presentation        |
| Unit III | Employability Skills: How to enhance employability skills                                                          | C19       | Guest lecture       |
| Unit III | Employability Skills: why do we need them                                                                          | C20       | Presentation        |
| Unit III | Class Room Assignment-1                                                                                            | C21       | Class Assignment    |
| Unit III | Employability Skills: different workplaces, having different needs, different skills                               | C22       | Activity            |
| Unit III | how to recognize different work skills                                                                             | C23       | Class Assignment    |
| Unit III | Process of decision making- steps, its basics, and the basics of organizational decision making process            | C24       | Activity            |
| Unit III | entrepreneurial decision making, how to make a right decision at right time, dilemma.                              | C25       | Activity            |
| Unit IV  | Clarification Class II                                                                                             | C26       | Clarification Class |
| Unit IV  | Conducting Interviews with Leaders/<br>Entrepreneurs                                                               | C27       | Class Assignment    |
|          | Take Home Assignments II                                                                                           |           | Home Assignments    |
| Unit IV  | Preparing Questions                                                                                                | C28       | Class Assignment    |
| Unit IV  | Preparing Questions                                                                                                | C29       | quiz                |
| Unit V   | Clarification Class III                                                                                            | C30       | Clarification Class |

| 11.1 Semester VI                         |                                                                                                    |  |  |  |  |
|------------------------------------------|----------------------------------------------------------------------------------------------------|--|--|--|--|
| Course                                   | Course outcomes: - After completion of these courses students should be able to                                                                                                    |  |  |  |  |
| 13013100 Software<br>Testing and Quality | <b>CO1:</b> Show modern software testing processes in relation to software development and project management.                                                                                                    |  |  |  |  |
| Assurance                                | CO2: Illustrate test strategies and plans, design test cases, prioritize and execute them.                                                                                                    |  |  |  |  |
|                                          | CO3: Organize incidents and risks within a project.                                                                                                    |  |  |  |  |
|                                          | CO4: Discover various automation tools                                                                                                    |  |  |  |  |
|                                          | CO5: Create test strategies                                                                                                    |  |  |  |  |
| 13013200 Theory of Computation           | <b>CO1:</b> Define are the concepts of formal languages of finite automata techniques                                                                                                    |  |  |  |  |
|                                          | CO2: Illustrate Finite Automata's for different Regular Expressions and Languages                                                                                                    |  |  |  |  |
|                                          | CO3: Construct context free grammar for various languages                                                                                                    |  |  |  |  |
|                                          | CO4: Distinguish various problems of applying normal form techniques, push down automata and Turing Machines                                                                                                    |  |  |  |  |
|                                          | CO5: Support in participation in GATE, PGECET and other competitive examinations                                                                                                    |  |  |  |  |
| 13013300 Elective-                       | CO1: How to describe and use the UNIX operating system.                                                                                                    |  |  |  |  |
| II Unix & Shell<br>Programming           | CO2: Demonstrate and use the fundamental UNIX system tools and utilities.                                                                                                    |  |  |  |  |
|                                          | CO3: Identify and write shell scripts in order to perform basic shell programming.                                                                                                    |  |  |  |  |
|                                          | CO4: Examine and understand the UNIX file system.                                                                                                    |  |  |  |  |
|                                          | CO5: Explain the UNIX file system with its practical use.                                                                                                    |  |  |  |  |
| 13013400 Elective-                       | CO1: Recall UNIX structure, commands, and utilities.                                                                                                    |  |  |  |  |
| II Unix & Shell<br>Programming Lab       | CO2: Explain and understand the UNIX file system.                                                                                                    |  |  |  |  |
| 1 rogramming 200                         | CO3: Construct shell scripts in order to perform shell programming.                                                                                                    |  |  |  |  |
|                                          | CO4: Classify knowledge about text processing utilities, process management and system operation of UNIX.                                                                                                    |  |  |  |  |
|                                          | CO5: Justify physical points of vulnerability                                                                                                    |  |  |  |  |
| 13013500 Cloud                           | CO1: Infer the core concepts of the cloud computing paradigm                                                                                                    |  |  |  |  |
| Computing                                | CO2: Apply fundamental concepts in cloud infrastructures to understand the trade offs in power, efficiency and cost, and then study how to leverage and manage single and multiple data centers to build and deploy cloud applications that are resilient, elastic and cost-efficient. |  |  |  |  |
|                                          | CO3: Contrast system, network and storage virtualization and outline their role in enabling the cloud computing system model.                                                                                                    |  |  |  |  |
|                                          | CO4: Illustrate the fundamental concepts of cloud storage and                                                                                                    |  |  |  |  |

|                           | demonstrate their use in storage systems such as Amazon S3 and HDFS.                        |
|---------------------------|---------------------------------------------------------------------------------------------|
|                           | CO5: Justify how to leverage and manage single and multiple datacenters                     |
| 13013600 Major<br>Project | <b>CO1:</b> Choose the alternative solutions, compare them, and select the optimum one.     |
|                           | CO2: Classify the various skills and perform well in teams.                                 |
|                           | <b>CO3:</b> Determine the practical problems of the society and find the better solution.   |
|                           | <b>CO4:</b> Design and develop hardware and/or software for their project specific problem. |
|                           | CO5: Students will be able to prepare a SRS report                                          |
| 13003200 Ability &        | CO1: Learn about verbal reasoning & English aptitude                                        |
| Skill Enhancement – VI    | CO2: Develop a winning attitude                                                             |
|                           | CO3: Learn the ways to understand news and be a journalist.                                 |
|                           | <b>CO4:</b> Learn the ability to prepare reports on major national and international news.  |
|                           | <b>CO5:</b> Conduct chat shows, panel discussions, parliamentary debates etc.               |

# 11.2 Mapping: Semester - VI

|          | 1   | ı   | ı   | 1    | ı   | ı   | 1   | 1   |     | ı    | ı    | 1    |
|----------|-----|-----|-----|------|-----|-----|-----|-----|-----|------|------|------|
| 13013100 | P01 | PO2 | P03 | P04  | PO5 | P06 | P07 | P08 | P09 | PO10 | P011 | PO12 |
| CO1      | 2   | 3   | -   | 2    | -   | 1   | 3   | -   | 3   | 3    | 2    | 3    |
| CO2      | 3   | -   | 3   | 3    | 3   | 2   | 2   | 3   | -   | -    | 3    | 3    |
| CO3      | 2   | 2   | 3   | 2    | 2   | 3   | 3   | 2   | 3   | 3    | 3    | 3    |
| CO4      | 1   | 3   | 3   | -    | 2   | -   | 2   | 3   | 2   | 3    | -    | 3    |
| CO5      | 3   | 3   |     | 3    |     | 3   |     | 3   |     | 3    | 3    |      |
|          | •   |     |     | •    |     |     | •   | •   |     |      |      |      |
| 13013200 | P01 | PO2 | P03 | P04  | PO5 | P06 | P07 | P08 | P09 | PO10 | P011 | P012 |
| CO1      | 2   | 3   | -   | 2    | -   | 1   | 3   | -   | 3   | 3    | 2    | 3    |
| CO2      | 3   | -   | 3   | 3    | 3   | 2   | 2   | 3   | -   | -    | 3    | 3    |
| CO3      | 2   | 2   | 3   | 2    | 2   | 3   | 3   | 2   | 3   | 3    | 3    | 3    |
| CO4      | 1   | 3   | 3   | _    | 2   | -   | 2   | 3   | 2   | 3    | -    | 3    |
| CO5      | _   | 3   | 3   |      | 3   |     | 3   | _   | 3   | 3    | 3    |      |
| 400      | l   |     |     | l    |     | 1   |     | l   | J   | J    | J    |      |
| 13013300 | P01 | P02 | P03 | P04  | P05 | P06 | P07 | P08 | P09 | PO10 | P011 | P012 |
| CO1      | 2   | 3   | -   | 2    | -   | 1   | 3   | -   | 3   | 3    | 2    | 3    |
| CO2      | 3   | _   | 3   | 3    | 3   | 2   | 2   | 3   | -   | _    | 3    | 3    |
| C03      | 2   | 2   | 3   | 2    | 2   | 3   | 3   | 2   | 3   | 3    | 3    | 3    |
| CO4      | 1   | 3   | 3   | -    | 2   | -   | 2   | 3   | 2   | 3    | _    | 3    |
| CO5      | 1   | 2   | 2   | 3    | 3   | -   | 3   | 3   |     | 3    | -    | 2    |
| 603      |     |     |     | 3    | 3   |     | 3   | 3   |     | 3    |      | 2    |
| 13013400 | P01 | P02 | P03 | P04  | P05 | P06 | P07 | P08 | P09 | P010 | P011 | P012 |
|          |     |     | PU3 |      | PU5 |     |     | PU8 |     | 3    |      |      |
| CO1      | 3   | 3   | -   | 3    | -   | 1   | 3   | -   | 3   |      | 3    | 3    |
| CO2      | 2   | -   | 3   | 2    | 3   | 3   |     | 3   | -   | -    | 3    | 3    |
| CO3      |     | 2   |     |      |     |     | 3   |     | 3   | 3    | 3    |      |
| CO4      | 1   | 3   | 3   | -    | 2   | -   | 2   | 3   | 2   | 3    | -    | 3    |
| CO5      | 1   |     | 3   | 3    |     | 3   | 2   |     | 2   | 3    | 3    |      |
| 12012500 | DO1 | DOS | DO2 | DO 4 | DOF | DO. | DO7 | DOO | DOO | DO10 | DO11 | DO12 |
| 13013500 | P01 | PO2 | P03 | P04  | P05 | P06 | P07 | P08 | P09 | P010 | P011 | PO12 |
| CO1      | 2   | 3   | -   | 2    | -   | 1   | 3   | -   | 3   | 3    | 2    | 3    |
| CO2      | 3   | -   | 3   | 3    | 3   | 2   | 2   | 3   | -   | -    | 3    | 3    |
| CO3      | 2   | 2   | 3   | 2    | 2   | 3   | 3   | 2   | 3   | 3    | 3    | 3    |
| CO4      | 1   | 3   | 3   | -    | 2   | -   | 2   | 3   | 2   | 3    | -    | 3    |
| CO5      |     | 3   |     | 3    |     | 3   |     | 3   |     | 3    |      | 3    |
|          |     |     |     |      |     |     |     |     |     |      |      |      |
| 13013600 | P01 | P02 | P03 | P04  | P05 | P06 | P07 | P08 | P09 | PO10 | P011 | PO12 |
| CO1      | 2   | 3   | -   | 2    | -   | 1   | 3   | -   | 3   | 3    | 2    | 3    |
| CO2      | 3   | -   | 3   | 3    | 3   | 2   | 2   | 3   | -   | -    | 3    | 3    |
| CO3      | 2   | 2   | 3   | 2    | 2   | 3   | 3   | 2   | 3   | 3    | 3    | 3    |
| CO4      | 1   | 3   | 3   | -    | 2   | -   | 2   | 3   | 2   | 3    | -    | 3    |
| CO5      |     | 3   | 3   |      | 3   |     | 3   |     | 3   |      | 3    | 3    |
|          |     | ,   | ,   | ,    |     |     | •   | •   |     |      |      | ,    |
| 13003200 | P01 | P02 | P03 | P04  | P05 | P06 | P07 | P08 | P09 | P010 | P011 | P012 |
| CO1      | 2   | 2   |     | 3    | 2   | 3   |     | 3   |     | 3    | 2    | 2    |
| CO2      | 2   | 2   | 3   |      |     |     |     | 2   | 3   | 3    |      | 2    |
| CO3      |     | 2   |     |      | 3   | 2   |     | 3   |     | 3    | 3    | 2    |
| CO4      | 2   | 2   | 3   | 3    | 2   | 2   |     |     | 3   | 3    | 3    | 3    |
| CO5      | 3   | 3   |     | 3    | 3   |     | 3   | 3   | 2   |      | 2    | 2    |

## 11.3 Lesson Plans: Semester - VI

## ${\bf 13013100 - Software\ Testing\ and\ Quality\ Assurance}$

| Unit    | Particulars                                    | Class No. | Pedagogy of Class   |
|---------|------------------------------------------------|-----------|---------------------|
| Unit I  | Software Development Life Cycle                | C1        | Lecture             |
| Unit I  | Software Development Life Cycle                | C2        | Lecture             |
| Unit I  | Software Testing – Psychology of Testing,      | C3        | Lecture             |
| Unit I  | Software Testing – Psychology of Testing,      | C4        | Lecture             |
|         | Verification and Validation, Testing Team and  |           |                     |
| Unit I  | Development Team                               | C5        | Lecture             |
| ** . *  | Verification and Validation, Testing Team and  | 0.6       |                     |
| Unit I  | Development Team                               | C6        | Lecture             |
| Unit I  | Characteristics of Test Engineers              | C7        | Lecture             |
| Unit I  | Levels of Testing                              | C8        | Lecture             |
| Unit I  | Levels of Testing                              | C9        | Lecture             |
|         | Top-Down versus Bottom-Up Testing, Types of    |           |                     |
| Unit I  | Testing – Black Box                            | C10       | Lecture             |
|         | Top-Down versus Bottom-Up Testing, Types of    |           |                     |
| Unit I  | Testing – Black Box                            | C11       | Lecture             |
| Unit I  | Black Box Testing                              | C12       | Lecture             |
| Unit I  | White Box Testing                              | C13       | Lecture             |
| Unit I  | White Box Testing                              | C14       | Lecture             |
| Unit I  | Gorilla Testing, Beta Testing, Field Testing   | C15       | Lecture             |
| Unit I  | Gorilla Testing, Beta Testing, Field Testing   | C16       | Lecture             |
| Unit I  | Performance, Stress and Acceptance Testing     | C17       | Lecture             |
| Unit I  | Testing Criteria for Completion of Testing     | C18       | Lecture             |
| Unit I  | Manual Testing and its Limitations.            | C19       | Lecture             |
| Offici  | Clarification Class-1                          | C20       | Clarification Class |
|         | Activity- 1                                    | C21       | Quiz/Activity       |
|         | Titlivity 1                                    |           | Class Room          |
|         | Class Room assignment -1                       | C22       | Assignment          |
|         | Overview of Testing Tools – Need for Automated |           |                     |
| Unit II | Testing Tools,                                 | C23       | Lecture             |
|         | Overview of Testing Tools – Need for Automated |           |                     |
| Unit II | Testing Tools,                                 | C24       | Lecture             |
| Unit II | Taxonomy of Testing Tools                      | C25       | Lecture             |
| Unit II | Functional/Regression Testing Tools,           | C26       | Lecture             |
| Unit II | Functional/Regression Testing Tools,           | C27       | Lecture             |
| Unit II | Performance Testing Tools                      | C28       | Lecture             |
| Unit II | Testing Management Tools                       | C29       | Lecture             |
| Unit II | Source Code Testing Tools                      | C30       | Lecture             |
|         | How to select a Testing Tool. • WinRunner –    |           |                     |
| Unit II | Overview of WinRunner                          | C31       | Lecture             |
|         | How to select a Testing Tool. • WinRunner –    |           |                     |
| Unit II | Overview of WinRunner                          | C32       | Lecture             |
|         | How to select a Testing Tool. • WinRunner –    |           |                     |
| Unit II | Overview of WinRunner                          | C33       | Lecture             |
| Unit II | Testing Applications using WinRunner           | C34       | Lecture             |
| Unit II | Testing Applications using WinRunner           | C35       | Lecture             |
| 0111011 | Clarification Class-2                          | C36       | Clarification Class |
|         | Presentation-1                                 | C37       | Presentation        |
|         | 11C3CHtauUH-1                                  | 637       | 1 1 CSCIILALIUII    |

|           | Guest Lecture -1                               | C38 | Guest Lecture       |
|-----------|------------------------------------------------|-----|---------------------|
|           | Class Danier and 2                             | C20 | Class Room          |
|           | Class Room assignment -2                       | C39 | Assignment          |
|           | Webinar-1                                      | C40 | Webinar             |
|           | Talsa Hama Aggigmment 1                        |     | Take Home           |
|           | Take Home Assignment-1                         |     | Assignment          |
| Unit III  | Software Quality Assurance                     | C41 | Lecture             |
| Unit III  | Software Quality Assurance                     | C42 | Lecture             |
| Unit III  | Criteria for the Success of Software Project   | C43 | Lecture             |
| IIn:4 III | Process-Oriented Software Development, the     | C44 | Lagtura             |
| Unit III  | Management Process.                            | C44 | Lecture             |
| Unit III  | Process-Oriented Software Development, the     | C45 | Lagtura             |
| Unitin    | Management Process.                            | C45 | Lecture             |
| Unit III  | Metrics in Software Development, Documentation | C46 | Lecture             |
| Unit III  | Metrics in Software Development, Documentation | C47 | Lecture             |
|           | Clarification Class-3                          | C48 | Clarification Class |
|           | Presentation-2                                 | C49 | Presentation        |
|           | Class Doom assismment 2                        | C50 | Class Room          |
|           | Class Room assignment -3                       | C50 | Assignment          |
|           | Seminar-1                                      | C51 | Seminar             |
|           | Activity- 2                                    | C52 | Quiz/Acitivity      |
|           | Take Home Assignment-2                         |     | Take Home           |
|           | Take nome Assignment-2                         |     | Assignment          |
| Unit IV   | Quality Standards, ISO 9000 Series Standards   | C53 | Lecture             |
| Unit IV   | Quality Standards, ISO 9000 Series Standards   | C54 | Lecture             |
| Unit IV   | Quality Process Implementation Issues          | C55 | Lecture             |
| Unit IV   | Quality Process Implementation Issues          | C56 | Lecture             |
| Unit IV   | Quality Process Implementation Issues          | C57 | Lecture             |
| Unit IV   | Clarification Class-4                          | C58 | Clarification Class |
|           | Presentation-3                                 | C59 | Presentation        |
|           | Class Doom assignment A                        | 660 | Class Room          |
|           | Class Room assignment -4                       | C60 | Assignment          |

# 13013200 - Theory of Computation

| Unit     | Particulars                                                                                               | Class No. | Pedagogy of Class        |
|----------|----------------------------------------------------------------------------------------------------|-----------|--------------------------|
| Unit I   | Finite State Machine                                                                                      |           |                          |
| Unit I   | Recursive definitions, Regular Expressions, definitions of Finite State Machine, Transition Graphs        | C1        | Lecture                  |
| Unit I   | Deterministic & Non Deterministic                                                                         | C2        | Lecture                  |
| Unit I   | Finite State Machines,                                                                                    | C3        | Lecture                  |
| Unit I   | Thomson's & Subset Algorithm to convert regular Expression to NDFSM & NDFSM to FSM                        | C4        | Lecture                  |
| Unit I   | Thomson's & Subset Algorithm to convert regular Expression to NDFSM & NDFSM to FSM                        | C 5,6     | Lecture                  |
| Unit I   | Thomson's & Subset Algorithm to convert regular Expression to NDFSM & NDFSM to FSM                        | C 7,8     | Lecture                  |
| Unit I   | Regular Grammar left linear and right linear.                                                             | C 9,10    | Lecture                  |
| Unit I   | Finite State Machine with output (Moore machine and Melay Machine)                                        | C11,12    | Lecture                  |
| Unit I   | Conversion of Moore machine to Melay Machine & Vice-Versa,                                                | C13       | Lecture                  |
| Unit I   | Conversion of Moore machine to Melay Machine & Vice-Versa,                                                | C14       | Lecture                  |
| Unit I   | Pumping Lemma, Properties and limitations of finite state machine                                         | C15,16    | Lecture                  |
| Unit I   | Presentation 1                                                                                            | C17       | Presentation             |
| Unit I   | Clarification Class 1                                                                                     | C18       | Clarification Class      |
|          | Take Home Assignments 1                                                                                   |           | Take Home<br>Assignments |
|          | Activity 1                                                                                                | C19       | Activity                 |
| Unit II  | Context free Grammar design                                                                               | C20       | Lecture                  |
| Unit II  | Normal Form CNF, GNF                                                                                      | C 21,22   | Lecture                  |
| Unit II  | Push down Stock machine, Context free Grammar                                                             | C23,24    | Lecture                  |
| Unit II  | Presentation 2                                                                                            | C25       | Presentation             |
| Unit II  | Properties of context free grammar: Union, Closure & Intersection, Pumping lemma for context free grammar | C26,27    | Lecture                  |
| Unit II  | Properties of context free grammar: Union, Closure & Intersection, Pumping lemma for context free grammar | C28,29    | Lecture                  |
| Unit II  | Webinar 1                                                                                                 | C30       | Webinar                  |
| Unit II  | Take Home Assignments 2                                                                                   |           | Take Home<br>Assignments |
| Unit II  | Parser Design and Push Down stock machine, CYK algorithm, Earley's Algorithm                              | C31,32    | Lecture                  |
| Unit II  | Clarification Class 2                                                                                     | C33       | Clarification Class      |
| Unit II  | Class Room Assignment 1                                                                                   | C34       | Class Room<br>Assignment |
| Unit III | Turing machine, Post machine,                                                                             | C35       | Lecture                  |
| Unit III | Conversion of Turing to Post-Wang and vice versa, Combining Turing machine, Chomsky Hierarchy.            | C 36      | Lecture                  |
| Unit III | Conversion of Turing to Post-Wang and vice versa, Combining Turing machine, Chomsky Hierarchy.            | C37,38    | Lecture                  |

| Unit III | Presentation 3                                                                                              | C39     | Presentation             |
|----------|----------------------------------------------------------------------------------------------------|---------|--------------------------|
| Unit III | Conversion of Turing to Post-Wang and vice versa, Combining Turing machine, Chomsky Hierarchy.              | C40     | Lecture                  |
| Unit III | Church's Thesis, Primitive Recursion<br>Functions, Godelization                                             | C41     | Lecture                  |
| Unit III | Universal Turing machine                                                                                    | C42     | Lecture                  |
| Unit III | Clarification Class 3                                                                                       | C43     | Clarification Class      |
| Unit III | Class Room Assignment 2                                                                                     | C44     | Class Room<br>Assignment |
| Unit IV  | Halting Problem, Turing Enumerability, Turing Acceptability and Turing Decidabilities.                      | C45,46  | Lecture                  |
| Unit IV  | Halting Problem, Turing Enumerability, Turing Acceptability and Turing Decidabilities.                      | C47     | Lecture                  |
| Unit IV  | Guest lecture 1                                                                                             | C48     | Guest lecture            |
| Unit IV  | Class Room Assignment 3                                                                                     | C49     | Class Room<br>Assignment |
| Unit IV  | Webinar 2                                                                                                   | C50     | Webinar                  |
| Unit IV  | Unsolvable problems about Turing machines,                                                                  | C51,52  | Lecture                  |
| Unit IV  | Unsolvable problems about Grammar and similar system Computation Complexity: P, NP and NP complete problems | C 53,54 | Lecture                  |
| Unit IV  | Activity 2                                                                                                  | C55     | Activity                 |
| Unit IV  | Unsolvable problems about Grammar and similar system Computation Complexity: P, NP and NP complete problems | C56     | Lecture                  |
| Unit IV  | Unsolvable problems about Grammar and similar system Computation Complexity: P, NP and NP complete problems | C57     | Lecture                  |
| Unit IV  | Seminar                                                                                                    | C58     | Seminar                  |
| Unit IV  | Class Room Assignment 4                                                                                     | C59     | Class Room<br>Assignment |
| Unit IV  | Clarification Class 4                                                                                       | C60     | Clarification Class      |

# 13013300 - Elective-II Unix & Shell Programming

| Unit      | Particulars                                             | Class No.   | Pedagogy of Class   |
|-----------|---------------------------------------------------------|-------------|---------------------|
| Unit I    | The UNIX Operating System, File system, General-        |             |                     |
|           | purpose utilities                                       |             |                     |
| Unit I    | Unix Architecture                                       | C1          | Lecture             |
| Unit I    | Feature of Unix                                         | C2          | Lecture             |
| Unit I    | Posix and the single Unix Specification                 | C3          | Lecture             |
| Unit I    | Locating Commands                                       | C4          | Lecture             |
| Unit I    | Internal and External commands                          | C5          | Lecture             |
| Unit I    | Command Structure                                       | C6          | Lecture             |
| Unit I    | Flexibility of Command usage                            | C7          | Lecture             |
| Unit I    | Man browsing the Manual pages online                    | C8          | Lecture             |
| Unit I    | understanding the man documentation                     | С9          | Lecture             |
| Unit I    | further help with man -k, apropos and what is           | C10         | Lecture             |
| Unit I    | Cal, date, echo, printf, who, uname, tty, passwd,       | C11         | Lecture             |
| Unit I    | Unix operating system                                   | C12         | Lecture             |
|           | clarification Class1                                    | C13         | Clarification Class |
|           |                                                         | 04.4        | Class Room          |
|           | Class Room Assignment-1                                 | C14         | Assignment          |
|           |                                                         |             | Take Home           |
|           | Home Assignment-1                                       |             | Assignments         |
| **        | what is File Name, parent-child relationship, pwd,      | 21 =        |                     |
| Unit I    | mkdir, rmdir                                            | C15         | Lecture             |
| Unit I    | Home variable: the home directory                       | C16         | Lecture             |
| Unit I    | Unix File System                                        | C17         | Lecture             |
|           | The Bourne Shell, Simple filters, Advanced Filters – I, | _           |                     |
| Unit II   | Advanced Filters - II                                   |             |                     |
| Unit II   | cat, cp, rm, mvwc, od, cmp, com, diff, gzip, gunzip     | C18         | Lecture             |
|           | ls -l, -d option, file ownership, file permission,      |             |                     |
| Unit II   | changing file ownership                                 | C19         | Lecture             |
| Unit II   | vi basic, saving text and quitting                      | C20         | Lecture             |
| Unit II   | Navigation, editing text, repeating last command        | C21         | Lecture             |
|           | searching for pattern, substitution redirection: three  |             |                     |
| Unit II   | standard file                                           | C22         | Lecture             |
| Unit II   | pipes, tee, command substitution                        | C23         | Lecture             |
| Unit II   | ps, system processes -e or -a                           | C24         | Lecture             |
|           | mechanism of process creation, internal and external    |             |                     |
| Unit II   | command                                                 | C25         | Lecture             |
| 77 '- 77  | process state and zombies, nice: job execution with     | 627         | T .                 |
| Unit II   | low priority, killing process with signal               | C26         | Lecture             |
| ** ** **  | at and batch command, job control, cron and time        | 00 <b>.</b> | T .                 |
| Unit II   | command                                                 | C27         | Lecture             |
|           | Clarification Class2                                    | C28         | Clarification Class |
|           | Presentation 1                                          | C29         | Presentation        |
|           |                                                         |             | Take Home           |
|           | Home Assignment-2                                       |             | Assignments         |
|           | Class David Andrews 12                                  | 626         | Class Room          |
|           | Class Room Assignment-2                                 | C30         | Assignment          |
| TT 1. *** | Line editing with ex, Vi editor The Process,            |             | <u> </u>            |
| Unit III  | communication and scheduling                            |             |                     |
| Unit III  | cut, paste, sort, uniq, tr, grep command                | C31         | Lecture             |

| Unit III | basic regular expression, sed, line addressing                                            | C32 | Lecture                  |
|----------|-------------------------------------------------------------------------------------------|-----|--------------------------|
| Unit III | read, command line argument                                                               | C33 | Lecture                  |
| Unit III | exit amnd exit status of command                                                          | C34 | Lecture                  |
|          | Seminar-1                                                                                 | C35 | Seminar                  |
| Unit III | case conditional, expr, while, f or, set and shift, trap interrupting a command           | C36 | Lecture                  |
| Unit III | Activity1                                                                                 | C37 | Activity                 |
| Unit III | debugging shell script with set -x                                                        | C38 | Lecture                  |
|          | Class Room Assignment-3                                                                   | C39 | Class Room<br>Assignment |
|          | Clarification Class3                                                                      | C40 | Clarification Class      |
|          | Presentation 2                                                                            | C41 | Presentation             |
|          | Guest Lecture-1                                                                           | C42 | Guest lecture            |
| UNIT IV  | Programming with the Shell Introduction to System administration                          |     |                          |
| UNIT IV  | root: the system administrator login                                                      | C43 | Lecture                  |
| UNIT IV  | the administrator privileges                                                              | C44 | Lecture                  |
| UNIT IV  | maintaining security                                                                      | C45 | Lecture                  |
| UNIT IV  | user management                                                                           | C46 | Lecture                  |
| UNIT IV  | startup and shutdown, managing disk apce                                                  | C47 | Lecture                  |
| UNIT IV  | device files, cpio, tar                                                                   | C48 | Lecture                  |
|          | Clarification Class4                                                                      | C49 | Clarification Class      |
|          | Presentation 3                                                                            | C50 | Presentation             |
|          | Class Room Assignment-4                                                                   | C51 | Class Room<br>Assignment |
|          | awk filtering, splitting line into fields, variables and expressions, comparison operator | C52 | Lecture                  |
|          | array                                                                                     | C53 | Lecture                  |
|          | Webinar-1                                                                                 | C54 | Webinar                  |
|          | control flow                                                                              | C55 | Lecture                  |
|          | chop function, string handling function                                                   | C56 | Lecture                  |
|          | for each, split, join, grep command                                                       | C57 | Lecture                  |
|          | export shell variables, running a script in current shell                                 | C58 | Lecture                  |
|          | Webinar-2                                                                                 | C59 | Webinar                  |
|          | Guest Lecture-2                                                                           | C60 | Guest lecture            |

# 13013400 - Elective-II Unix & Shell Programming Lab

| S. No. | Particulars                                                                                    | Class No. | Pedagogy of Class |
|--------|------------------------------------------------------------------------------------------------|-----------|-------------------|
| 1      | Basic Commands in unix, VI editor                                                              | P1        | Practical         |
| 2      | Shell Programming, File Permission                                                             | P2        | Practical         |
| 3      | Factorial of any number, Write a program to check whether a given string is palindrome or not. | Р3        | Practical         |
| 4      | Simple Interest, Global and Internal Variables, Extern Variables                               | P4        | Practical         |
| 5      | Activity1                                                                                      | P5        | Activity          |
| 6      | Bitwise operators, Size of data Types, Switch<br>Statement                                     | P6        | Practical         |
| 7      | Area of Circle                                                                                 | P7        | Practical         |
| 8      | Nested If-else, Do while                                                                       | Р8        | Activity          |
| 9      | For Loop, other scrpitng Programms                                                             | P9        | Practical         |
| 10     | Nano and emacs editor in linux                                                                 | P10       | Practical         |
| 11     | c Programs in Linux                                                                            | P11       | Practical         |
| 12     | To search a pattern using grep and fgrep command                                               | P12       | Practical         |
| 13     | Linux Administration command                                                                   | P13       | Practical         |
| 14     | Linux Networking                                                                               | P14       | Practical         |

# 13013500 - Cloud Computing

| Unit       | Particulars                                                                   | Class No. | Pedagogy of Class   |
|------------|-------------------------------------------------------------------------------|-----------|---------------------|
| Unit I     | Introduction To Cloud Computing                                               |           |                     |
| Unit I     | Introduction To Cloud Computing, The vision of                                | C1        | Lastrona            |
|            | cloud computing                                                               | C1        | Lecture             |
| Unit I     | The cloud computing reference model                                           | C2        | Lecture             |
| Unit I     | Characteristics and benefits - Challenges ahead -                             | С3        | Lecture             |
|            | Historical developments                                                       | <u> </u>  |                     |
| Unit I     | Distributed systems - Virtualization, Building cloud                          | C4        | Lecture             |
|            | computing environments                                                        |           |                     |
| Unit I     | Application development - Infrastructure and                                  | C5        | Lecture             |
|            | system development                                                            |           |                     |
| Unit I     | Computing platforms and technologies                                          | C6        | Lecture             |
|            | Clarification Class 1                                                         | C7        | Clarification Class |
|            | Class Room Assignment 1                                                       | C8        | Class Room          |
|            | _                                                                             | 60        | Assignment          |
| 1124 11    | Presentation 1                                                                | C9        | Presentation        |
| Unit II    | Principles of Parallel and Distributed Computing                              | C10       | Loahung             |
| Unit II    | Parallel vs. distributed computing -                                          | C10       | Lecture             |
| Unit II    | Elements of parallel computing-Hardware architectures for parallel processing | C11       | Lecture             |
|            | Approaches to parallel programming-Laws of                                    |           |                     |
| Unit II    | Caution                                                                       | C12       | Lecture             |
| Unit II    | Cloud Computing Architecture Introduction                                     | C13       | Lecture             |
|            | The cloud reference model - Types                                             |           |                     |
| Unit II    | of clouds - Economics of the cloud.                                           | C14       | Lecture             |
| Unit II    | Clarification Class 2                                                         | C15       | Clarification Class |
|            |                                                                               | C16       | Class Room          |
| Unit II    | Class Room Assignment 2                                                       |           | Assignment          |
| Unit II    | Presentation 2                                                                | C17       | Presentation        |
| Unit II    | Guest lecture 1                                                               | C18       | Guest lecture       |
|            | Take Home Assignments 1                                                       |           | Take Home           |
|            | Take Home Assignments 1                                                       |           | Assignments         |
| Unit III   | Virtualization                                                                |           |                     |
| Unit III   | Introduction - Characteristics of virtualized                                 | C19       | Lecture             |
| J1110 1111 | environments                                                                  | <u> </u>  |                     |
| Unit III   | Virtualization and cloud computing - Taxonomy of                              | C20       | Lecture             |
|            | virtualization techniques                                                     |           |                     |
| Unit III   | Pros and cons of virtualization Technology                                    | C21       | Lecture             |
|            | example: VMware: full virtualization                                          |           |                     |
| Unit III   | Cloud Computing Economics Cloud infrastructure -                              | C22       | Lecture             |
| Unit III   | Economics of private clouds  Software productivity in the cloud -             | C23       | Lecture             |
| Unit III   | Economies of scale: public vs. private clouds.                                | C23       | Lecture             |
| UIIIL III  | Clarification Class 3                                                         | C25       | Clarification Class |
|            |                                                                               |           | Class Room          |
|            | Class Room Assignment 3                                                       | C26       | Assignment          |
|            | Activity/Quiz 1                                                               | C27       | Quiz                |
|            | Seminar 1                                                                     | C28       | Seminar             |
|            |                                                                               | <u> </u>  | Take Home           |
|            | Take Home Assignments 2                                                       |           | Assignments         |
|            | ı                                                                             | i         | 0                   |

| Unit IV | Cloud Platforms in Industry                                 |     |                          |
|---------|-------------------------------------------------------------|-----|--------------------------|
| Unit IV | Amazon web services: Compute services - Storage services    | C29 | Lecture                  |
| Unit IV | Communication services -<br>Additional services             | C30 | Lecture                  |
| Unit IV | Google App Engine: Overview -Architecture and core concepts | C31 | Lecture                  |
| Unit IV | Application life cycle - Cost model – Observations          | C32 | Lecture                  |
| Unit IV | Microsoft azure: Azure core concepts                        | C33 | Lecture                  |
| Unit IV | SQL azure -<br>Windows azure platform appliance             | C34 | Lecture                  |
|         | Clarification Class 4                                       | C35 | Clarification Class      |
|         | Class Room Assignment 4                                     | C36 | Class Room<br>Assignment |
|         | Activity/Quiz 2                                             | C37 | Quiz                     |
| Unit V  | Cloud Applications                                          |     |                          |
| Unit V  | Cloud Applications Overview                                 | C38 | Lecture                  |
| Unit V  | Healthcare: ECG analysis in the cloud                       | C39 | Lecture                  |
| Unit V  | Biology: protein structure prediction                       | C40 | Lecture                  |
| Unit V  | Biology: gene expression data analysis                      | C41 | Lecture                  |
| Unit V  | Geoscience: satellite image processing                      | C42 | Lecture                  |
|         | Clarification Class 5                                       | C43 | Clarification Class      |
|         | Webinar 1                                                   | C44 | Webinar                  |
|         | Presentation 3                                              | C45 | Presentation             |

13003100 - Ability & Skill Enhancement - VI

| Unit     | Particulars                                                                                                    | Class No. | Pedagogy of Class        |
|----------|----------------------------------------------------------------------------------------------------|-----------|--------------------------|
| Unit I   | Logical Sequence of Words                                                                                                    | C1        | Lecture                  |
| Unit I   | Verbal Analogy                                                                                                    | C2        | Lecture                  |
| Unit I   | Classification                                                                                                    | C3        | Activity                 |
| Unit I   | Blood Relation Test                                                                                                    | C4        | Activity                 |
| Unit I   | Syllogism                                                                                                    | C5        | Activity                 |
|          |                                                                                                    |           | Class Room               |
| Unit I   | Reading Comprehension                                                                                                    | C6        | Assignment               |
| Unit II  | How to develop a winning attitude                                                                                                    | C7        | Lecture                  |
| Unit II  | How to have a winning and positive mindset, how to win in difficult situations                                                                                | C8        | Presentation             |
| Unit II  | How to have a winning and positive mindset, how to win in difficult situations                                                                                | С9        | Presentation             |
| Unit II  | Positive thinking, passion dedication, confidence, well preparation focus, hard work, planning never give up, etc some traits that help in developing winning | C10       | Lecture                  |
| Unit III | Reading Current News - Assignment                                                                                                    | C11       | Presentation             |
| Unit III | Comparing & Analysing the news                                                                                                    | C12       | Presentation             |
| Unit III | Write an editorial                                                                                                    | C13       | Activity                 |
|          | Clarification Class I                                                                                                    | C14       | Clarification Class      |
| Unit III | News Vocabulary                                                                                                    | C15       | Activity                 |
| Unit III | News Vocabulary                                                                                                    |           | Take Home<br>Assignments |
| Unit III | Presentation on any major news (political/social/sports/economics)                                                                                            | C16       | Presentation             |
| Unit III | Presentation on any major news (political/social/sports/economics)                                                                                            | C17       | Presentation             |
| Unit IV  | Chat Show                                                                                                    | C18       | Activity                 |
| Unit IV  | Panel Discussion                                                                                                    | C19       | Group discussions        |
| Unit IV  | Panel Discussion -                                                                                                    | C20       | Group discussions        |
| Unit IV  | Parliamentary debate                                                                                                    | C21       | Activity                 |
| Unit IV  | News Inspired Theatrical Performance                                                                                                    | C22       | Activity                 |
| Unit IV  | Clarification Class II                                                                                                    | C23       | Clarification Class      |
| Unit V   | Preparing a report on major<br>National/International News                                                                                                    | C24       | Lecture                  |
| Unit V   | Insights/ review of major news papers and news channels                                                                                                    | C25       | Lecture                  |
|          | Take Home Assignment                                                                                                    |           | Take Home<br>Assignments |
| Unit V   | Clarification Class III                                                                                                    | C26       | Clarification Class      |
| Unit V   | Preparing a report on major<br>National/International News                                                                                                    | C27       | Activity                 |
| Unit V   | Insights/ review of major news papers and news channels                                                                                                    | C28       | Lecture                  |
| Unit V   | Insights/ review of major news papers and news channels                                                                                                    | C29       | Activity                 |
|          | Clarification Class IV                                                                                                    | C30       | Clarification Class      |

\*\*\*\*